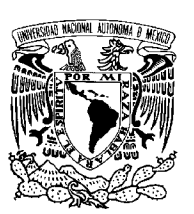

UNIVERSIDAD NACIONAL AUTÓNOMA DE MÉXICO

Facultad de Ciencias

"Soluciones de la ecuación de transporte unidimensional: propiedades analíticas y numéricas "

# T E S I S

 $\rm QUE$  PARA OBTENER EL TÍTULO DE: FÍSICO

> PRESENTA: TONATIUH SÁNCHEZ VIZUET

> > DIRECTOR DE TESIS: DR. IOURI SKIBA SKIBA

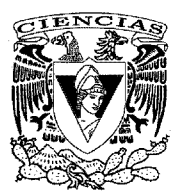

2010

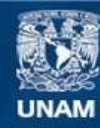

Universidad Nacional Autónoma de México

**UNAM – Dirección General de Bibliotecas Tesis Digitales Restricciones de uso**

### **DERECHOS RESERVADOS © PROHIBIDA SU REPRODUCCIÓN TOTAL O PARCIAL**

Todo el material contenido en esta tesis esta protegido por la Ley Federal del Derecho de Autor (LFDA) de los Estados Unidos Mexicanos (México).

**Biblioteca Central** 

Dirección General de Bibliotecas de la UNAM

El uso de imágenes, fragmentos de videos, y demás material que sea objeto de protección de los derechos de autor, será exclusivamente para fines educativos e informativos y deberá citar la fuente donde la obtuvo mencionando el autor o autores. Cualquier uso distinto como el lucro, reproducción, edición o modificación, será perseguido y sancionado por el respectivo titular de los Derechos de Autor.

1.- Datos del alumno.

Sánchez Vizuet Tonatiuh 54213131 Universidad Nacional Autónoma de México Facultad de Ciencias Físico 300309065

2.- Datos del tutor Dr. Iouri Skiba Skiba

3.- Datos del sinodal 1 Dr. Manuel Jesús Falconi Magaña

4.-Datos del sinodal 2 Dr. Antonio Capella Kort

5.- Datos del sinodal 3 M en C Edgar Vázquez Luis

6.-Datos del sinodal 4 Dra. María de la Luz Jimena de Teresa de Oteyza

# Índice general

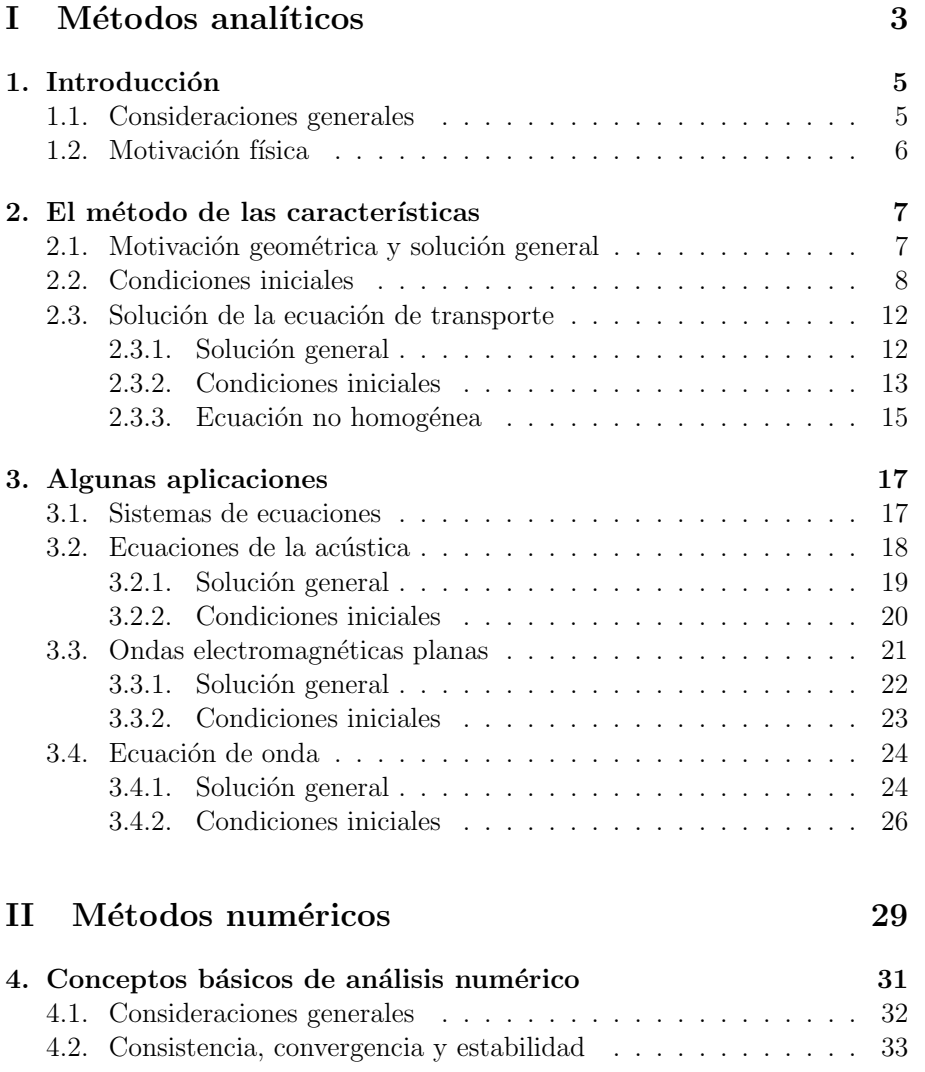

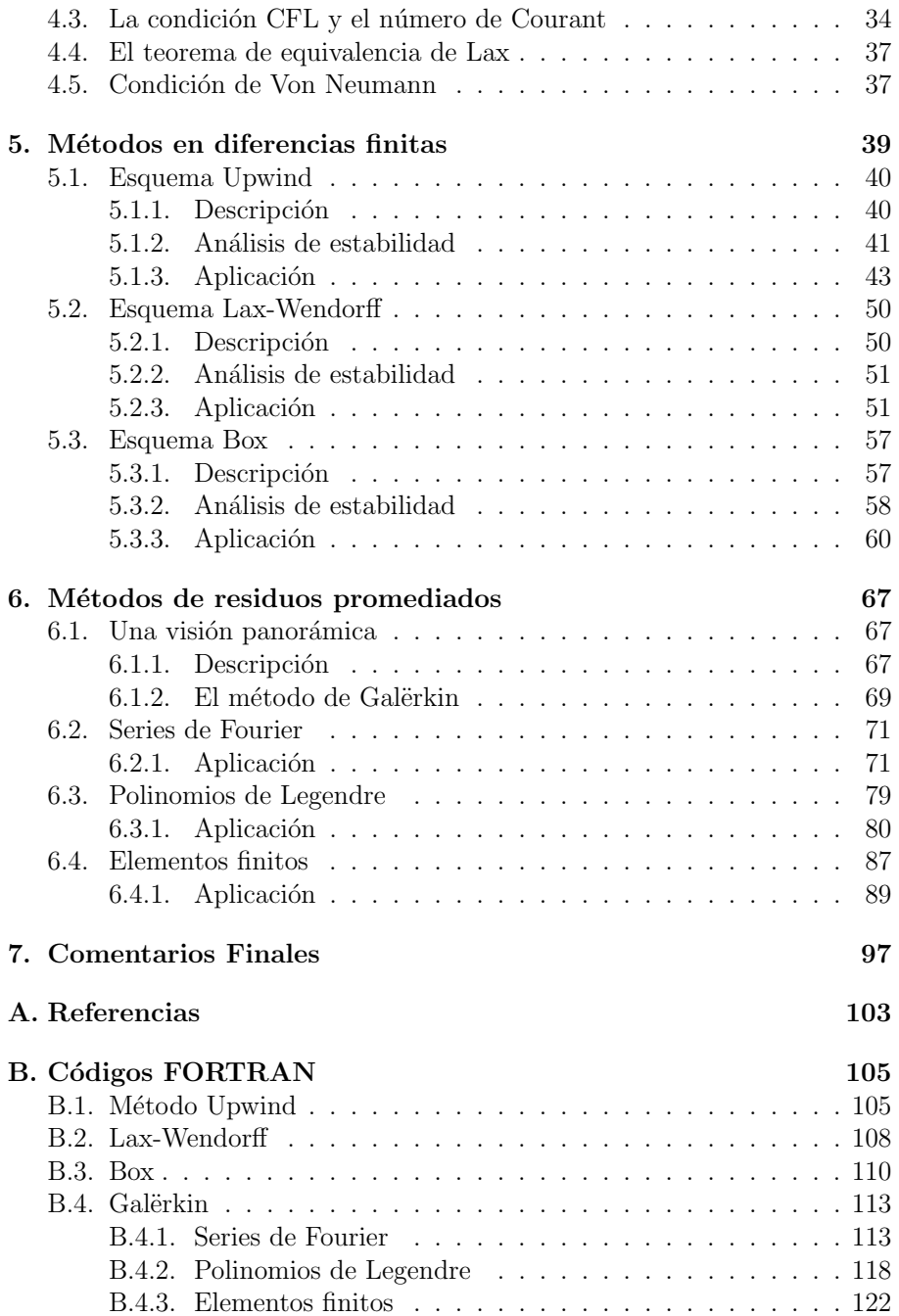

# Capítulo 1

# Introducción

### 1.1. Consideraciones generales

Consideremos la siguiente ecuación:

$$
A(x,t,U)\frac{\partial U(x,t)}{\partial t} + B(x,t,U)\frac{\partial U(x,t)}{\partial x} = f(x,t,U)
$$
 (1.1)

Donde se asume que las funciones  $A(x,t,U), B(x,t,U), U(x,t)$  son suaves donde por suave se entenderá que ésta es continua y cuenta con tantas derivadas continuas como sea necesario. Es evidente que las propiedades de la ecuación misma y de sus soluciones dependen fuertemente de la forma de las funciones  $A(x,t,U), B(x,t,U)$  y  $f(x,t,U)$ . Por ello, distinguiremos los siguientes casos:

- 1. Ecuación Lineal: Cuando las funciones  $A, B, f$  son funciones solamente de  $x, t$ .
- 2. Ecuación Semilineal: Cuando  $A, B$  son funciones de  $x, t$  mientras que  $f$  es Cfunción de  $x, t, U$ .
- 3. Ecuación Cuasilineal: Cuando  $A, B$  son funciones de  $x, t, U$ .
- 4. Ecuación Completamente no lineal: Cuando alguna de las funciones  $A, B$  incluye derivadas de U como parte de sus argumentos.

El objetivo primordial de este trabajo será el estudio de la ecuación lineal con  $A(x,t,U), B(x,t,U)$  constantes aunque se harán referencias ocasionales a los casos restantes.

# 1.2. Motivación física

Consideremos un fluido que se desplaza con velocidad constante c a lo largo de un tubo horizontal paralelo al eje x en dirección positiva y una sustancia (un contaminante, por ejemplo) suspendida en él. Supondremos también que no hay difusión. Sea  $U(x,t)$  la concentración de ésta en Kg./m. al tiempo t.

La sustancia contenida en el intervalo  $[0,b]$  está dada por:

$$
C = \int_0^b U(x, t) \, dx
$$

En el tiempo  $t+h$  ésta se habrá desplazado hacia la derecha una distancia ch de modo que

$$
C = \int_0^b U(x, t) dx = \int_{ch}^{b+ch} U(x, t+h) dx
$$

Derivando la expresión anterior con respecto de b obtenemos

$$
U(b, t) = U(b + ch, t + h)
$$

Derivando nuevamente con respecto de h y evaluando en  $h = 0$  se tiene

$$
\frac{\partial U}{\partial t} + c \frac{\partial U}{\partial x} = 0 \tag{1.2}
$$

Esta ecuación es conocida como la Ecuación de Transporte Unidimensional y expresa el hecho de que, si la difusión es despreciable, la tasa de cambio temporal en la concentración de la sustancia es proporcional a su gradiente espacial.

# Capítulo 2

# El método de las características

# 2.1. Motivación geométrica y solución general

Comenzaremos con una exposición informal de la idea geométrica subyacente en el método de las características. Dada una función suave  $U(x,t)$ :  $\mathbb{R}^2 \longrightarrow \mathbb{R}$  es claro que el conjunto de puntos  $(x,t,U(x,t))$  define una superficie suave en  $\mathbb{R}^3$ . Analizemos la siguiente ecuación lineal:

$$
A(x,t)\frac{\partial U}{\partial x} + B(x,t)\frac{\partial U}{\partial t} = C(x,t)
$$
\n(2.1)

Que puede ser reescrita convenientemente como:

$$
\left(A(x,t),B(x,t),C(x,t)\right)\cdot \left(\frac{\partial U}{\partial x},\frac{\partial U}{\partial t},-1\right)=0
$$

Recordemos que el vector normal a la superficie  $S \equiv (x, t, U(x, t))$  está dado por el segundo factor de este producto, de modo que, si  $U$  es solución en alguna región, el vector  $(A(x,t), B(x,t), C(x,t))$  yacerá en el plano tangente a  $S$  en todo punto de esta región. Resolver la ecuación se convierte entonces en la tarea de hallar la función  $U(x,t)$  tal que, para cada punto en su gráfica, el vector  $(A(x,t), B(x,t), C(x,t))$  se encuentre en el plano tangente.

Procedemos primeramente hallando una curva parametrizada

$$
\mathcal{C}(s) = (x(s), y(s), U(s))
$$

tal que el vector  $(A(x(s), t(s)), B(x(s), t(s)), C(x(s), t(s)))$  sea siempre tangente a ella. Es claro que, para satisfacer esta condición, las componentes de  $\mathcal C$  tendrán que ser soluciones del sistema de ecuaciones:

$$
\frac{dx}{ds} = A(x(s), t(s))
$$
  
\n
$$
\frac{dy}{ds} = B(x(s), t(s))
$$
  
\n
$$
\frac{dU}{ds} = C(x(s), t(s))
$$
\n(2.2)

Éstas son llamadas Ecuaciones Características y sus soluciones determinan las **Curvas Integrales** del campo vectorial  $(A(x,t), B(x,t), C(x,t))$ . Cuando el campo vectorial está asociado a una ecuación de la forma (2.1) estas curvas son también las Curvas Características de la ecuación. Es común referirse a su proyección sobre el plano  $(x,t)$  con el mismo nombre, o simplemente como *Características*. Hecho esto se construye la superficie  $\mathcal S$  buscada como la unión del conjunto de características hallado. Como se observa, este método permite transformar la ecuación diferencial parcial en un sistema de ecuaciones diferenciales ordinarias.

### 2.2. Condiciones iniciales

El método descrito en la sección anterior permite encontrar toda una familia de soluciones para la ecuación  $(2.1)$  y aún de algunas ecuaciones no lineales. En la práctica, sin embargo, es común requerir una solución de la ecuación que satisfaga, además, alguna condición auxiliar (i.e. inicial o de frontera), al imponer esta condición queda determinada una solución única para el problema .

Por ejemplo, considérese el siguiente problema. Sea

$$
\phi(x,t): \mathbb{R}^2 \to \mathbb{R}
$$

y tomemos una curva parametrizada en el plano a la que llamaremos

$$
\gamma(x(r), t(r)) \ \ r \in \mathbb{R}
$$

Buscamos una función  $U(x,t)$  que sea solución de (2.1) y además cumpla con la condición de que, a lo largo de la curva  $\gamma$  adquiera los valores dados por φ. Es decir

$$
U(x,t) = \phi(x,t) \quad \forall (x(r),t(r)) \in \gamma
$$

#### 2.2. CONDICIONES INICIALES 9

Definimos entonces el conjunto de puntos en el espacio:

$$
\Gamma(r) \equiv (x(r), t(r), \phi(x(r), t(r)) \quad \forall (x(r), t(r)) \in \gamma
$$

Resolver la ecuación  $(2.1)$  con las condiciones impuestas puede interpretarse geométricamente como la búsqueda la única superficie integral  $S$  de (2.1) que contiene al conjunto de puntos en  $\mathbb{R}^3$  definidos por  $\Gamma(r)$ . Esta situación se ilustra en la figura .

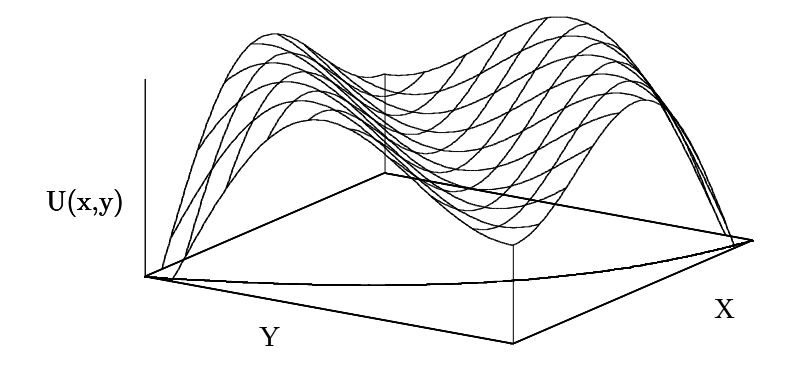

Figura 2.1: Sobre el plano se muestra la curva  $\gamma(r)$ sobre la cual se imponen condiciones dadas por  $U(x,t)|_{\gamma(r)} = \phi(r)$ . Si  $U(x,t)$  es solución, entonces la superficie deberá contener a todos los puntos definidos por Γ $(r)$ .

Este problema no presenta mayores dificultades si las funciones  $A(x,t)$ y  $B(x,t)$  son constantes. La idea es tomar un punto  $(x(r_0), t(r_0), \phi(r_0))$  sobre Γ y construir la curva característica  $C(s)$  que pasa por ese punto. Las componentes de la  $\mathcal{C}(s)$  deseada serán soluciones del sistema:

$$
\frac{dx}{ds} = A(x(r, s), t(r, s))
$$
  
\n
$$
\frac{dy}{ds} = B(x(r, s), t(r, s))
$$
  
\n
$$
\frac{dU}{ds} = C(x(r, s), t(r, s))
$$

Y, además, satisfacerán las condiciones:

$$
x(s_0) = x(r_0)
$$
  

$$
y(s_0) = t(r_0)
$$
  

$$
U(s_0) = \phi(r_0)
$$

Repitiendo el procedimiento para cada uno de los puntos de Γ en el segmento deseado y uniendo las curvas encontradas se obtiene la superficie buscada. Cuando  $A(x,t)$  o  $B(x,t)$  no son constantes, aunque la idea geométrica es la misma, puede darse el caso de que las características se crucen o presenten singularidades lo cual ocasiona problemas alrededor de las singularidades o en los cruces.

Como lo señala la teoría de ecuaciones diferenciales ordinarias, este sistema tiene una única solución que satisface las condiciones iniciales impuestas. Sin embargo, la ecuación para U está en términos de  $x, t, r, s$  de modo que solamente en caso de existir una función f tal que  $(r, s) = f(x, t)$  habremos encontrado la solución al problema original, además este problema (conocido como Problema de Cauchy) no está bien planteado para cualquier curva  $\gamma$ en  $\mathbb{R}^2$ . Mostraremos a continuación bajo qué condiciones para  $\gamma$  es posible obtener una solución. Formalizando lo anterior tenemos:

**Definición 1** Sea Γ(s) una curva parametrizada en  $\mathbb{R}^2$  de la forma Γ(s) =  $(\gamma_1(s), \gamma_2(s))$ . Decimos que Γ satisface la **condición de transversalidad** del problema de Cauchy

$$
A(x,t)U_x + B(x,t)U_t = C(x,t)
$$
  

$$
U(\Gamma(r)) = \phi(x,t)
$$

 $Si \Gamma$  nunca es tangente a las características proyectadas. Es decir:

$$
(-\gamma_2'(r),\gamma_1'(r))\cdot(A(\gamma_1(r),(\gamma_2(r),B(\gamma_1(r),\gamma_2(r)))\neq 0
$$

Teorema 1  $Si \Gamma$  satisface la condición de transversalidad en todos sus puntos, entonces es posible hallar un inverso local para la función de clase  $C<sup>1</sup>$  $f(r, s) = (x(r, s), t(r, s))$ . Es decir, para cada r<sub>0</sub>, podemos encontrar un conjunto abierto V que contenga al punto  $(r_0, 0)$  y un conjunto abierto W que contiene al punto  $f(r_0, 0) = (x(r_0, 0), y(r_0, 0)) = (\gamma_1(r_0, 0), \gamma_2(r_0, 0)),$  tal que:

$$
f: V \longrightarrow W
$$

#### 2.2. CONDICIONES INICIALES 11

Es una biyección y la función inversa

$$
f^{-1}:W\longrightarrow V
$$

es de clase C<sup>1</sup>.

**Demostración** Por definición, se tiene  $f(r, s) = (x(r, s), t(r, s))$ , por lo  $tanto, el jacobiano de  $f(r, s)$  está dado por:$ 

$$
\begin{array}{rcl}\n|Jf(r,s)| & = & \left| \begin{array}{cc} \partial_r x(r,s) & \partial_s x(r,s) \\ \partial_r t(r,s) & \partial_s t(r,s) \end{array} \right| \\
& = & \partial_r x(r,s) \partial_s t(r,s) - \partial_s x(r,s) \partial_r t(r,s)\n\end{array}
$$

 $Sin$  embargo, tanto x, como t son solución de las ecuaciones características, de suerte tal que, para cada r:

$$
\frac{d}{ds}x(r,s) = A(x,t)
$$

$$
\frac{d}{ds}t(r,s) = B(x,t)
$$

Además

$$
\partial_r x(r_0, 0) = \gamma'_1(r_0)
$$
  

$$
\partial_r t(r_0, 0) = \gamma'_2(r_0)
$$

Lo cual implica que al fijar  $r = r_0$  y  $s = 0$  se tiene:

$$
\frac{d}{ds}x(r_0, 0) = A(x(r_0, 0), t(r_0, 0)) = A(\gamma_1(r_0), \gamma_2(r_0))
$$
  

$$
\frac{d}{ds}t(r_0, 0) = B(x(r_0, 0), t(r_0, 0)) = B(\gamma_1(r_0), \gamma_2(r_0))
$$

De modo que:

$$
|Jf(r_0,0)| = \gamma'_1(r_0)B(\gamma_1(r_0),\gamma_2(r_0)) - \gamma'_2(r_0)A(\gamma_1(r_0),\gamma_2(r_0))
$$

Por hipótesis,  $\Gamma$  satisface la condición de transversalidad, por lo cual el jacobiano anterior es distinto de cero. De acuerdo con el teorema de la fun $ción inversa, siempre que el jacobiano de una función f no se anule en el$ punto  $r_0$ , es posible encontrar un inverso local de clase  $C^1$ , con lo que se prueba la afirmación.  $\bullet$ 

Esto nos muestra la importancia de que, dado un problema de Cauchy como el que nos ocupa, analizar primero el determinante

$$
|Jf(r,s)| = \begin{vmatrix} A(r,s) & B(r,s) \\ \partial_r \gamma_1(r,s) & \partial_r \gamma_2'(r,s) \end{vmatrix}
$$

para verificar la existencia de una solución única.

Es importante recalcar que, para curvas  $\Gamma(r,s)$  en las que la condición de transversalidad no se cumple en todos sus puntos (aquellas en las que la derivada no está definida en un punto, por ejemplo) es difícil obtener conclusiones generales; cada caso debe ser analizado de forma individual. Debe cuidarse también que la curva  $\Gamma(r, s)$  sobre la cual se imponen condiciones de frontera intersecte sólo una vez a cada una de las características en la región de interés, de lo contrario el problema estaría sobredeterminado; la misma dificultad se presenta cuando las características proyectadas se intersectan.

### 2.3. Solución de la ecuación de transporte

#### 2.3.1. Solución general

Utilizaremos el método de las características para resolver la Ecuación de transporte unidimiensional. Si en la ecuación (2.1) hacemos  $A(x,t) = c$ ;  $B(x,t) = 1$ ; y  $C(x,t) = 0$  obtenemos la ecuación de transporte unidimensional:

$$
\frac{\partial U}{\partial t} + c \frac{\partial U}{\partial x} = 0
$$

De acuerdo con lo desarrollado en los apartados anteriores, el conjunto de ecuaciones características a resolver es:

$$
\frac{dx}{ds} = c \tag{2.3}
$$

$$
\frac{dt}{ds} = 1 \tag{2.4}
$$

$$
\frac{dU}{ds} = 0 \tag{2.5}
$$

De donde resulta que:

$$
x(s) = cs + c_1 \tag{2.6}
$$

$$
t(s) = s + c_2 \tag{2.7}
$$

$$
U(s) = c_3 \tag{2.8}
$$

Anulando el parámetro s de las primeras dos ecuaciones observamos que  $x-ct = cte$ . De modo que, a lo largo de estas rectas,  $U(s) = cte$ . tal como lo requiere la tercera ecuación. Por lo tanto, si  $s = x - ct$  el sistema se satisface. De aquí se sigue que cualquier función del parámetro  $s = x - ct$  será solución general de la ecuación de transporte unidimensional.

$$
U(s) = U(x - ct)
$$
\n<sup>(2.9)</sup>

Las rectas para las cuales se cumple  $x - ct = cte$ . son las curvas características del problema.

#### 2.3.2. Condiciones iniciales

Analizaremos ahora el problema de encontrar la función que, además de satisfacer la ecuación

$$
\frac{\partial U}{\partial t} + c \frac{\partial U}{\partial x} = 0
$$

cumple con la condición:

$$
U(x(r,s),t(r,s)) = \phi(r)
$$

A lo largo de alguna curva parametrizada  $\gamma(r, s)$  que cumple la condición de transversalidad en la zona de interés y donde  $\phi(r)$  es una función conocida que impone condiciones de frontera sobre  $U(x,t)$ . Sin pérdida de generalidad podemos considerar la curva Γ como un segmento del eje x, es decir  $t = 0$ .

Regresemos nuevamente a la ecuación  $(1.2)$ :

$$
\frac{\partial U}{\partial t} + c \frac{\partial U}{\partial x} = 0
$$

Con la condición  $U(\Gamma(r,s)) = \phi(r)$ . Donde  $\Gamma$  es de la forma  $\Gamma = \{(r, 0)\}.$ 

Tenemos entonces que resolver las ecuaciones características:

$$
\frac{d}{ds}x(r,s) = c
$$

$$
\frac{d}{ds}t(r,s) = 1
$$

$$
\frac{d}{ds}U(r,s) = 0
$$

Con las condiciones

$$
x(r, 0) = r
$$
  
\n
$$
t(r, 0) = 0
$$
  
\n
$$
U(x((r, s), t(r, s)) = \phi(r)
$$

Tal como se encontró en la sección anterior, la solución de este sistema es de la forma:

$$
x(s) = cs + c1(r)
$$
  
\n
$$
t(s) = s + c2(r)
$$
  
\n
$$
U(s) = c3(r)
$$

Utilizando las condiciones iniciales dadas encontramos la expresión para  $c_1, c_2$  y  $c_3$ :

$$
x(r, 0) = c_1(r) = r
$$
  
\n
$$
t(r, 0) = c_2(r) = 0
$$
  
\n
$$
U(x((r, s), t(r, s)) = c_3(r) = \phi(r)
$$

Por lo que la solución del sistema toma la forma:

$$
x(s) = cs + r
$$
  
\n
$$
t(s) = s
$$
  
\n
$$
U(s) = \phi(r)
$$

Resolviendo para  $r y s$  en términos de  $x y t$  obtenemos:

$$
s = t
$$
  

$$
r = x - ct
$$

Con lo que, finalmente, obtenemos la solución del problema de Cauchy para la ecuación de transporte unidimensional:

$$
U(x,t) = \phi(x - ct)
$$
\n(2.10)

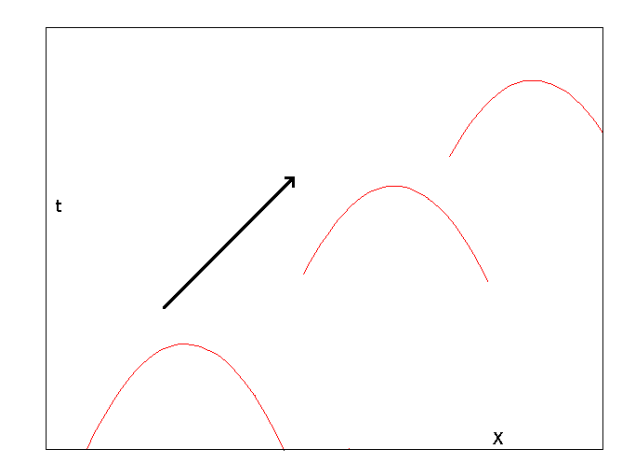

Figura 2.2: Las condiciones iniciales serán transportadas sin alteración a lo largo de las características del problema.

Volvamos una vez más a la ecuación  $(2.1)$ . Es claro que, si consideramos el vector  $(A(x,t), B(x,t))$  esta ecuación representa la derivada direccional de  $U(x,t)$  en dirección de **V** de modo que, si  $C(x,t) = 0$ , la forma de  $U(x,t)$ será constante a lo largo de las características, de suerte tal que la información inicial contenida en  $\Gamma(r, s)$  simplemente se transportará sin alteraciones a lo largo de las características a una velocidad dada por  $v = B(x,t)/A(x,t)$ , como se muestra en la figura (2.3.2). En el caso particular de la ecuación de transporte la solución transporta la condición inicial a lo largo de las rectas  $x - ct = cte$  a una velocidad c, razón por la cual la ecuación recibe su nombre. Es también debido a esto que no pueden imponerse condiciones iniciales arbitrarias sobre una curva que intersecte más de una vez a las características.

#### 2.3.3. Ecuación no homogénea

Como se dijo antes, el método de las características permite encontrar la solución para ecuaciones diferenciales parciales de primer orden inclusive en algunos casos en los que estas son no lineales, de modo que en analogía con lo desarrollado en los dos apartados anteriores es posible aplicar el m´etodo para ecuaciones no homogéneas. En este apartado, sin embargo, desarrollaremos un m´etodo distinto para resolver el problema de Cauchy:

$$
\frac{\partial U}{\partial t} + c \frac{\partial U}{\partial x} = f(x, t) \tag{2.11}
$$
\n
$$
U(x, 0) = \phi(x)
$$

Definamos la siguiente función

$$
z(s) \equiv U(x + cs, t + s)
$$

Se observa que con esta definición ocurre :  $\;$ 

$$
z(0) = U(x,t) z(-t) = U(x-ct,0)
$$
 (2.12)

Definiendo la función:

$$
f(x+cs, t+s) \equiv \frac{dz}{ds} = \partial_t U(x+cs, t+s) + c\partial_x U(x+cs, t+s)
$$

Utilizando la condición de frontera y las relaciones (2.12) ocurre

$$
U(x,t) - \phi(x - ct) = U(x,t) - U(x - ct, 0)
$$
  
=  $z(0) - z(-t)$   
=  $\int_{-t}^{0} z(s)' ds$   
=  $\int_{-t}^{0} f(x + cs, t + s) ds$   
=  $\int_{0}^{t} f(x + c(s - t), s) ds$ 

Tomando los extremos de la igualdad se sigue que la función  $U(x,t)$  buscada está dada por:

$$
U(x,t) = \phi(x - ct) + \int_0^t f(x + c(s - t), s) ds
$$
 (2.13)

Éste método es una generalización del método de variación de parámetros para ecuaciones diferenciales ordinarias y es conocido como principio de Duhamel.

# Capítulo 3

# Algunas aplicaciones

# 3.1. Sistemas de ecuaciones

Estudiemos el sistema de dos ecuaciones independientes:

$$
\frac{\partial u_1}{\partial t} + a_1 \frac{\partial u_1}{\partial x} = 0
$$
  

$$
\frac{\partial u_2}{\partial t} + a_2 \frac{\partial u_2}{\partial x} = 0
$$
 (3.1)

Resolviendo por el método de las características cada una de ellas obtenemos las soluciones generales:

$$
u_1 = f(x - a_1t)
$$
  

$$
u_2 = f(x - a_2t)
$$

Si se dan condiciones iniciales para cada una de ellas a lo largo del segmento AB del eje x (es decir, para  $t = 0$ )

$$
u_1|_{AB} = \phi_1(x)
$$
  

$$
u_2|_{AB} = \phi_2(x)
$$

Es claro que cada una de las ecuaciones tendrá solución única de la forma  $u_i(x,t) = \phi_i(x-a_i t)$  en la franja de características que intersectan al segmento  $AB$ , de modo que, sin duda, tiene sentido hablar de la solución del sistema  $'$ únicamente en la zona donde las características se intersectan. Este triángulo en donde la solución del sistema está determinada unívocamente se denomina triángulo característico.

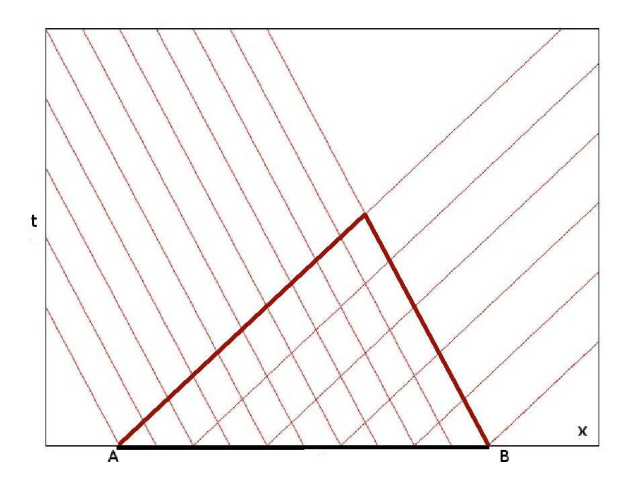

Figura 3.1: La soloución del sistema está determinada únicamente en el triángulo donde se intersectan las características de cada ecuación. Para mayor claridad se muestra el caso en el que  $0 < a_1$  y  $a_2 < 0$ .

En la figura (3.1)se representan sobre el plano  $(x,t)$  las características para cada ecuación (para mayor claridad se han tomado características con pendientes de signo contrario). La importancia de este ejemplo, aparentemente sencillo, se verá claramente en los apartados siguientes.

### 3.2. Ecuaciones de la acústica

Considérese el sistema de ecuaciones:

$$
\frac{\partial u}{\partial t} + \frac{1}{\rho_0} \frac{\partial p}{\partial x} = 0
$$
\n
$$
\frac{\partial p}{\partial t} + \rho_0 c_0^2 \frac{\partial u}{\partial x} = 0
$$
\n(3.2)

El sistema describe la propagación de ondas acústicas en un medio en reposo, es por ello que estas ecuaciones son conocidas también como ecuaciones de la acústica. Aquí  $u$  es la velocidad del medio perturbado y  $p$  es la presión en éste,  $\rho_0$  representa la densidad del medio y  $c_0$  caracteriza su compresibilidad. Esta sistema, de clara importancia física, puede ser reducido al caso estudiado en el apartado anterior mediante transformaciones sencillas, como mostraremos a continuación.

#### 3.2.1. Solución general

Multipliquemos la segunda ecuación por  $1/\rho_0c_0$  y sumemos lo obtenido a la primera ecuación para obtener:

$$
\partial_t (u + \frac{p}{\rho_0 c_0}) + c_0 \partial_x (u + \frac{p}{\rho_0 c_0}) = 0 \tag{3.3}
$$

De manera análoga, multiplicando la segunda ecuación por  $-1/\rho_0c_0$  y sumando nuevamente lo obtenido a la primera resulta:

$$
\partial_t (u - \frac{p}{\rho_0 c_0}) - c_0 \partial_x (u - \frac{p}{\rho_0 c_0}) = 0 \tag{3.4}
$$

Finalmente, un sencillo cambio de variable:

$$
u_1 = u + \frac{p}{\rho_0 c_0}
$$

$$
u_2 = u - \frac{p}{\rho_0 c_0}
$$

Sustituyendo  $u_1$  y  $u_2$  en  $(3.3)$  y  $(3.4)$  obtenemos un sistema que es, para todo fin práctico, idéntico al analizado en el apartado anterior:

$$
\frac{\partial u_1}{\partial t} + c_0 \frac{\partial u_1}{\partial x} = 0
$$

$$
\frac{\partial u_2}{\partial t} - c_0 \frac{\partial u_2}{\partial x} = 0
$$

Como sabemos, la solución general de este sistema tiene la forma:

$$
u_1 = f(x - c_0 t) \tag{3.5}
$$

$$
u_2 = g(x + c_0 t) \tag{3.6}
$$

Expresando  $u_1$  y  $u_2$  en términos de u y p se tiene, finalmente:

$$
u = \frac{f(x - c_0t) + g(x + c_0t)}{2} \tag{3.7}
$$

$$
p = \rho_0 c_0 \frac{f(x - c_0 t) - g(x + c_0 t)}{2} \tag{3.8}
$$

Estas fórmulas representan la solución general de las ecuaciones de propagación del sonido. Las magnitudes  $u \pm \frac{p}{\rho_0 c_0}$  se denominan *invariantes de* Riemann y, tal como lo muestran las ecuaciones  $(3.5)$  y  $(3.6)$ ,  $u_1$  se desplaza hacia la derecha con velocidad  $c_0$  a lo largo de las características, mientras que  $u_2$  lo hace hacia la izquierda con la misma velocidad. Es por ello que a  $c_0$  se le llama, comúnmente, velocidad del sonido.

#### 3.2.2. Condiciones iniciales

En el apartado anterior encontramos la expresión para la solución general de las ecuaciones de la acústica. Supongamos ahora que conocemos las distribuciones de la presión  $p$  y la velocidad  $u$  en el momento inicial  $t = 0$  a lo largo de algún intervalo  $x_1 < x < x_2$  sobre el eje x. Como sabemos, esta distribución inicial determinará de manera unívoca la solución del sistema dentro del triángulo característico que tiene por base el intervalo  $(x_1, x_2)$ . Los lados del triángulo quedan determinados por las desigualdades:

$$
t > 0
$$
  

$$
x - c_0 t > x_1
$$
  

$$
x_0 + c_0 t < x_2
$$

Si se imponen condiciones iniciales, sobre el segmento  $x_1 \leq x \leq x_2$ , de la forma:

$$
u(x, 0) = \phi(x)
$$
  

$$
p(x, 0) = \psi(x)
$$

Igualando las condiciones dadas con las ecuaciones (3.7) y (3.8) se tiene:

$$
\begin{array}{rcl}\n\phi(x) & = & \frac{f(x) + g(x)}{2} \\
\psi(x) & = & \rho_0 c_0 \frac{f(x) - g(x)}{2}\n\end{array}
$$

Resolviendo para  $f(x)$  y  $g(x)$  obtenemos la forma que deben adoptar estas funciones para satisfacer las condiciones impuestas:

$$
f(s) = \phi(s) + \frac{\psi(s)}{\rho_0 c_0}
$$

$$
g(s) = \phi(s) - \frac{\psi(s)}{\rho_0 c_0}
$$

Recordemos que  $f(s)$  y  $g(s)$  representan los invariantes de Riemann del problema, y por lo tanto deben de satisfacer las ecuaciones (3.5) y (3.6) de modo que, igualando estas expresiones, se tiene:

$$
f(x - ct) = \phi(x - ct) + \frac{\psi(x - ct)}{\rho_0 c_0} = u + \frac{p}{\rho_0 c_0}
$$
  

$$
g(x + ct) = \phi(x + ct) - \frac{\psi(x + ct)}{\rho_0 c_0} = u - \frac{p}{\rho_0 c_0}
$$

Resolviendo este sistema para u y p obtenemos, finalmente, las soluciones del problema de Cauchy para las ecuaciones de la acústica en términos de  $\phi$  $y \psi$ :

$$
u = \frac{\phi(x - c_0t) + \phi(x + c_0t)}{2} + \frac{\psi(x - c_0t) - \psi(x + c_0t)}{2\rho_0c_0}
$$
(3.9)

$$
p = \frac{\psi(x - c_0 t) + \psi(x + c_0 t)}{2} + \rho_0 c_0 \frac{\phi(x - c_0 t) - \phi(x + c_0 t)}{2}
$$
(3.10)

Los argumentos dados en el apartado anterior permiten afirmar la unicidad de la solución obtenida dentro del triángulo característico.

# 3.3. Ondas electromagnéticas planas

Consideremos el conjunto de ecuaciones de Maxwell:

$$
\frac{\mu}{c_0} \frac{\partial H_y}{\partial t} - \frac{\partial E_z}{\partial x} = 0 \tag{3.11}
$$

$$
\frac{\mu}{c_0} \frac{\partial H_z}{\partial t} + \frac{\partial E_y}{\partial x} = 0
$$
\n(3.12)

$$
\frac{\epsilon}{c_0} \frac{\partial E_y}{\partial t} + \frac{\partial H_z}{\partial x} = 0 \tag{3.13}
$$

$$
\frac{\epsilon}{c_0} \frac{\partial E_z}{\partial t} - \frac{\partial H_y}{\partial x} = 0 \tag{3.14}
$$

Este sistema describe la propagación de las ondas electromagnéticas planas a lo largo del eje  $x. H_y$  y  $H_z$  son las componentes del vector de intensidad del campo magnético, mientras que  $E_y$  y  $E_z$  son las del campo eléctrico. Las constantes  $\mu$ y $\epsilon$ son la permeabilidad magnética y la constante dieléctrica, respectivamente.

#### 3.3.1. Solución general

Tomemos la primera y la última de estas ecuaciones. Multiplíquese (3.11) por  $\frac{c_0}{\sqrt{\mu}}$  y (3.14) por  $\frac{c_0}{\sqrt{\epsilon}}$ . Sumando y restando las ecuaciones obtenidas se tiene:

$$
\frac{\partial}{\partial t}(\sqrt{\mu}H_y + \sqrt{\epsilon}E_z) - \frac{c_0}{\sqrt{\mu\epsilon}}\frac{\partial}{\partial x}(\sqrt{\mu}H_y + \sqrt{\epsilon}E_z) = 0 \tag{3.15}
$$

$$
\frac{\partial}{\partial t}(\sqrt{\mu}H_y - \sqrt{\epsilon}E_z) + \frac{c_0}{\sqrt{\mu\epsilon}}\frac{\partial}{\partial x}(\sqrt{\mu}H_y - \sqrt{\epsilon}E_z = 0)
$$
 (3.16)

Análogamente, con  $(3.12)$  y  $(3.13)$ , resulta:

$$
\frac{\partial}{\partial t}(\sqrt{\mu}H_z - \sqrt{\epsilon}E_y) - \frac{c_0}{\sqrt{\mu\epsilon}}\frac{\partial}{\partial x}(\sqrt{\mu}H_z - \sqrt{\epsilon}E_y) = 0 \qquad (3.17)
$$

$$
\frac{\partial}{\partial t}(\sqrt{\mu}H_z + \sqrt{\epsilon}E_y) + \frac{c_0}{\sqrt{\mu\epsilon}}\frac{\partial}{\partial x}(\sqrt{\mu}H_z + \sqrt{\epsilon}E_y = 0)
$$
 (3.18)

Como resultado de sencillas operaciones algebraicas se ha reducido el sistema a un conjunto de cuatro ecuaciones de transporte independientes; cada una de ellas describe la propagación de una onda hacia la derecha o la izquierda (según sea el signo del coeficiente  $\frac{c_0}{\sqrt{\mu \epsilon}}$ ). De modo que (3.15) y (3.18) representan una onda que viaja hacia la derecha, mientras que (3.17) y (3.17) viaja a la izquierda. Como sabemos, la solución general para cada una de estas ecuaciones es de la forma:

$$
\sqrt{\mu}H_y - \sqrt{\epsilon}E_z = f(x - ct)
$$
\n(3.19)

$$
\sqrt{\mu}H_y + \sqrt{\epsilon}E_z = g(x + ct)
$$
\n(3.20)

$$
\sqrt{\mu}H_z + \sqrt{\epsilon}E_y = h(x - ct) \tag{3.21}
$$

$$
\sqrt{\mu}H_z - \sqrt{\epsilon}E_y = i(x + ct) \tag{3.22}
$$

En donde se ha hecho el cambio de varible  $c = \frac{c_0}{\sqrt{\mu \epsilon}}$ . En el lado izquierdo se tienen los invariantes de Riemann del problema. Resolviendo este sistema en términos de  $H_y, H_z, E_y$  y  $E_z$  se obtiene la expresión general para las cuatro componentes del campo:

$$
H_y = \frac{f(x - ct) + g(x + ct)}{2\sqrt{\mu}}
$$
(3.23)

$$
H_z = \frac{h(x - ct) + i(x + ct)}{2\sqrt{\mu}}
$$
 (3.24)

$$
E_y = \frac{h(x - ct) - i(x + ct)}{2\sqrt{\epsilon}}\tag{3.25}
$$

$$
E_z = \frac{g(x+ct) - f(x-ct)}{2\sqrt{\epsilon}}\tag{3.26}
$$

#### 3.3.2. Condiciones iniciales

Supóngase que son conocidas las condiciones de los campos  $H$  y  $E$  para  $t = 0$  a lo largo de un intervalo  $x_1 < x < x_2$  del eje x; de suerte tal que se tiene:

$$
H_y(x,0) = \phi_y(x)
$$
  
\n
$$
H_z(x,0) = \phi_z(x)
$$
  
\n
$$
E_y(x,0) = \psi_y(x)
$$
  
\n
$$
E_z(x,0) = \psi_z(x)
$$

La solución del problema será única, como hemos visto, dentro del triángulo determinado por la intersección de todas las características del problema. Igualando las ecuaciones  $(3.23)$ ,  $(3.24)$ ,  $(3.25)$  y  $(3.26)$  con las condiciones impuestas y resolviendo en términos de  $f(s)$ ,  $g(s)$ ,  $h(s)$  e  $i(s)$  se encuentra:

$$
f(s) = \sqrt{\mu}\phi_y(s) - \sqrt{\epsilon}\psi_z(s)
$$
  
\n
$$
g(s) = \sqrt{\mu}\phi_y(s) + \sqrt{\epsilon}\psi_z(s)
$$
  
\n
$$
h(s) = \sqrt{\mu}\phi_z(s) + \sqrt{\epsilon}\psi_y(s)
$$
  
\n
$$
i(s) = \sqrt{\mu}\phi_z(s) - \sqrt{\epsilon}\psi_z(s)
$$

Igualando posteriormente estas expresiones con las correspondientes a los invariantes de Riemann (Ecs.(3.19) a (3.22)) resulta:

$$
\sqrt{\mu}\phi_y(x-ct) - \sqrt{\epsilon}\psi_z(x-ct) = \sqrt{\mu}H_y - \sqrt{\epsilon}E_z
$$
  

$$
\sqrt{\mu}\phi_y(x+ct) + \sqrt{\epsilon}\psi_z(x+ct) = \sqrt{\mu}H_y + \sqrt{\epsilon}E_z
$$
  

$$
\sqrt{\mu}\phi_z(x+ct) + \sqrt{\epsilon}\psi_y(x+ct) = \sqrt{\mu}H_z + \sqrt{\epsilon}E_y
$$
  

$$
\sqrt{\mu}\phi_z(x-ct) - \sqrt{\epsilon}\psi_y(x-ct) = \sqrt{\mu}H_z - \sqrt{\epsilon}E_y
$$

Finalmente, resolviendo el sistema para las componentes del campo y recordando que  $c = \frac{c_0}{\sqrt{\mu \epsilon}}$ , se obtiene la solución buscada:

$$
H_y = \frac{\phi_y(x - ct) + \phi_y(x + ct) + \sqrt{\frac{\epsilon}{\mu}}(\psi_z(x + ct) - \psi_z(x - ct))}{2}
$$
  
\n
$$
H_z = \frac{\phi_z(x - ct) + \phi_z(x + ct) + \sqrt{\frac{\epsilon}{\mu}}(\psi_y(x + ct) - \psi_y(x - ct))}{2}
$$
  
\n
$$
E_y = \frac{\sqrt{\frac{\mu}{\epsilon}}(\phi_z(x + ct) - \phi_z(x - ct)) + \psi_y(x + ct) + \psi_y(x - ct)}{2}
$$
  
\n
$$
E_z = \frac{\sqrt{\frac{\mu}{\epsilon}}(\phi_z(x + ct) - \phi_z(x - ct)) + \psi_y(x + ct) + \psi_y(x - ct)}{2}
$$

# 3.4. Ecuación de onda

#### 3.4.1. Solución general

Los dos ejemplos tratados anteriormente se relacionan, ambos, con fenómenos ondulatorios. Esto nos lleva a preguntarnos si la ecuación de transporte tiene alguna relación con la ecuación de onda. La respuesta es afirmativa. Consideremos la ecuación de onda unidimensional:

$$
\frac{\partial^2 U}{\partial t^2} - c^2 \frac{\partial^2 U}{\partial x^2} = 0
$$
\n(3.27)

Esta ecuación puede reescribirse como la aplicación sucesiva de dos operadores diferenciales de la forma:

$$
\left(\frac{\partial}{\partial t} + c \frac{\partial}{\partial x}\right) \left(\frac{\partial}{\partial t} - c \frac{\partial}{\partial x}\right) U = 0
$$
\n(3.28)

Aplicando solamente el operador de la derecha:

#### 3.4. ECUACIÓN DE ONDA  $25$

$$
\left(\frac{\partial}{\partial t} + c \frac{\partial}{\partial x}\right) \left(\frac{\partial U}{\partial t} - c \frac{\partial U}{\partial x}\right) = 0
$$

Definiendo ahora:

$$
V \equiv \left(\frac{\partial U}{\partial t} - c\frac{\partial U}{\partial x}\right) \tag{3.29}
$$

y aplicando el operador restante obtenemos una ecuación de transporte para  $V$ :

$$
\frac{\partial V}{\partial t} + c \frac{\partial V}{\partial x} = 0 \tag{3.30}
$$

Como sabemos, V representa una onda que viaja hacia la derecha con velocidad  $c$ . La solución general para  $(3.30)$  está dada por:

$$
V = h(x - ct)
$$

Sustituyendo esta expresión en  $(3.29)$  se obtiene:

$$
\frac{\partial U}{\partial t} - c \frac{\partial U}{\partial x} = h(x - ct)
$$
\n(3.31)

Para resolver (3.31) utilizamos el método de las características antes estudiado y escribimos:

$$
\frac{dt}{ds} = 1 \tag{3.32}
$$

$$
\frac{dx}{ds} = -c \tag{3.33}
$$

$$
\frac{dU}{ds} = h(x - ct) \tag{3.34}
$$

Resolviendo (3.32) y (3.33) se sigue que  $x - ct = -2cs$ , al sustituir estas expresiones en (3.34) e integrar se tiene:

$$
U(s) = -\frac{1}{2c} \int_0^{-2cs} h(\tau) d\tau
$$

Expresando nuevamente en términos de  $x \, y \, t$  llegamos a una solución particular de (3.34):

$$
U(s) = \frac{1}{2c} \int_{x-ct}^{0} h(y) dy \equiv g(x - ct)
$$

Es trivial probar que cualquier función diferenciable de la forma  $f(x+ct)$ es solución de la ecuación homogénea asociada a (3.34), de modo que la solución general de  $(3.31)$  es:

$$
U(x,t) = f(x+ct) + g(x-ct)
$$
\n(3.35)

Como era de esperarse, la interpretación geométrica/física de (3.35) es la de una función formada por la suma de dos ondas, una de las cuales se propaga a la derecha con velocidad c, mientras que la otra lo hace a la izquierda con la misma rapidez.

#### 3.4.2. Condiciones iniciales

Consideremos el problema de valores iniciales:

$$
\frac{\partial^2 U}{\partial t^2} - c^2 \frac{\partial^2 U}{\partial x^2} = 0
$$
  
\n
$$
U(x, 0) = \phi(x)
$$
  
\n
$$
U_t(x) = \psi(x)
$$
\n(3.36)

Como se mostró en la sección anterior, la solución general para esta ecuación es de la forma:

$$
U(x,t) = f(x+ct) + g(x-ct)
$$

Buscamos entonces una función de esta forma que satisfaga, además, las condiciones impuestas, es decir:

$$
U(x,0) = f(x) + g(x) = \phi(x)
$$
\n(3.37)

$$
U'(x,0) = cf'(x) - cg'(x) = \psi(x)
$$
\n(3.38)

Derivando la primera ecuación con respecto a  $t$  y resolviendo el sistema resultante encontramos:

$$
f' = \frac{1}{2} \left( \phi' + \frac{\psi}{c} \right)
$$

$$
g' = \frac{1}{2} \left( \phi' - \frac{\psi}{c} \right)
$$

Integrando estas expresiones queda:

$$
f(s) = \frac{1}{2} \left( \phi(s) + \frac{1}{c} \int_0^s \psi(z) dz \right) + C_1
$$
  

$$
g(s) = \frac{1}{2} \left( \phi(s) - \frac{1}{c} \int_0^s \psi(z) dz \right) + C_2
$$

Utilizando la condición de que  $\phi(x) = f(x)+g(x)$  se observa que  $C_1+C_2 =$ 0, por lo tanto:

$$
U(x,t) = f(x+ct) + g(x-ct)
$$
  
=  $\frac{1}{2} \left( \phi(x+ct) + \frac{1}{c} \int_0^{x+ct} \psi(z) dz \right) + C_1 + \frac{1}{2} \left( \phi(x-ct) - \frac{1}{c} \int_0^{x-ct} \psi(z) dz \right) + C_2$   
=  $\frac{1}{2} \left( \phi(x+ct) + \phi(x-ct) + \frac{1}{c} \int_{x-ct}^{x+ct} \psi(z) dz \right)$  (3.39)

Esta igualdad es conocida como la  $Fórmula de D'Alembert$  y representa la solución única para el problema de valores iniciales (3.36).

# Capítulo 4

# Conceptos básicos de análisis numérico

Al modelar distintos fenómenos físicos, químicos, económicos, sociales, etc. se obtiene una o un conjunto de ecuaciones que relacionan las variables de inter´es en el problema. Las ecuaciones resultantes pueden ser algebraicas, diferenciales, integrales, etc. Los métodos analíticos para la solución de estas ecuaciones permiten encontrar la solución exacta del problema en cuestión, sin embargo no siempre es posible encontrar un método analítico que resuleva el modelo (esto puede ocurrir por razones tan diversas como las limitaciones inherentes al proceso de recopilación de datos experimentales o la inexistencia de una solución en términos de funciones elementales para un problema dado); en estos casos es necesario recurrir a métodos aproximados de solución.

Los métodos del análisis numérico permiten aproximar problemas contínuos mediante sistemas discretos de ecuaciones lineales mucho más simples que el problema original, de suerte tal que problemas integrales o diferenciales se aproximan mediante cálculos puramente aritméticos. La aparente sencillez del procedimiento oculta, a primera vista, tanto la potencia de las técnicas como los graves errores a los que pueden inducir si se utilizan con ligereza.

Evidentemente un método numérico aplicado a cierto problema es útil solamente si la solución obtenida mediante su uso se aproxima a la solución real, es decir, si la solución numérica converge bajo algún criterio a la solución exacta. El que esto ocurra depende, por ejemplo, de que el problema discreto equivalente aproxime al problema continuo correctamente (consistencia) y de que los errores asociados a los cálculos numéricos se mantengan acotados durante el proceso, es decir, que el método sea estable. De suerte tal que los conceptos de consistencia, estabilidad y convergencia son centrales para los métodos numéricos. En las proximas líneas se dará una breve introducción a estos y otros conceptos relacionados que serán esenciales para el desarrollo posterior.

### 4.1. Consideraciones generales

En esta sección se definen algunos términos y resultados que habrán de utilizarse frecuentemente a lo largo de la segunda parte. Se establece también la notación que habrá de emplearse en lo sucesivo.

Sean  $\Omega$  un dominio en  $\mathbb{R}^2$  e  $I_1$ ,  $I_2$  intervalos en  $\mathbb{R}$ . Se definen los conjuntos

$$
\hat{X} = \{x_1, ..., x_n | x_i \in I_1 \, x_i < x_j \, si \, i < j\}
$$
\n
$$
\hat{T} = \{t_1, ..., t_m | t_i \in I_2 \, t_i < t_j \, si \, i < j\}
$$

Éstos serán llamados en lo sucesivo malla espacial y malla temporal respectivamente. Llamaremos simplemente malla al conjunto

$$
\hat{\Omega} = \{ (x_i, t_j) \in \Omega | x_i \in \hat{X} \ \ y \ t_j \in \hat{T} \}
$$

A la diferencias  $x_{i+1} - x_i$  y  $t_{j+1} - t_j$  se les llama paso espacial y paso temporal respectivamente; es común utilizar las letras  $h y k$  para referirse a ellos. Diremos que una malla es regular si tanto h como k son constantes.

Sea  $U(x,t)$  una función definida sobre el dominio  $\Omega$ . Definimos la función discreta definida en una malla sobre Ω como

$$
U_i^j \equiv U(x_i, t_j)
$$

 $\lambda$ .

Dos normas  $|| - ||_p$ y  $|| - ||_q$  definidas sobre un espacio vectorial  $V$  son equivalentes si existen dos constantes positivas tales que

$$
K_1||x||_p \le ||x||_q \le K_2||x||
$$

para cualquier  $x \in V$ . Si V es de dimensión finita, entonces todas las normas son equivalentes.

#### 4.2. Consistencia, convergencia y estabilidad

#### ■ Consistencia

Ésta es una propiedad local que determina si al refinar el tamaño de la malla el modelo finito elegido representa correctamente al problema contínuo que se desea resolver y no a otro. Habitualmete esto se verifica realizando un desarrollo de Taylor y verificando si al refinar el tamaño de la malla las soluciones regulares del problema continuo son soluciones aproximadas del problema discreto en el sentido de que el error por truncación de la serie tiende a cero conforme la malla se vuelve m´as fina. Esto puede resultar complicado en sistemas de coordenadas singulares. Es importante hacer notar que en este caso se consideran las soluciones al problema contínuo como aproximaciones al problema discreto y no al revés.

Formalizando lo anterior, sean L y  $\hat{L}_k$  un operador diferencial y una discretización de  $L$  respectivamente. Donde el subíndice  $k$  denota la dependencia de  $\hat{L}$  con respecto al tamaño de la malla.

**Definición 2** El operador  $L_k$  tiene **orden de aproximación** p si, para alguna norma

$$
||L - \hat{L}_k|| = O(k^{p+1})
$$

Para cualquier  $t \in [0, T]$  conforme  $k \to 0$ . Decimos que es **consistente**  $si p > 0.$ 

■ Convergencia

La convergencia es una propiedad global, ésta se refiere a la capacidad de un esquema numérico a mejorar su aproximación a un tiempo finito si se refina la malla. La diferencia entre la solución numérica y la solución analítica debe de hacerse arbitrariamente pequeña al aproximarnos al límite continuo. Aún cuando el concepto de convergencia es claro intuitivamente, su verificación para un esquema dado depende fuertemente de la norma vectorial elegida.

**Definición 3** El operador discreto  $L_k^n$  es convergente si, para alguna norma

$$
\lim_{k\to 0}\|\hat{U}-U\|=0
$$

Donde  $\hat{U}$  es la solución al problema discreto y U es la solción al problema contínuo Para cualquier  $t \in [0,T]$  y cualquier dato inicial  $u_0$  con  $u(t)$  solución al problema continuo.

Un esquema cosistente no tiene neesariamente que ser convergente ya que en el límite contínuo un tiempo finito T puede ser alcanzado sólo tras un número infinito de pasos y si en cada uno de ellos el error es infinitesimal entonces su integral puede ser finita o incluso divergente. Analíticamente no es fácil verificar si un esquema es convergente mientras que, aunque numéricamente resulta más sencillo comprobar su convergencia lo complicado es verificar si ésta se da hacia la solución exacta y no a un valor arbitrario.

Estabilidad

La estabilidad se refiere al hecho de que las soluciones exactas de un esquema numérico deben de permeanecer acotadas para todo tiempo. Es decir, el esquema debe de estar formulado de tal manera que ninguna componente de los datos iniciales y ningún error de cualquier tipo se amplifique sin control al evolucionar en el tiempo. Este concepto también se encuentra ligado a la norma vectorial elegida y existen distintas formas de verificarlo. Esto motiva la siguiente

**Definición 4** El operador  $A_k$  es estable si

 $||A_k^n|| \leq C$ 

Para alguna constante positiva  $C < \infty$  y para todo n tal que  $0 \leq nk \leq$ T.

### 4.3. La condición CFL y el número de Courant

Una condición necesaria para la convergencia de una aproximación en diferencias fu´e formulada por Courant, Friedrichs y Lewy en 1928 y desde entonces es conocida como la *condición CFL*. Consideremos la ecuación de transporte unidimensional; sabemos que su solución analítica está dada por  $u(x,t) = u_0(x-ct)$  donde la función  $u_0$  está determinada por las condiciones iniciales del problema. La solución en el punto  $(x_j, t_n)$  se obtiene trazando una característica desde el punto en cuestión hasta la curva de condiciones iniciales.

Ahora, supóngase que se calcula una aproximación por diferencias finitas utilizandio el esquema explícito:

$$
\frac{U_j^{n+1} - U_j^n}{\Delta t} + c \frac{U_j^n - U_{j-1}^n}{\Delta x} = 0
$$
\n(4.1)

De aqui se sigue que la solución para el siguiente paso temporal  $n+1$ está dada por:

$$
U_j^{n+1} = U_j^n - c \frac{\Delta t}{\Delta x} (U_j^n - U_{j-1}^n)
$$
  
=  $(1 - \nu) U_j^n - \nu U_{j-1}^n$  (4.2)

Donde se ha introducido el número de Courant

$$
\nu = c \frac{\Delta t}{\Delta x}
$$

De suerte tal que el valor de U al tiempo  $n+1$  depende del valor de U en dos puntos diferentes del nivel temporal anterior n, cada uno de ellos depende del del valor de U en dos puntos del nivel temporal  $n-1$  y así sucesivamente hasta llegar al nivel temporal inicial  $t = 0$ . Como se muestra en la figura (4.1) el valor  $U_j^{n+1}$  en este esquema en particular, depende de la información dada en cada uno de los puntos del triángulo. Éste triángulo es llamado el  $dominio$ de dependencia del esquema para  $U_j^{n+1}$ . Por otra parte, la información que determina la solución analítica en  $U^{n+1}_j$  (es decir, el dominio de dependencia de la ecuación diferencial)está contenida en la característica que une el punto  $U(x_j, t_n)$  con la curva de valores iniciales en  $t = 0$ .

La condición CFL señala que para un esquema sea convergente, el dominio de dependencia de la ecuación diferencial debe estar contenido en el dominio de dependencia del esquema numérico. Esto ocurre cuando

$$
\nu < 1
$$

Una justificación de lo anterior es sencilla; supongamos que las características del problema no están contenidas dentro del dominio de dependencia del esquema numérico, como se muestra en la figura  $(4.2)$ , de suerte tal que en una vecindad del punto  $Q$  (intersección entre la característica y la curva de valores iniciales) puede variarse la condición inicial y, ya que ésta se conserva a lo largo de las características, el valor de  $U$  en  $P$  se modificará también. Sin embargo, para fines de aproximación numérica, los únicos valores importantes para determinar el valor de U en P son los que se dan

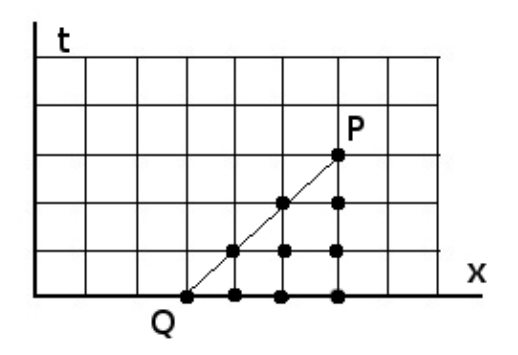

Figura 4.1: La recta de P a Q representa la característica que pasa por el punto P. En la figura se muestra el caso cuando el número de Courant  $\nu < 1$  por lo que la característica está contenida en el dominio de dependencia del esquema numérico, de suerte tal que una variación en las condiciones iniciales también afectará el cálculo, la solución numérica podría aproximar a la analítica.

en los puntos señalados del triángulo (ver figura  $(4.2)$ ) de modo que al encontrarse el punto Q (donde tuvo lugar la perturbación) fuera del dominio de dependencia del esquema, éste no tomará en cuenta la perturbación y el resultado del cálculo numérico será exactamente igual que si no hubiera habido una perturbación, difiriendo asi de la solución analítica buscada.

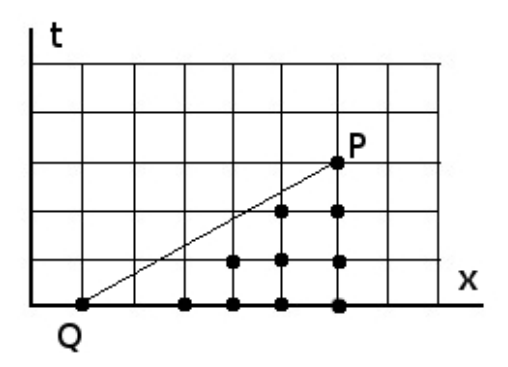

Figura 4.2: En este caso,  $\nu > 1$  luego, la característica que pasa por P no está contenida en el dominio de dependencia, por lo que una variación de condiciones iniciales en una vecindad de Q será transportada hasta P, pero no alterará los datos en el dominio de dependencia del esquema, arrojando un resultado numérico erróneo.

El número de Courant establece una relación entre la velocidad de transporte y la raz´on entre el paso temporal y espacial de una malla que permita suponer la estabilidad de un esquema. Se observa entonces que, aunque la condición CFL no es una condición suficiente, limita claramente la elección de un esquema explícito mediante un análisis del dominio de dependencia numérico del esquema y las características del problema a resolverse; aquellos esquemas que satisfagan la condición CFL pueden analizarse a detalle utilizando criterios que sean suficientes para la estabilidad.

### 4.4. El teorema de equivalencia de Lax

Los conceptos de Consistencia, Estabilidad y Convergencia son, en general, independientes entre si. El teorema de equivalencia de Lax establece las condiciones bajo las cuales ´estos se relacionan. El teorema resulta de gran importancia ya que garantiza bajo que condiciones un esquema numérico converge a la solución exacta del problema contínuo. A continuación se enuncia sin demostración

**Teorema 2** Sea  $A_k$  una discretización consistente a un problema de valores iniciales bien planteado. Entonces  $A_k$  es convergente si y solo si es estable.

Este teorema permite entonces garantizar el aspecto más complicado de un esquema num´erico siempre que la cosistencia y la estabilidad se hallan verificado. Éste es de gran utilidad práctica, ya que gracias a él basta concentrarse sólo en probar la consistencia y la estabilidad de un algoritmo.

### 4.5. Condición de Von Neumann

Un método muy útil para determinar la estabilidad de un esquema lineal en diferencias finitas es el establecido por Von Neumann utilizando series de Fourier. Se comienza por escribir la ecuación en diferencias finitas de la forma

$$
u^{n+1} = \mathbf{A}u^n \tag{4.3}
$$

Donde A es un operador diferencial. Es importante hacer notar que cualquier esquema en diferencias finitas puede escribirse de esta forma utilizando variables auxiliares de ser necesario.

El vector  $u^n$  puede ser escrito como combinación lineal de los eigenvectores de  $A$  por lo cual el requerimiento de estabilidad (que ningún error o componente de la condición inicial se amplifique desmedidamente) implica verificar que la matriz A no amplifica ninguno de sus eigenvectores. Es decir que 1 es cota superior de los eigenvalores de A. El método de Von Neumann permite encontrar condiciones necesarias para la estabilidad y en muchos casos inclusive condiciones suficientes.

Expandimos la solución  $u^n$  en su serie de Fourier

$$
u^n(x)=\sum_k \tilde{u}^n(k)e^{i\mathbf{kx}}
$$

La suma se lleva a cabo sobre todas las longitudes de onda que pueden representarse sobre la malla, siendo la menor de ellas  $2\Delta x$ . Para cada componente de Fourier del esquema el módulo  $\lambda$  representa la amplificación, mientras que el argumento  $\omega$  señala la dispersión asociada al método (la magnitud en la que la velocidad varía según la frecuencia).

Se sustiyue esta expansión en la ecuación  $(4.3)$  para obtener

$$
\tilde{u}^{n+1} = \sum_{k} \mathbf{A} e^{ikx} \tilde{u}^n
$$

a la matriz

$$
\mathbf{G}=\sum_k\mathbf{A}e^{ikx}
$$

Se le llama matriz de apmlificación. La condición de Von Newmann señala que el radio espectral de  $G$  debe ser menor que uno. El análisis de Von Neumann no funciona en problemas no lineales, adem´as de que presupone que las condiciones de frontera son periódicas además y que los coeficientes de  $G$ son constantes.

Este método se verá en acción en el siguiente capítulo, donde será de gran utilidad para analizar la estabilidad de los esquemas en diferencias finitas empleados.
# Capítulo 5

## Métodos en diferencias finitas

La meta de los métodos de diferencias finitas consiste en reemplazar un operador que actúa sobre dominio contínuo  $\bf{D}$  (ecuación original) por un operador discreto que aproxima la ecuación diferencial por una ecuacion en diferencias y que actúa sobre un conjunto discreto de puntos sobre el plano, llamado malla, sobre los cuales se hallarán soluciones aproximadas. Otra información como los valores de la solución, integrales, derivadas y otros operadores para puntos intermedios no incluídos en la malla se obtienen a partir de los valores calculados mediante técnicas de interpolación.

En la figura  $(5.1)$  se muestra una malla numérica. El espaciamiento sobre ésta puede ser arbitrario; en este trabajo se utilizarán solamente mallas regulares. Los índices n y j se utilizan para indicar puntos sobre la malla en el tiempo y en el espacio respectivamente.

Existen infinidad de esquemas en diferencias finitas para una ecuación dada, diferenciándose entre si principalmente por la elección del operador discreto que ha de reemplazar al operador diferencial en cuestión. Típicamente se aproxima el operador diferencial por un número dado de términos de un desarrollo en serie de Taylor, sin embargo no es ésta la única forma de idear un esquema en diferencias finitas. El orden de un esquema hace referencia a la máxima derivada de la expansión en Taylor incluida en el cálculo.

Al igual que los métodos analíticos de solución, todos los esquemas numéricos requieren de cierta información mínima (condiciones iniciales o de frontera) a partir de la cual se calcula la solución aproximada. Un criterio para clasificar los esquemas de diferencias finitas en dos grandes grupos se refiere a los puntos en la malla que aparecen en el cálculo de la solución. Si el esquema contiene sólo un término del nivel temporal  $n+1$  es llamado explícito, mientras que si contiene más de uno se le llama implícito.

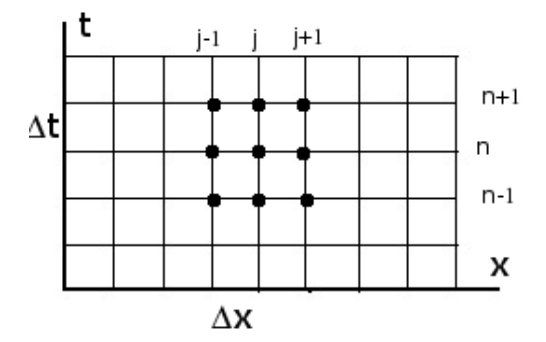

Figura 5.1: Ejemplo de una malla regular, las recta horizontales se denominan niveles temporales, las verticales se conocen como niveles espaciales.

Típicamente los esquemas implícitos son más estables que los explícitos, pero más difíciles de implementar también. En un dominio no acotado un esquema implícito requiere de la solución de un sistema de infinitas ecuaciones para avanzar del paso n al  $n+1$ , razón por la cual, en la práctica los esquemas implícitos son utilizados únicamente para problemas en dominios acotados.

## 5.1. Esquema Upwind

## 5.1.1. Descripción

El esquema más compacto y sencillo que involucra solamente tres puntos simétricamente espaciados en el espacio para el nivel temporal anterior es el esquema *upwind*. Este utiliza una diferencia hacia atrás en el espacio si el valor de la velocidad de transporte es positivo y una diferencia hacia adelante en el espacio si el valor de la velocidad de transporte es negativo y es un esquema de primer orden. En términos del número de Courant el esquema puede escribirse de la forma

$$
u_j^{n+1} = \begin{cases} (1+\nu)u_j^n - \nu u_{j+1}^n & \text{si } c < 0\\ (1-\nu)u_j^n + \nu u_{j-1}^n & \text{si } c > 0 \end{cases}
$$
(5.1)

Para este esquema la condición CFL se reduce a

 $|c|\Delta t \leq \Delta x$ 

#### 5.1. ESQUEMA UPWIND 41

Visto que el esquema puede satisfacer la condición CFL utilizamos el método espectral para estudiar la estabilidad. Para el caso  $c > 0$  la sustitución

$$
u_j^n = \lambda^n e^{ik(j\Delta x)}\tag{5.2}
$$

en  $(5.1)$  nos permite encontrar que el factor de amplificación es

$$
\begin{aligned}\n\lambda &= 1 - (c\Delta t/\Delta x)(1 - e^{-ik\Delta x}) \\
&= 1 - \nu(1 - e^{-ik\Delta x})\n\end{aligned} \tag{5.3}
$$

De donde se sigue que

$$
|\lambda|^2 = [(1 - \nu) + \nu \cos k\Delta x]^2 + [\nu \sin k\Delta x]^2
$$
  
=  $(1 - \nu)^2 + \nu^2 + 2\nu(1 - \nu)\cos k\Delta x$   
=  $1 - 2\nu(1 - \nu)(1 - \cos k\Delta x)$ 

Finalmente

$$
|\lambda|^2 = 1 - 4\nu(1 - \nu)\sin^2\frac{1}{2}k\Delta x
$$
 (5.4)

Por lo tanto, el factor de amplificación será menor que uno para todo k siempre que el número de Courant cumpla con  $0 \leq \nu \leq 1$ . Un análisis completamente análogo para el caso  $c < 0$  arroja la conclusión de que el factor de amplificación es exactamente el mismo. De modo que en este caso la condición CFL establece correctamente los límites de estabilidad de acuerdo con el análisis de Von Neumann.

### 5.1.2. Análisis de estabilidad

En adelante tomaremos a la velocidad c como una constante positiva. El modo de Fourier

$$
u(x,t) = e^{i(kx + \omega t)}
$$

es una solución exacta de la ecuación de transporte siempre que  $\omega$  y k satisfagan la relación de dispersión  $\omega = kc$ . En este caso, como es de esperarse ya que es una solución analítica, la amplitud de la onda se mantiene constante y en un paso de tiempo  $\Delta t$  su fase se modifica por el factor  $-ck\Delta t$ . Sin embargo, la condición (5.4) muestra que esto es sólo el caso especial  $\nu = 1$ y que en cualquier otro caso que satisfaga la condición de Neumann la solución aproximada se amortiguará con el tiempo. El caso  $\nu < 1$ , en el que la ecuación (refamplupwind) predice amplificación, queda descartado por no satisfacer la condición CFL.

La fase del modo numérico está dada por

$$
arg\lambda = -arctan\left(\frac{\nu \sin k\Delta x}{(1-\nu) + \nu \cos k\Delta x}\right) \tag{5.5}
$$

Una relación que resulta útil al realizar el análisis de Fourier de esquemas concretos es la siguiente

Lema  $1$  Si q puede ser expresado en términos de una serie de potencias para p de la forma

$$
q \sim c_1 p + c_2 p^2 + c_3 p^3 + c_4 p^4 + \dots
$$

Con  $p \rightarrow 0$  entonces

$$
arctan(q) \sim c_1 p + c_2 p^2 + (c_3 - \frac{c_1^3}{3}) p^3 + (c_4 - c_1^2 c_2) p^4 + \dots
$$

Utilizando esta relación y recordando que es precisamente el caso  $k\Delta t \rightarrow 0$ el que nos interesa (por ser el que mejor aproxima al problema contínuo), podemos expandir (5.5) de la forma

$$
\arg \lambda \sim -\tan^{-1}[\nu(\xi - \frac{\xi^3}{6} + \cdots)(1 - \frac{\nu\xi^2}{2} + \cdots)^{-1}]
$$
  
=  $-\tan^{-1}[\nu\xi - \frac{\nu(1 - 3\nu)\xi^3}{6} + \cdots]$   
=  $-\nu\xi[1 - \frac{(1 - \nu)(1 - 2\nu)\xi^2}{6} + \cdots]$  (5.6)

Donde se ha hecho  $\xi = max\{h, k\}\Delta x$ . De modo que hemos encontrado que el esquema upwind tiene siempre, salvo para  $\nu = 1$ , un error de amplitud de orden  $\xi$  mientras que tiene un error de fase de orden  $\xi^2$  con signo dependiente del valor de  $\nu$  (es decir, la onda se adelantará o atrasará según el la dirección de la velocidad de transporte)y que se anula si éste parametro tiene valor  $1/2$ . Es importante notar que este error de fase es pequeño incluso en comparación con el que se produce en otros esquemas pero su amortiguamiento, como se verá en la siguiente sección, es muy severo e incluso puede ser inaceptable.

#### 5.1. ESQUEMA UPWIND

#### 5.1.3. Aplicación

Utilizando el esquema descrito en la sección anterior se programó un código FORTRAN (incluído en los apéndices) para resolver la ecuación de transporte con distintas condiciones iniciales. Esto permite observar con mayor detalle las diferencias entre la solución analítica conocida y la solución numérica arrojada por el esquema.

Primeramente se estudia la solución del problema

$$
\partial_t u(x, t) + \partial_x u(x, t) = 0
$$

$$
u(x, 0) = e^{-(x-2, 5)^2/2}
$$

El método utiliza los datos iniciales  $(t=0)$  para generar los valores de  $u(x,t)$  un paso de tiempo  $\Delta t$  después hasta llenar la malla espacial predeterminada. Hecho esto se utilizan los datos recién generados como condición inicial para un nuevo nivel temporal, este proceso se repite hasta alcanzar el tiempo de evolución deseado. Las figuras  $(5.2)$  y  $(5.3)$  muestran la evolución del pulso gaussiano a diferentes tiempos. Para el cálculo se utilizó una malla con  $\Delta x = 0.05$  y  $\Delta t = 0.001$  con lo que el número de Courant es  $\nu = 0.02$ .

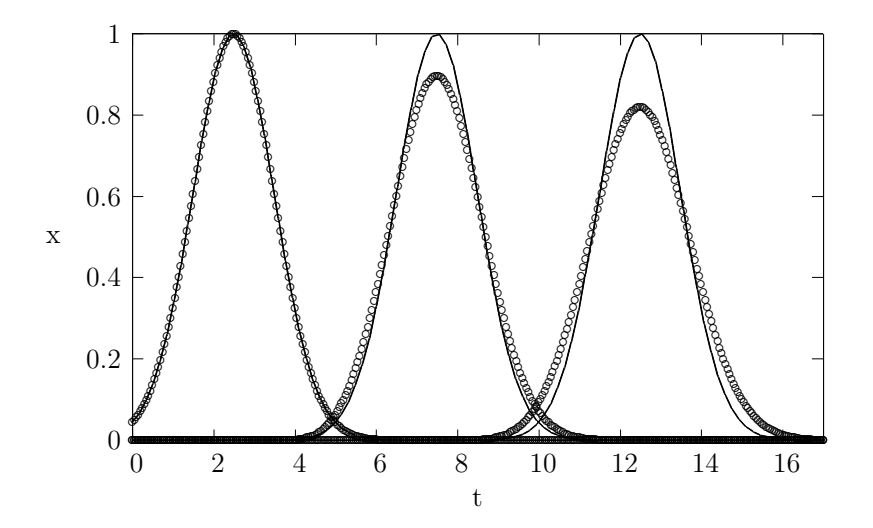

Figura 5.2: Valores obtenidos para  $u(x,t)$  para los tiempos  $t=0$ ,  $t=5$  y  $t=10$ . En este caso los parámetros fueron c=1  $\Delta t = 0.001$  y  $\Delta x = 0.05$  lo que implica un número de Courant  $\nu = 0.02$ . La condición inicial fue una gaussiana, en línea contínua la solución analítica.

Como se mencionara en el análisis de estabilidad del esquema, éste presenta un amortiguamiento muy fuerte que es, ya al tiempo  $t=5$ , cercano al  $10\,\%$ siendo éste uno de los principales defectos del método up<br/>wind. En las soluciones numéricas para tiempos mayores presentadas en la figura (5.3) la pérdida en la altura del pulso es ya inaceptable, superior al 30% para t=20.

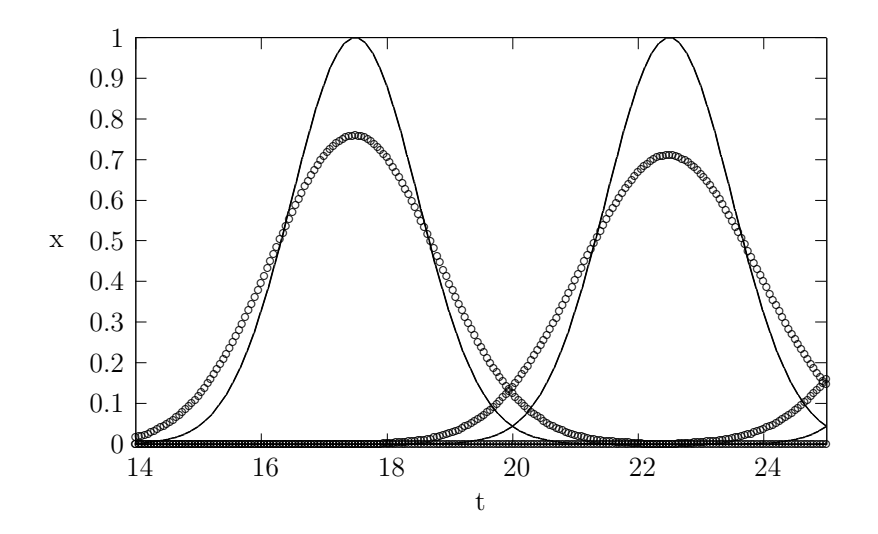

Figura 5.3: Valores de  $u(x,t)$  para  $t=15$  y  $t=20$ . Los parámetros son los mismos que en la figura (5.2). La línea contínua muestra la slución analítica. El amortiguamiento del pulso es considerable.

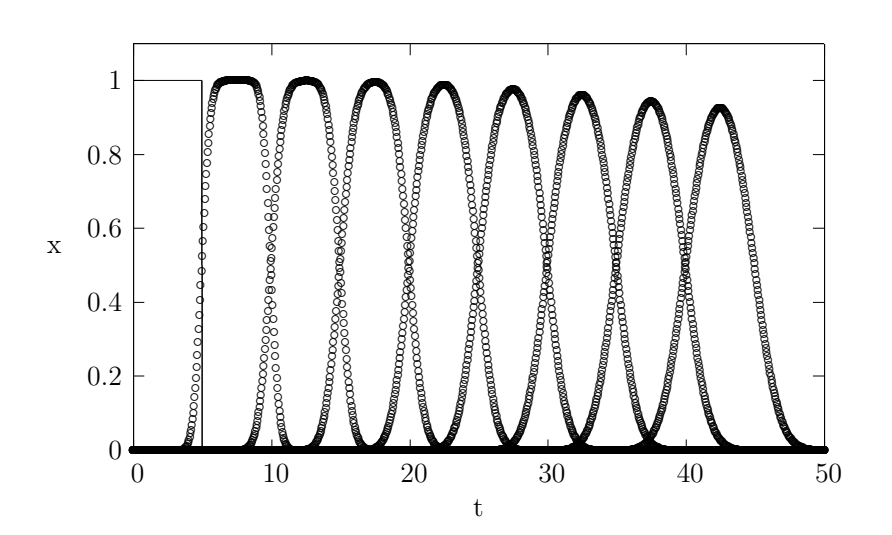

Figura 5.4: Evolución de un pulso rectangular con el método upwind. La gráfica muestra la condición inicial y el pulso en intervalos temporales de  $5$  unidades. Los parámetros fueron c=1  $\Delta t = 0,001$  y  $\Delta x = 0,05$ .

El método se probó también (al igual que el resto de los esquemas analizados en este trabajo) con un pulso rectangular de altura uno. El problema a resolver es entonces:

$$
\partial_t u(x,t) + \partial_x u(x,t) = 0
$$
  

$$
u(x,0) = \begin{cases} 1 & \text{si } x \in [0,5] \\ 0 & \text{si } x \notin [0,5] \end{cases}
$$

En la figura  $(5.4)$  se muestran los resultados para tiempos  $t= 0, 5, 10,$ ..., 40 en una malla con  $\Delta x = 0.05$  y  $\Delta t = 0.001$  y  $\nu = 0.02$ . En este caso se observa que el amortiguamiento no es tan drástico como en el caso del pulso gaussiano, permaneciendo menor al 10% aún para t=40, siendo bastante aceptable en tiempos menores que  $t=10$ . Otra característica importante es que la forma de la onda se conserva razonablemente para tiempos inferiores  $a t=10$ .

En relación con el error de fase para el esquema, se muestra en la figura  $(5.5)$  que, aún para tiempos largos el esquema propaga la onda a la velocidad adecuada, no apreciándose diferencia de fase entre las soluciones numéricas y las analíticas. Inclusive, en el caso del pulso gaussiano, la solución numérica mostrada para t=40 alcanza su punto más alto en t =  $42.500000$  siendo esto completamente acorde hasta la sexta cifra decimal con la solución analítica.

Finalmente, las últimas figuras muestran que, como era de esperarse, una refinación en la malla temporal mejora la aproximación numérica en relación a la forma de la solución analítica. Se muestra cómo para t=5 y  $\Delta t= 0.001$ fijos en todos los casos, una variación en  $\Delta x$  modifica la precisión de la solución numérica. Es importante destacar que, al variarse el tamaño de la malla espacial se modifica también el valor del número de Courant y, con ello, el factor de amplificación.

En ambas figuras (5.6) y (5.7) se comparan las soluciones del pulso gaussiano al tiempo t = 5 con  $\Delta x$ = 0.5 en el primer caso y  $\Delta x$ = 0.05 en el segundo de suerte tal que  $\nu = 0.002$  y  $\nu = 0.02$  respectivamente. La precisión aumenta y el amortiguamento disminuyen notablemente al refinar la malla espacial, en general la mejora es dramática al disminuir  $\Delta t$ .

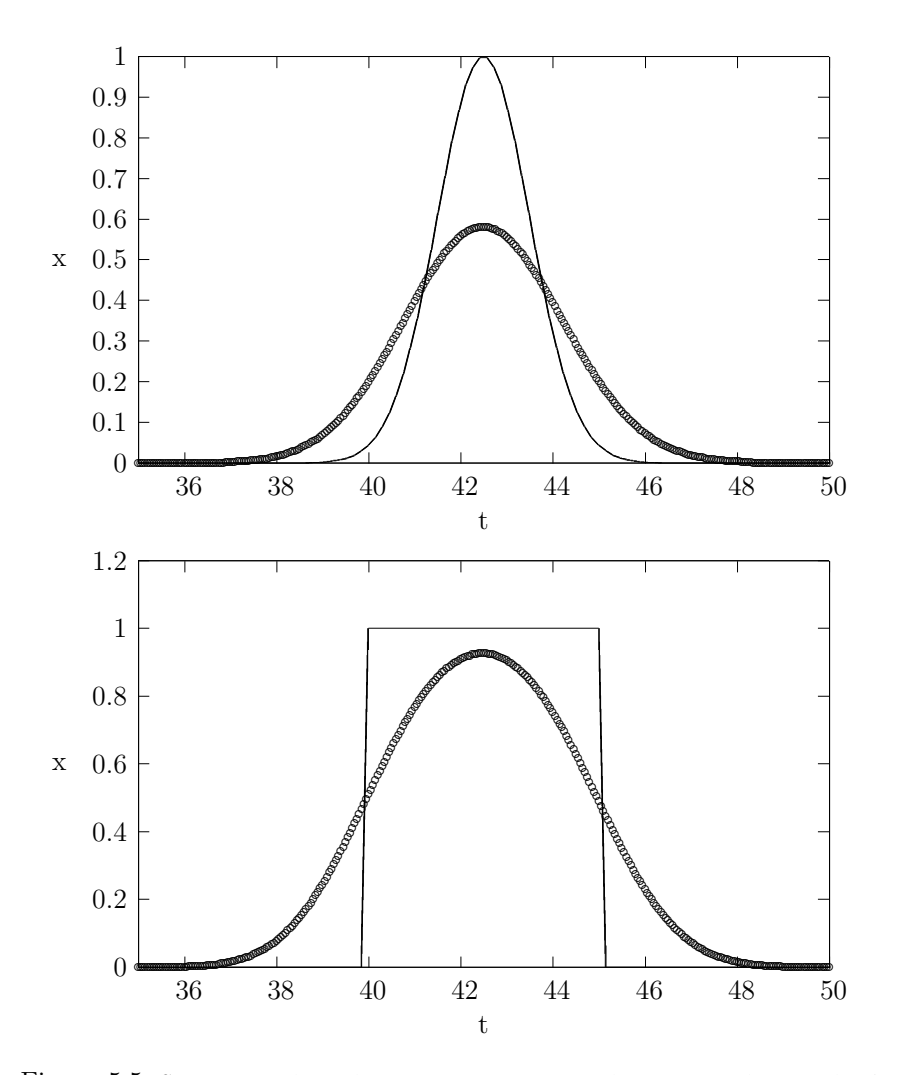

Figura 5.5: Se muestran los pulsos gaussiano y rectangular aproximados por el método upwind para t=40. A pesar de que en ambos casos el amortiguamiento es grave, la fase de la solución numérica sigue coincidiendo con la de la solución analítica.  $\;$ 

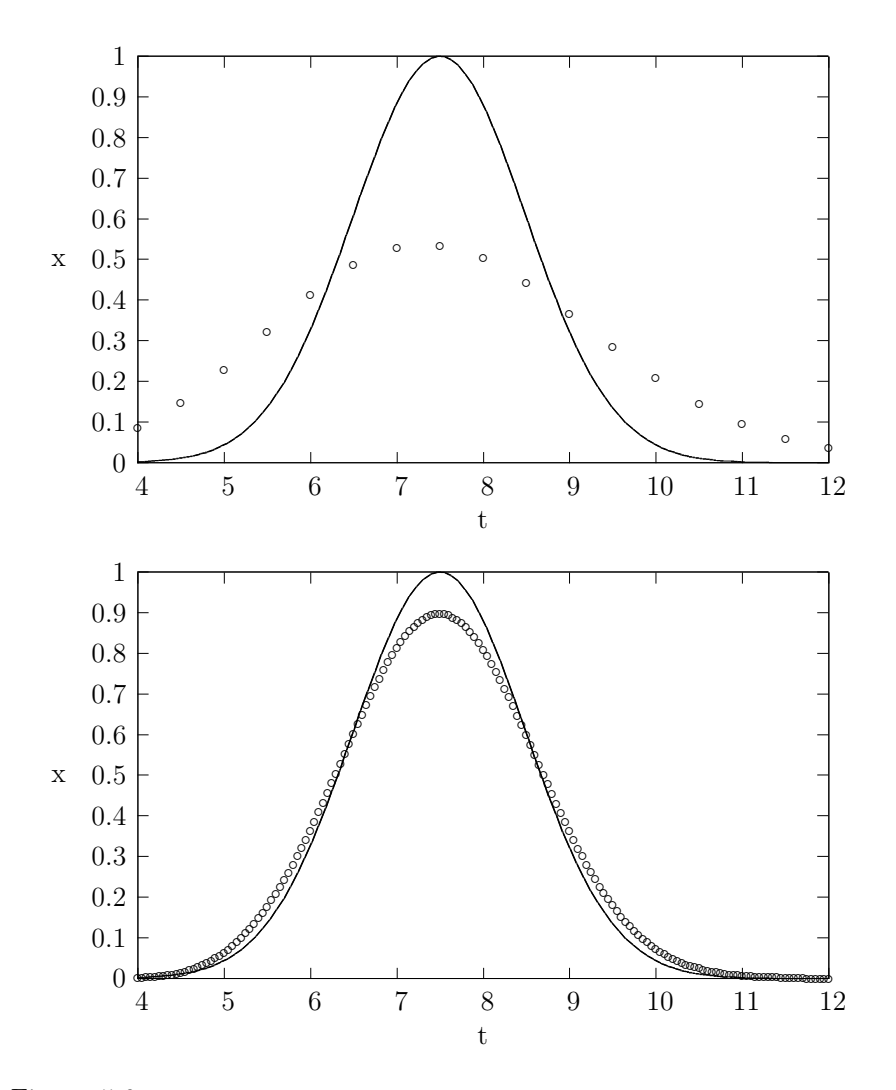

Figura 5.6: Aproximación numérica de un pulso gaussiano al tiempo t=5. En ambos casos se utilizó $\Delta t{=}0.001$ y $t{=}5$ pero en la primera imágen el tamaño de la malla espacial es de $\Delta x{=}0.5$ mientras que en la segunda $\Delta x{=}0.05.$ 

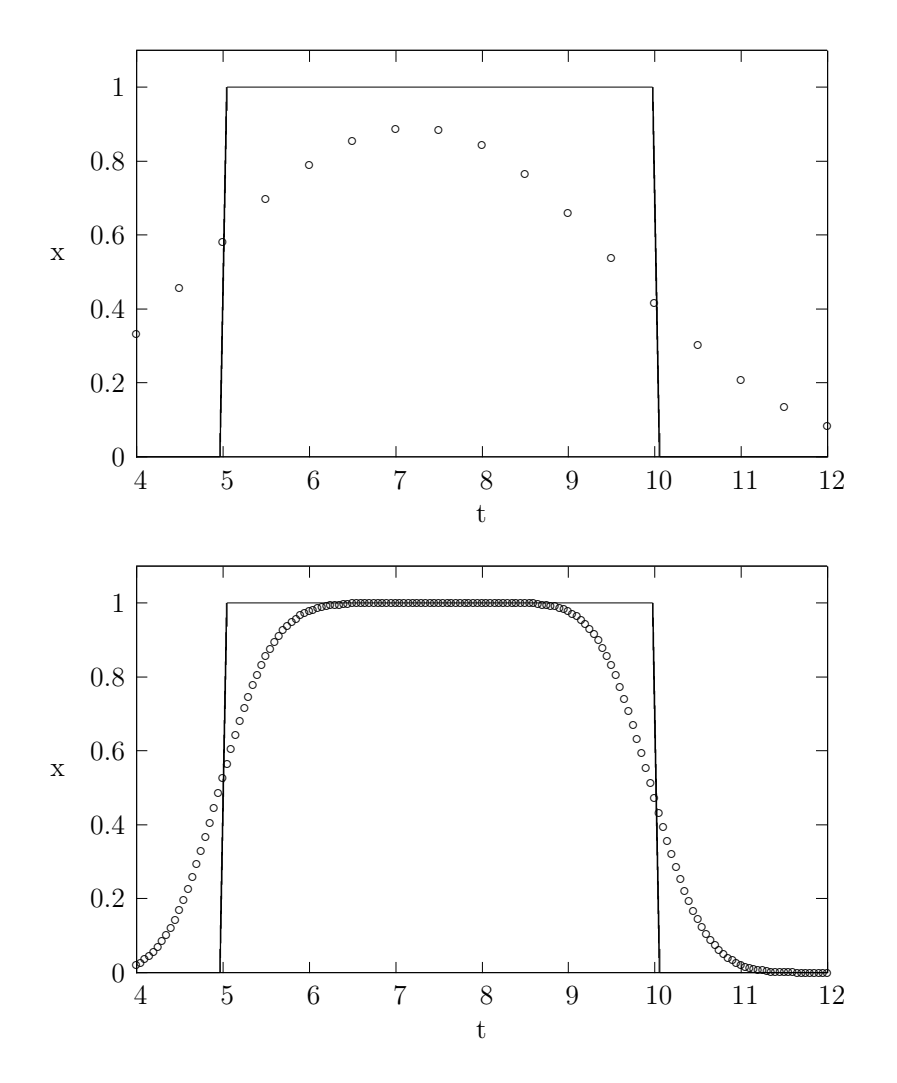

Figura 5.7: Aproximación numérica de un pulso rectangular. Para ambas imágenes  $\Delta t = 0.001$  y t=5 pero en la primera el tamaño de la malla espacial es de  $\Delta x = 0.5$  mientras que en la segunda  $\Delta x=0.5$ . No obstante presentar menos amortiguamiento para pulsos rectangulares, con $\Delta x{=}0.5$ éste es notorio aún en tiempos cortos.

## 5.2. Esquema Lax-Wendorff

## 5.2.1. Descripción

Los resultados obtenidos por el esquema Upwind pueden ser mejorados si se utiliza un esquema de segundo orden. Consideremos la expansión en Taylor

$$
u(x, t + \Delta t) = u(x, t) + \Delta t \partial_t u(x, t) + \left(\frac{\Delta t}{2}\right)^2 \partial_t^2 u(x, t) + \dots
$$
 (5.7)

Recordemos ahora que la ecuación de transporte señala que

$$
\partial_t u(x,t) = -c \partial_x u(x,t)
$$

sustituyendo ésto en  $(5.7)$  tenemos

$$
u(x, t + \Delta t) = u(x, t) - c\Delta t \partial_x u(x, t) + c^2 \left(\frac{\Delta t}{2}\right)^2 \partial_x^2 u(x, t) + \dots \tag{5.8}
$$

Si se reemplaza ahora en esta relación  $u(x,t)$  por su equivalente discreto  $u_j^n$  y los operadores diferenciales por los operadores discretos

$$
\partial_x u = u_{j+1}^n - u_{j-1}^n
$$
  

$$
\partial_x^2 u = u_{j+1} - 2u_j^n + u_{j-1}^n
$$

Se obtiene la el esquema de Lax-Wendorff para la ecuación de transporte unidimensional

$$
u_j^{n+1} = u_j^n - \frac{c\Delta t}{2} \left( u_{j+1}^n - u_{j-1}^n \right) + \frac{c^2 \Delta t^2}{2} \left( u_{j+1}^n - 2u_j^n + u_{j-1}^n \right) \tag{5.9}
$$

o, en términos del número de Courant

$$
u_j^{n+1} = \frac{1}{2}\nu(1+\nu)u_{j-1}^n + (1-\nu^2)u_j^n - \frac{1}{2}\nu(1-\nu)u_{j+1}^n \tag{5.10}
$$

### 5.2. ESQUEMA LAX-WENDORFF 51

## 5.2.2. Análisis de estabilidad

El análisis de Fourier para la estabilidad nos da el módulo de amplificación

$$
\lambda = 1 - i\nu \sin k\Delta x - 2\nu^2 \sin^2 k\Delta x/2 \tag{5.11}
$$

Que, después de un poco de manipulación da la condición

$$
|\lambda|^2 = 1 - 4\nu^4 (1 - \nu^2) \sin^4 k \Delta x \tag{5.12}
$$

Por lo que también en este caso el esquema es estable dentro de todo el rango estblecida por la condición CFL ya que  $|\lambda_1 \leq |$  si  $|\nu| \leq 1$ . En general se tiene  $|\lambda|$  < 1 por lo que este esquema también presenta amortiguamiento pero, a diferencia del método upwind, éste error es de orden  $\xi^4$  cuando  $\xi$  es peque˜no, lo que representa una mejora substancial.

Para la fase encontramos

$$
arg\lambda = -tan^{-1}\left(\frac{\nu\sin k\Delta x}{1 - 2\nu^2\sin^2 k\Delta x/2}\right)
$$

$$
\sim -\nu\xi[1 - (1 - \nu^2)\xi^2/6 + \ldots] \tag{5.13}
$$

Donde se ha hecho  $\xi = max\{h, k\}\Delta x$ . El esquma presenta un error de fase de orden  $\xi^2$  pero éste es siempre de un signo, lo que significa que la onda siempre se retrasa sin importar el valor de ν.

## 5.2.3. Aplicación

Se utilizó el esquema para resolver el problema

$$
\partial_t u(x, t) + \partial_x u(x, t) = 0
$$

$$
u(x, 0) = e^{-(x-2.5)^2/2}
$$

Al igual que el método upwind, éste utiliza recursivamente los valores iniciales para generar las soluciones espaciales un paso temporal adelante y luego utiliza éstas como nuevos valores iniciales.

Como se observó en el apartado anterior, Lax-Wendorff presenta la ventaja de conservar la amplitud constante al transportar las condiciones iniciales, además, como se observa en las figuras  $(5.8)$  y  $(5.9)$ , esta esquema resulta

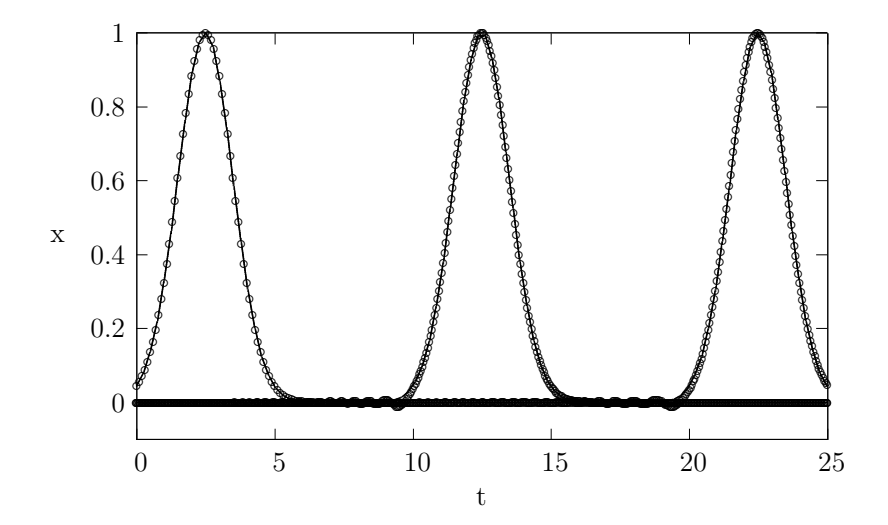

Figura 5.8: Soluciones numéricas para  $t = 0$ , 10 y 20. En línea la solución analítica. Se utilizó una malla con ( $\Delta t = 0.001$  y  $\Delta x = 0.05$ ).

especialmente preciso y económico para propagar condiciones iniciales suaves durante tiempos cortos y medianos ya que la información se propaga sin pérdida de amplitud.

Puede apreciarse en la figura (5.8) que conforme la onda se desplaza comienza a aparecer una estela de oscilaciones en la base del pulso. Esta inclinación a producir soluciones ondulatories es una de las desventajas del método de Lax-Wendorff. Si bien éstas se mantienen con amplitud pequeña en comparación con el pulso original para tiempos cortos y medianos, su amplitud se vuelve considerable en tiempos mayores, como se puede observar en el cuadro superior de la figura (5.10). Otra de las desventajas que se mencionaron en el apartado anterior es el error de fase asociado para tiempos largos, en (5.10) el retraso se aprecia a simple vista. Además, si la malla no es lo suficientemente fina, las oscilaciones para esta escala de tiempo son ya inaceptables.

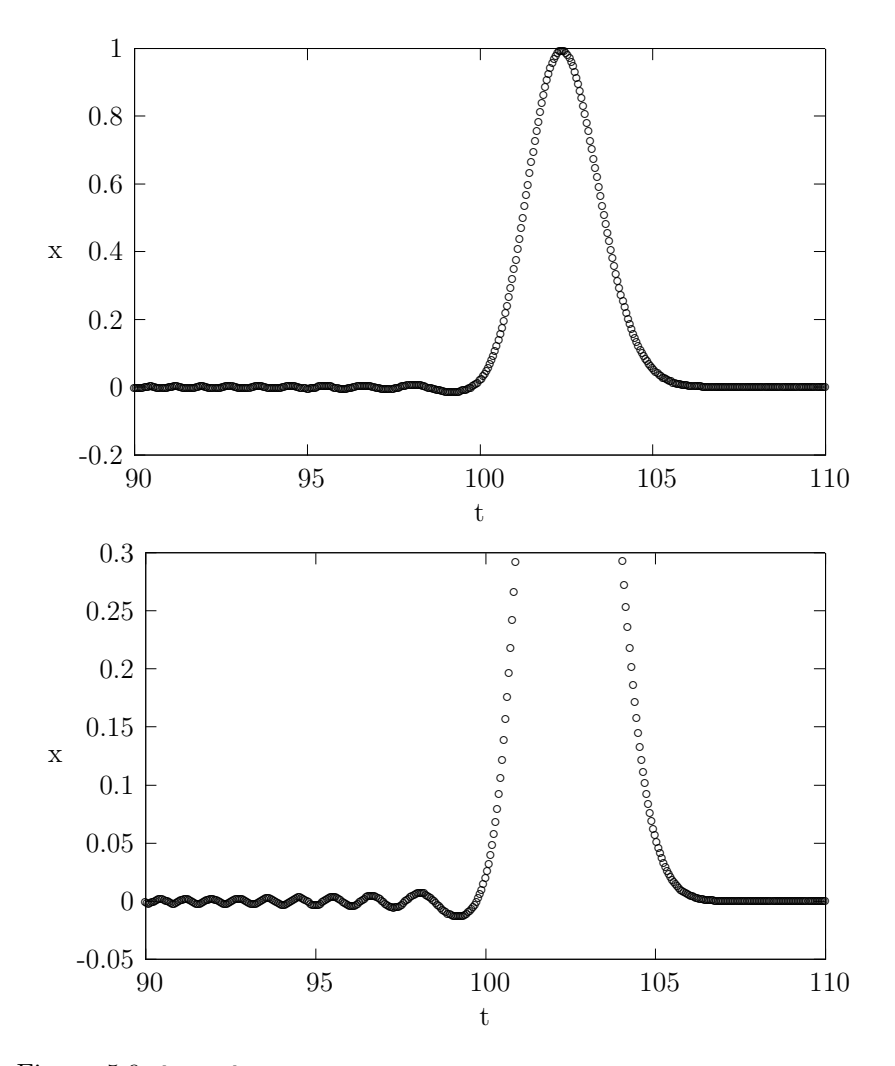

Figura 5.9: [Arriba] Tal como puede verse en la figura, cuando  $\nu=1$ el esquema no presenta amortiguamiento para ningún tiempo. [Abajo] Acercamiento de las oscilaciones en la base del pulso. Para el cálculo se utilizó $\Delta x = \Delta t = 0.05$ y t= 100.

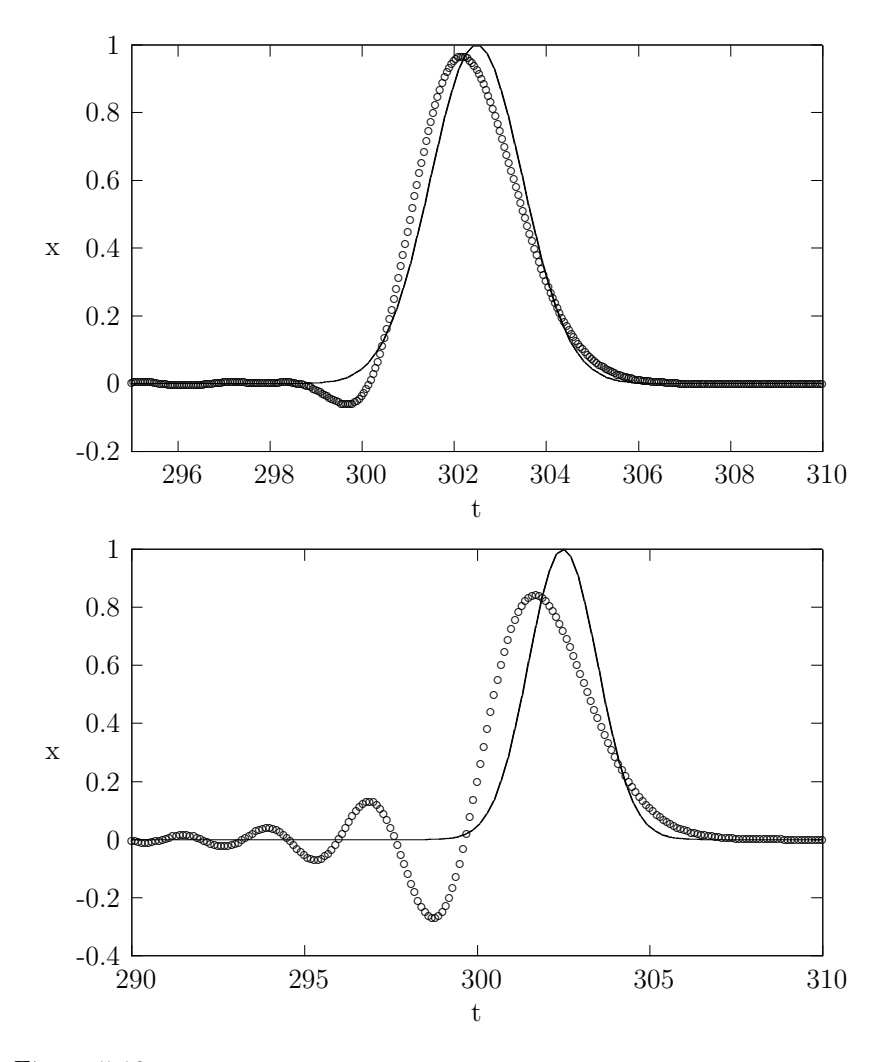

Figura 5.10: En ambos casos se muestra  $t = 300$  La línea contínua es la solución analítica. [Arriba] Para tiempos largos y valores de  $\nu \neq 1$  el esquema presenta amortiguamiento y retraso ( $\Delta t=0.001$ y $\Delta x=0.05).$  [Abajo] Para tiempos largos y valores de $\nu$  cercanos a cero (mallas gruesas) el esquema se vuelve inservible ( $\Delta t = 0.001$  y  $\Delta x = 0.1$ ).

## 5.2. ESQUEMA LAX-WENDORFF

No obstante los buenos resultados obtenidos con el método Lax-Wendorff para condiciones iniciales suaves, las condiciones iniciales discontinuas representan un severo reto para éste método al igual que para muchos otros como se muestra a continuación. Para el problema

$$
\partial_t u(x,t) + \partial_x u(x,t) = 0
$$
  

$$
u(x,0) = \begin{cases} 1 & \text{si } x \in [0,5] \\ 0 & \text{si } x \notin [0,5] \end{cases}
$$

La solución numérica presenta una estela de oscilaciones detrás de cada una de las discontinuidades, ésta es notoria para tiempos tan cortos como  $t = 0.01$  y es ya completamente inaceptable para  $t = 0.5$ . En tiempos mayores el pulso es completamente destruido por la oscilación, de modo que, a pesar de sus grandes ventajas en comparación con el método upwind, éste es notoriamente inferior en este caso y no puede ser utilizado para resolver problemas con discontinuidades.

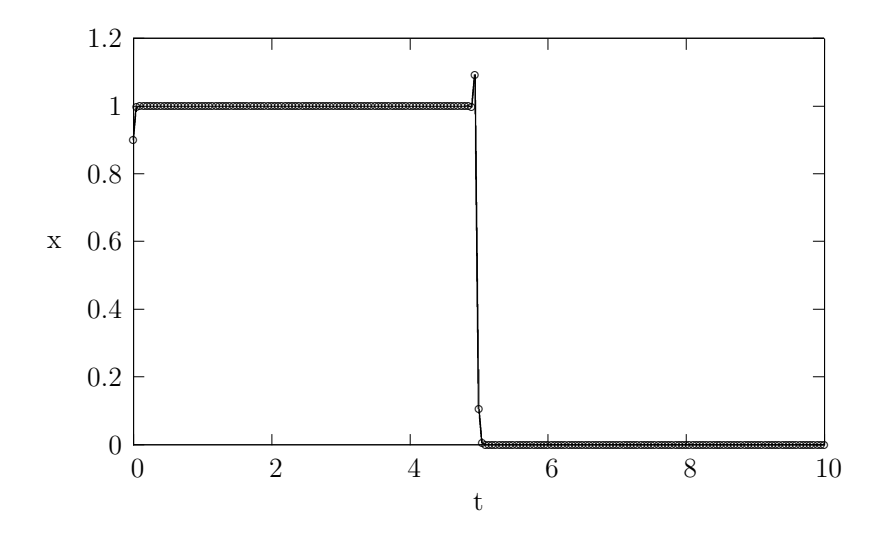

Figura 5.11: Solución para un pulso rectangular mediante el esquema Lax-Wendorff con  $\Delta x = 0.05$  y  $\Delta t = 0.001$ . Las oscilaciones se presentan para tiempos tan cortos como éste.  $t = 0.01.$ 

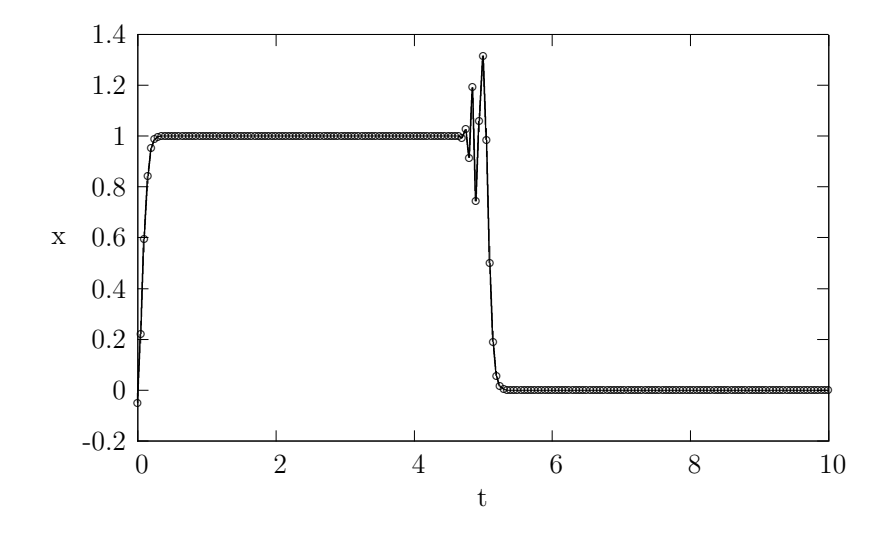

Figura 5.12: Solución para un pulso rectangular mediante el esquema Lax-Wendorff con  $\Delta x\mathbf{=0.05}$ y  $\Delta t\mathbf{=0.001}.$  Transcurrido t $\mathbf{=0.5}$ el pulso ha sido gravemente deformado por las oscilaciones.

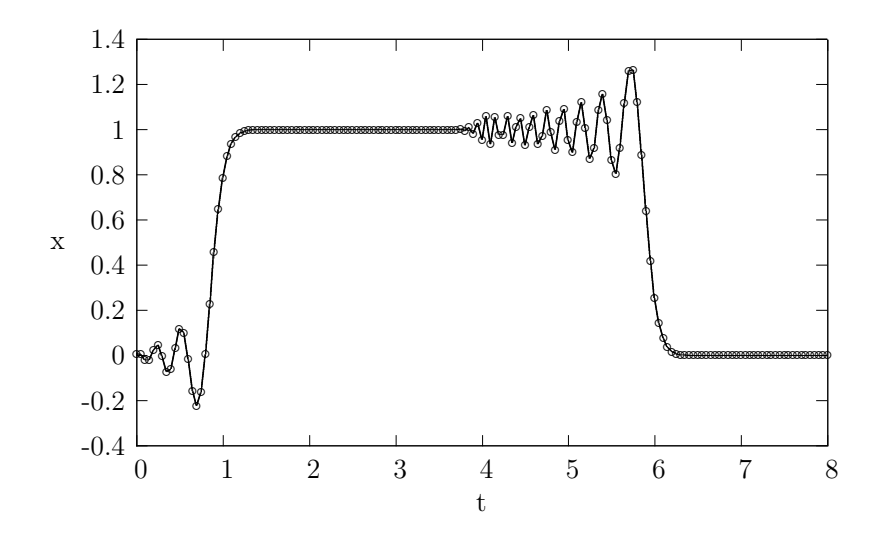

Figura 5.13: Acercamiento de la solución para un pulso rectangular mediante el esquema Lax-Wendorff con  $\Delta x = 0.05$  y  $\Delta t = 0.001$ . Para un tiempo  $t = 1$  las oscilaciones vuelven  $\,$ inservible la solución numérica.

## 5.3. Esquema Box

## 5.3.1. Descripción

Tomemos la ecuación de transporte e integremos sobre un dominio en  $x$ y t

$$
\int \int_{\Omega} \left( \partial_t u + c \partial_x u \right) dx dt = 0
$$

Utilizando el Teorema de Green es posible reescribir lo anterior como una integral de línea

$$
\oint_{\partial\Omega} \left( cu \, dt - u \, dx \right) = 0
$$

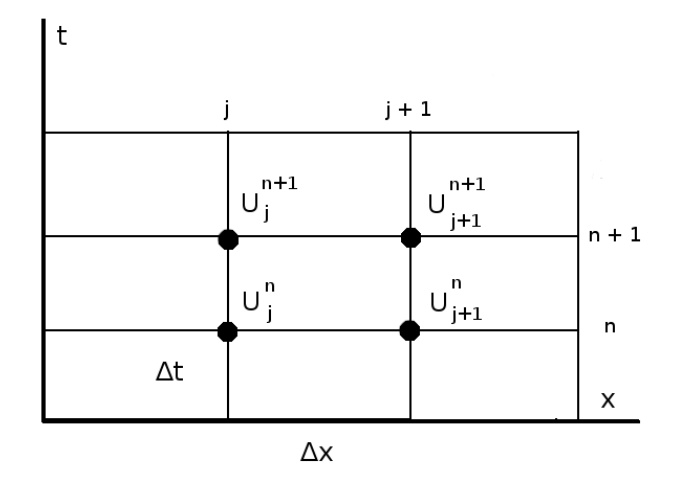

Figura 5.14: Región de integración. Los vértices del rectángulo son los puntos en los que  ${\rm se}$ busca la solución numérica.

Si la región de integración es un rectángulo de lados  $\Delta x$  y  $\Delta t$ , recordando que c es constante (en caswo de no serlo siempre es posible tomar su promedio en el intervalo)y tomando valores promedio de u sobre los lados del rectángulo la integral es entonces

$$
c(\overline{u}_{derecha} - \overline{u}_{izquierda})\Delta t - (\overline{u}_{arriba} - \overline{u}_{abajo})\Delta x = 0 \tag{5.14}
$$

Existen muchas formas de tomar los valores promedio para u. Nosotros fijaremos nuestro rectángulo de integración como se muestra en la figura (5.14) de modo que los promedios arriba, abajo izquierda y derecha estarán dados por:

$$
\overline{u}_{arriba} = (u_j^{n+1} + u_{j+i}^{n+1})/2
$$
  
\n
$$
\overline{u}_{abajo} = (u_j^n + u_{j+i}^n)/2
$$
  
\n
$$
\overline{u}_{izquieraa} = (u_j^n + u_j^{n+1})/2
$$
  
\n
$$
\overline{u}_{derecha} = (u_{j+1}^n + u_{j+i}^{n+1})/2
$$

Sustituyendo estos en (5.14) obtenemos la ecuación en diferencias finitas conocida como esquema box:

$$
(1 - \nu)u_j^{n+1} + (1 + \nu)u_{j+1}^{n+1} = (1 + \nu)u_j^n + (1 - \nu)u_{j+1}^n \tag{5.15}
$$

Como se puede ver, ésta fórmula incluye más de un término en el nivel temporal  $n + 1$ , por lo que es un ejemplo de un método implícito. Cuando  $c > 0$  se requerirán condiciones iniciales a la izquierda del rectángulo, estas pueden obtenerse, por ejemplo, imponiendo condiciones sobre la recta  $x = x_0$  o prolongando a través de las características si se conocen los valores en  $t = 0$  a la izaquierda de la zona de interés. Éstas condiciones definirán  $u_0^{n+1}$ , es decir, el primer valor espacial en el nivel temporal n + 1, a partir de éste, la ecuación  $(5.15)$  generará los valores de u de izquierda a derecha. En caso de que la velocidad sea negativa se requieren condiciones iniciales a la derecha y los valores generados por (5.15) correr´an de derecha a izquierda.

Obsérvese que en el caso de la ecuación que nos atañe, si  $\nu = 1$  el esquema propaga la información a lo largo de las características, coincidiendo la solución numérica con la solución analítica exactamente sobre los puntos de la malla. Si la velocidad de propagación no es constante esto no será asi y, en genral el esquema tiene la misma forma pero considerando valores promediados para ν en cada punto de la malla.

## 5.3.2. Análisis de estabilidad

Si se hace un desarrollo en Taylor alrededor del punto central  $u_{j+1/2}^{n+1/2}$  éste será en potencias pares de  $\Delta x$  o  $\Delta t$  debido a la simetría de las diferencias promediadas, de suerte tal que el esquema tiene una precisión de segundo orden.

Resulta también evidente que, si se aplica en el sentido correcto, éste esquema siempre satisface la condición CFL para la ecuación de trasporte ya que la caracteristica siempre queda, o dentro del dominio numérico de dependencia, o corta los lados de la caja en donde se imponen las condiciones de frontera (ver figura 5.15).

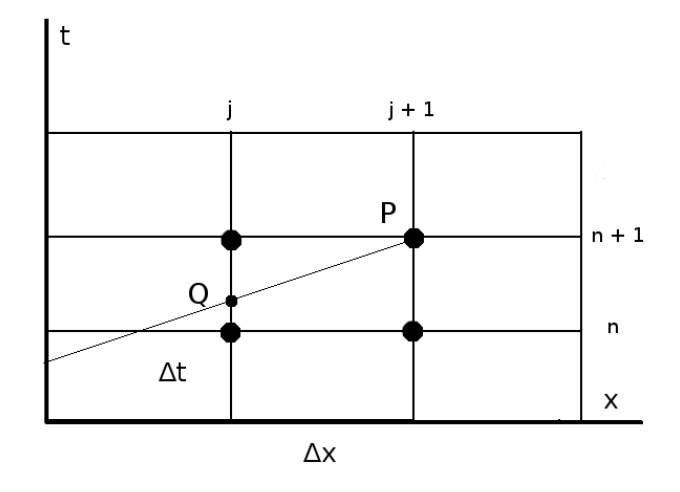

Figura 5.15: Las características están dentro del dominio de dependencia del esquema.

El análisis de Fourier para la estabilidad de este esquema es más complicado ya que no se disponen de condiciones periódicas de frontera o de todo el eje como dominio, sin embargo puede investigarse la amplificación de una función de la forma  $u(x,t) = e^{i(kx + \omega t)}$ . El factor de amplificación es

$$
\lambda = \frac{\cos k \Delta x / 2 - i \nu \sin k \Delta x / 2}{\cosh \Delta x / 2 + i \nu \sin k \Delta x / 2}
$$

De donde resulta que

 $|\lambda| = 1$ 

Para cualquier valor de ν por lo que el esquema no presenta amortiguamiento. Adem´as, para el error de fase se tiene

$$
\arg \lambda = -2\tan^{-1}(\nu \tan k \Delta x)
$$
  
 
$$
\sim -\nu \xi (1 + (1 - \nu^2)\xi^2/12 + \cdots)
$$

Donde se ha hecho  $\xi = max\{h, k\}\Delta x$ . Éste error es menor que el producido por el esquema Lax-Wendorff pero, a demás, es un error de adelanto que tiende a  $\xi$  conforme  $\nu \to 1$  por lo que resulta posible elegir una malla que lo disminuya casi completamente ya que al refinar la malla  $\xi \to 0$ .

#### 5.3.3. Aplicación

Al igual que en el resto de los esquemas analizamos primero el problema

$$
\partial_t u(x, t) + \partial_x u(x, t) = 0
$$

$$
u(x, 0) = e^{-(x-2.5)^2/2}
$$

Una ventaja importante del esquema box sobre los analizados anteriormente estriba en el hecho de ser incondicionalmente estable tanto bajo el criterio de von Neumann como con la condición CFL. Esto permite manipular libremente el tamaño de la malla pudiéndose tomar cualquier valor para el número de Courant  $\nu$ .

Se consideró primero una malla de dimensiones  $\Delta x = \Delta t = 0.02$ . Ésta elección para el número de Courant resulta ser particularmente buena debido a que, como se mostró en la sección anterior, el error de fase que presenta el esquema se anula cuando  $\nu = 1$ . Añadiendo esto al hecho de que no hay amortiguamiento los resultados numéricos son altamente precisos para cualquier tiempo como puede verse en la figura (5.16).

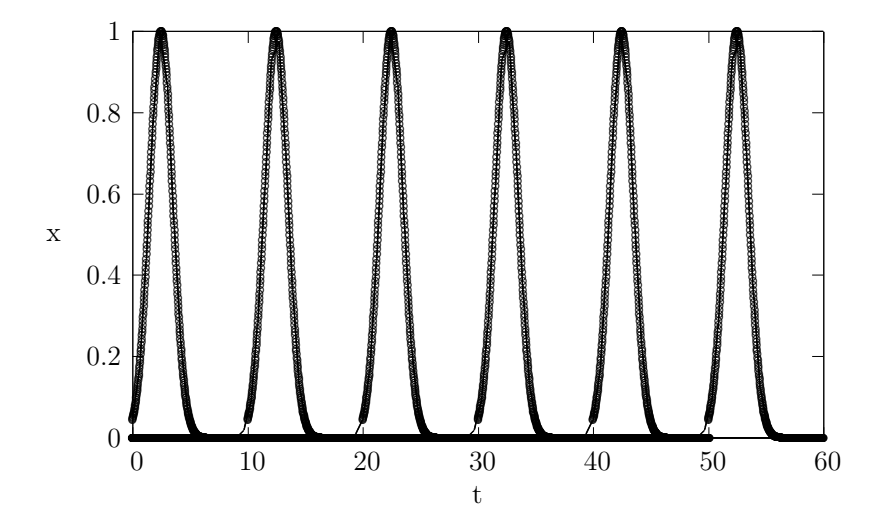

Figura 5.16: Con  $\Delta x = \Delta t = 0.02$  y  $\nu = 1$ . Las soluciones numéricas coinciden exactamente con las analíticas sin importar las condiciones iniciales. Se muestran los resultados para t= 0, 10, 20 30 40 y 50 para el problema gaussiano. En línea contínua la solución analítica.

#### 5.3. ESQUEMA BOX

La figura (5.16) muestra los resultados obtenidos al aplicar el método al problema con condición inicial gaussiana, puede observarse que el esquema la propaga de forma constante y sin amortiguarla al aumentar el tiempo. El comportamiento del esquema en presencia de discontinuidades para distintos valores de  $\nu$  se observa mejor para el pulso rectangular estudiado más adelante.

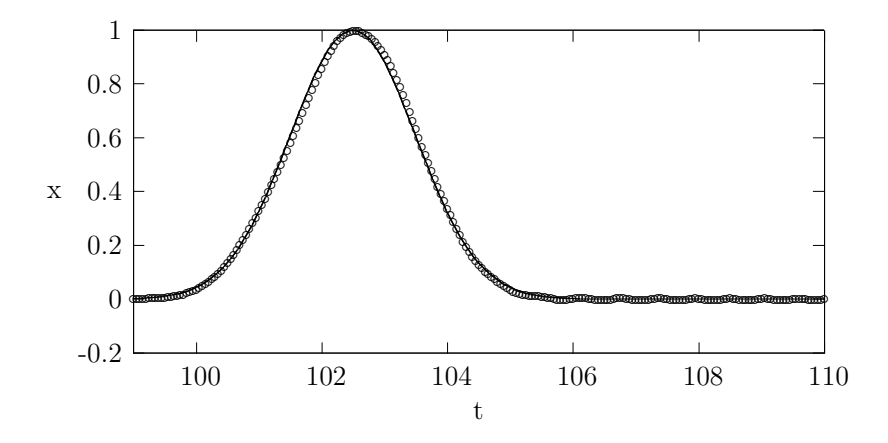

Figura 5.17: Solución numérica en t = 100, los parámetros utilizados fueron  $\Delta x = 0.05$ y  $\Delta t = 0.001$  para dar  $\nu = 0.02$ . En línea contínua la solución analítica.

Consideramos ahora valores del número de Courant menores a uno. De acuerdo con el análisis de estabilidad para este rango de valores de  $\nu$  las soluciones numéricas se adelantan con respecto de la solución analítica. Como puede verse en  $(5.17)$  el error es relativamente pequeño y con los parámetros  $\Delta x = 0.05$  y  $\Delta t = 0.001$  es apenas perceptible aún en tiempos tan grandes como  $t=100$ .

Para t=300 la diferencia entre la solución numérica y la analítica es de sólo t= 0.2 (las coordenadas del máximo numérico son t = 302.70001 y x  $= 0.98534364$ . Se observa también que para tiempos grandes aparece una estela de oscilaciones del lado derecho de la onda; éstas se mantienen razonablemente pequeñas aún en  $t=300$ . Ver figura (5.18).

Como es de esperarse los resultados son sensibles a variaciones en el tamaño de la malla y el número de puntos considerados para las aproximaciones siendo menos precisos conforme la malla se vuelve más gruesa. En la figura  $(5.19)$  se muestra un ejemplo de ello.

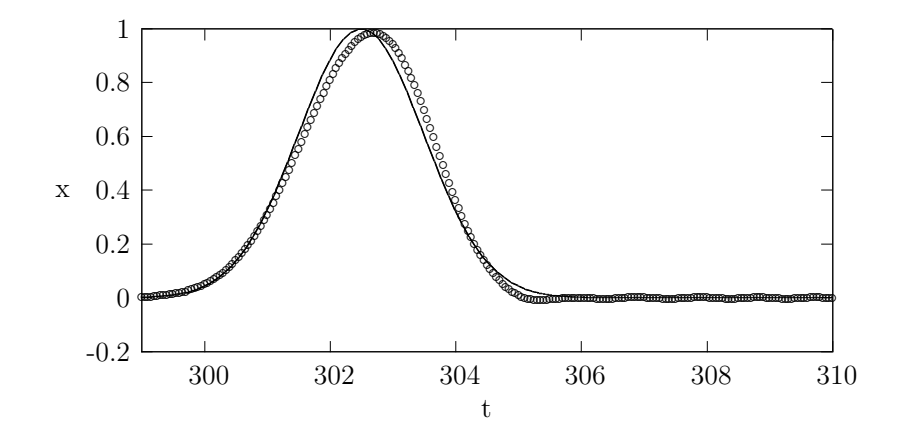

Figura 5.18: Para el tiempo t=300 con  $\Delta x$  =0.05 y  $\Delta t$  =0.001 para dar  $\nu$  =0.02.

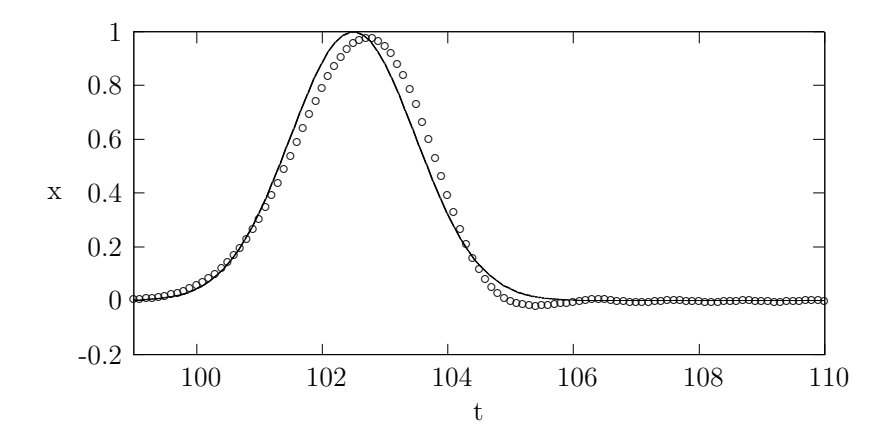

Figura 5.19:  $\Delta t = 0.001$ ,  $\Delta x = 0.5$  y t = 100. En línea contínua la solución analítica.  $\text{Par}a\nu$  =0.01 tanto las oscilaciones como el error de fase son más notorias, compárese la presente con la figura (5.17) que representa la onda también en  $t = 100$ .

Se probó también el esquema con condiciones iniciales en un pulso rectangular

$$
\partial_t u(x,t) + \partial_x u(x,t) = 0
$$
  

$$
u(x,0) = \begin{cases} 1 & \text{si } x \in [0,5] \\ 0 & \text{si } x \notin [0,5] \end{cases}
$$

Para el caso en el que  $\nu=1$  la información se propaga exactamente y la solución numérica coincide con la analítica como se puede ver en la figura  $(5.20)$  sin importar la condicion inicial.

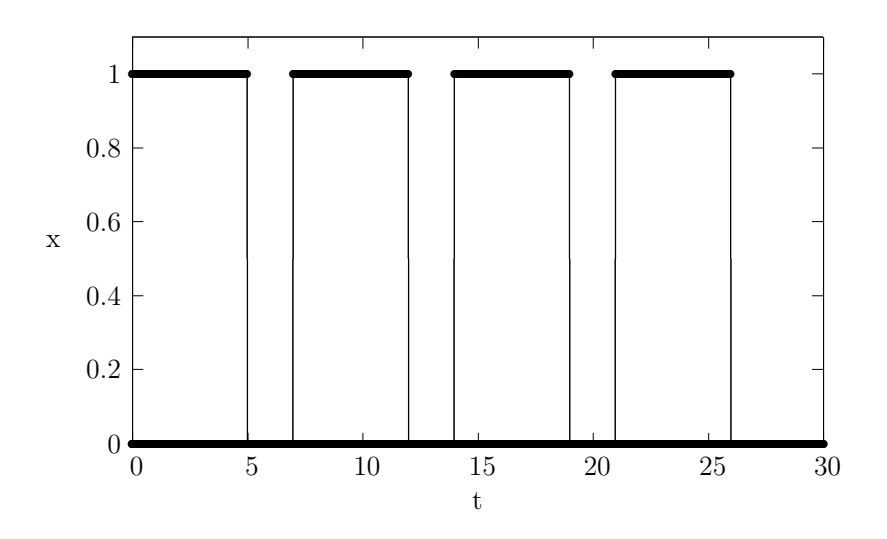

Figura 5.20: Con  $\Delta x = \Delta t = 0.02$  y  $\nu = 1$ . Las soluciones numéricas coinciden exactamente con las analíticas sin importar las condiciones iniciales. El pulso rectangular para los tiempos  $t = 0, 7, 14 y 21.$ 

No obstante la precisión de este esquema para resolver la ecuación de transporte con  $\nu = 1$  y velocidad constante, el esquema presenta los problemas típicos en las discontinuidades para valores de l número de Courant distintos de 1 (para velocidades de propagación no constantes es, de hecho, muy impreciso). Se muestran a continuación las soluciones numéricas para pulsos rectangulares con  $\nu \neq 1$ , se observa que la aproximación es más burda conforme  $\nu$  se aleja de 1.

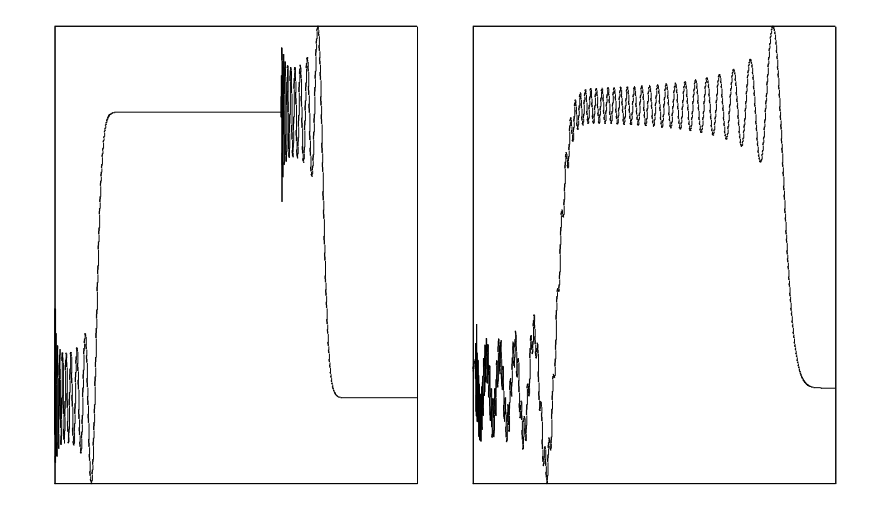

Figura 5.21: Para ambas gráficas  $\Delta x = 0.005$  y  $\Delta t = 0.05$  con  $\nu = 10$ . A la izquierda se muestra el pulso al tiempo  $t = 1$ , a la derecha al tiempo  $t = 7$ . Ninguna de las aproximaciones es útil, al tiempo  $t = 7$  el pulso se ha destruido. Las oscilaciones aparecen del lado izquierdo de la discontinuidad.

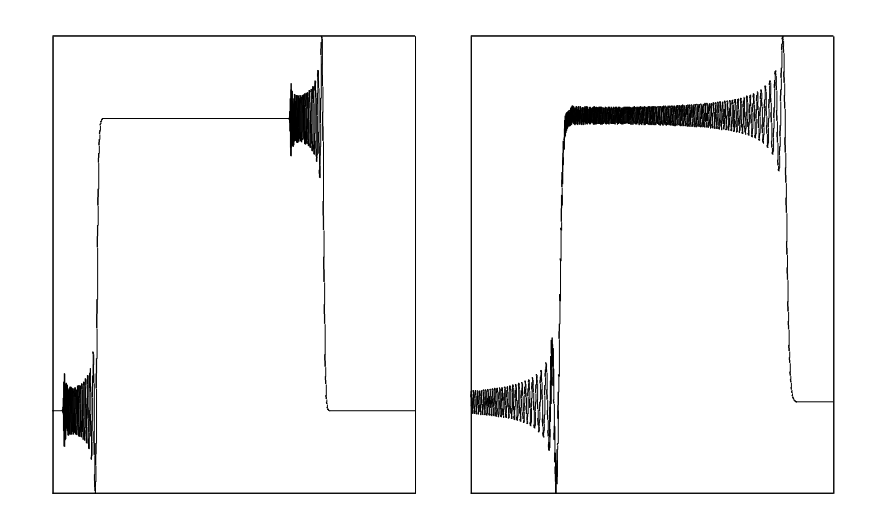

Figura 5.22: En este caso se utilizó  $\Delta x = 0.005$  y  $\Delta t = 0.01$  para obtener  $\nu = 2$ . A la izquierda el tiempo t=1, a la derecha t = 7. Las oscilaciones en torno a las discontinuidades tienen menor amplitud en comparación con el caso  $\nu{=}\ 10$  .

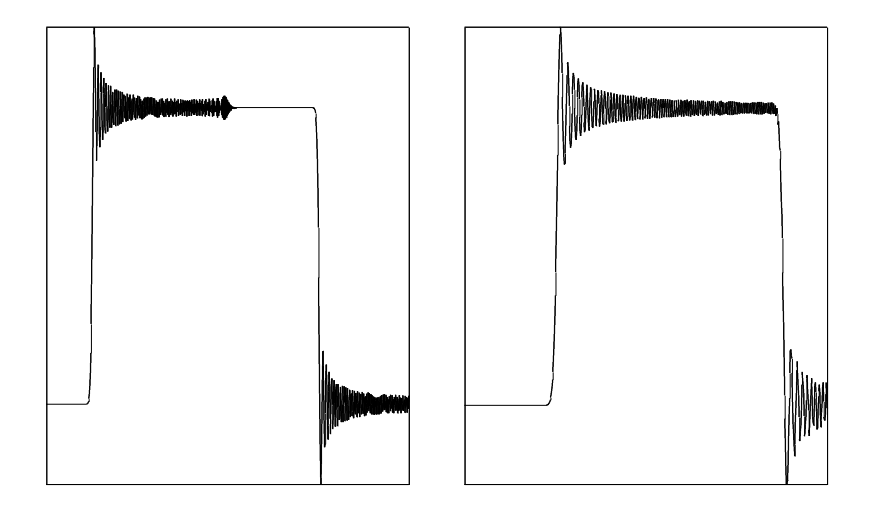

Figura 5.23:  $\Delta x = 0.01$  y  $\Delta t = 0.005$ ;  $\nu = 0.5$ . A la izquierda t = 1, a la derecha t = 7. Las oscilaciones aparecen a la derecha de las discontinuidades.

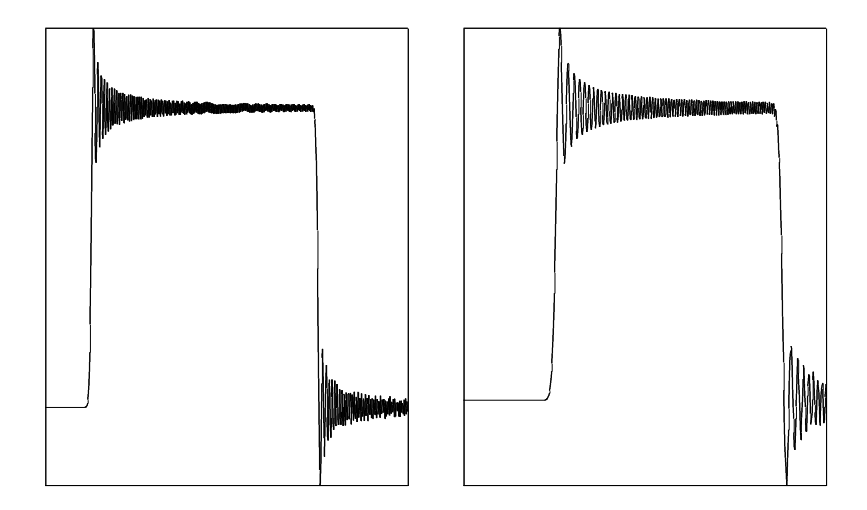

Figura 5.24:  $\Delta x = 0.01$  y  $\Delta t = 0.0005$ ;  $\nu = 0.05$ . A la izquierda t = 1, a la derecha t = 7. Nuevamente los pulsos son severamente afectados por las oscilaciones, las diferencias con la figura  $(5.23)$  son mínimas pero, a diferencia de aquél, en este caso desde el tiempo t=  $1$ el pulso está dominado por las oscilaciones.  $\,$ 

 $\sf{CAPÍTULO}$ 5. MÉTODOS EN DIFERENCIAS FINITAS 66

## Capítulo 6

# Métodos de residuos promediados

Existen enfoques para resolver numéricamente ecuaciones diferenciales que son independientes conceptualmente de la familia de métodos en diferencias finitas. Un enfoque distinto consiste en trabajar directamente sobre la posible solución de la ecuación diferencial y encontrar criterios numéricos que ésta debería de satisfacer para resolver el problema original. La solución se construye entonces a partir de una función de prueba que se adapta numéricamente para satisfacer el problema buscado.

En este capítulo ofrecemos un breve panorama de los métodos de residuos promediados, de los cuales se derivan, entre otros, los m´etodos de elementos finitos y el método de Galërkin que se describirá con mayor detalle.

## 6.1. Una visión panorámica

## 6.1.1. Descripción

Dada una ecuación diferencial (ya sea ésta ordinaria o parcial) puede ser escrita como

$$
\mathbf{L}u - p = 0\tag{6.1}
$$

Donde  $L: V \to W$  es un operador diferencial,  $p \in W$  es una función que puede depender de las variables del problema y  $u \in V$  es la función solución buscada. Es claro que, si la solución existe, entonces ésta puede ser escrita como combinación lineal de funciones básicas del espacio  $V$ . En general u será combinación lineal de un número infinito de términos de la base. Se propone entonces una solución "truncada" $\hat{u}$ de la forma

$$
\hat{u} = \psi_0 + \sum_{i=1}^{N} a_i \phi_i \tag{6.2}
$$

Donde  $\{a_i\}$  son coeficientes indeterminados,  $\{\phi_i\}$  son elementos de la base y el término  $\psi_0$  se elige para satisfacer las condiciones de frontera del problema y ser anula si se escoge un conjunto  $\phi_i$  que las satisfaga automáticamente, elección que habremos de tomar en lo sucesivo.

Como es de esperarse por ser  $\hat{u}$  una solución de prueba formada por un número finito de componentes de u, ésta no cumplirá con  $(6.1)$  por el contrario, al sustituir  $(6.2)$  en  $(6.1)$  se obtendrá un residuo que en general será función de  $x$  y de  $t$ 

$$
\varepsilon = \mathbf{L}\hat{u} - p
$$
  
=  $\mathbf{L}(\psi_0 + \sum_{i=1}^{N} a_i \phi_i) - p$  (6.3)

Es natural entonces preguntarse si es posible escoger un conjunto de coeficientes {ai} tales que el promedio del residuo, con un conjunto independiente de funciones de peso  $\{w_j\}$ , sea cero sobre la región de interés  $\Omega$ 

$$
\int_{\Omega} w_j (\mathbf{L}(\psi_0 + \sum_{i=1}^N a_i \phi_i) - p) \, dS = 0 \tag{6.4}
$$

El requisito de convergencia es entonces que  $\hat{u} \to u$  cuando  $N \to \infty$  lo cual ocurrirá únicamente si  $\varepsilon \to 0$  en todos los puntos del dominio, tal como se desea.

Todos los requisitos anteriores, una vez que se ha escogido un conjunto de funciones de peso, llevan al siguiente conjunto de ecuaciones lineales para los coeficientes buscados  $\{a_i\}$ 

$$
\mathbf{K}\vec{a} = \vec{f} \tag{6.5}
$$

Donde

$$
\vec{a}^T = (a_1, a_2, \cdots, a_N) \tag{6.6}
$$

$$
\mathbf{K}_{ij} = \int_{\Omega} w_i \mathbf{L}(\phi_j) \, d\Omega \tag{6.7}
$$

$$
f_j = -\int_{\Omega} w_j p \, d\Omega - \int_{\Omega} w_j \mathbf{L}(\psi_0) \, d\Omega \tag{6.8}
$$

De suerte tal que resolviendo el sistema (6.5) Se puede construir la aproximación deseada.

La justificación formal detrás del método de residuos promediados requiere elementos de an´alisis funcional que superan el objetivo de este trabajo.

### 6.1.2. El método de Galërkin

Hasta el momento se ha trabajado con los métodos de residuos promediados de la manera más general posible sin hacer referencia a un problema en particular, ni a una elección concreta de las funciones básicas o de peso. El método de Galërkin utiliza un mismo conjunto de funciones tanto como base del espacio y como funciones de peso en los promedios.

Ésta elección es una de las más frecuentes y prácticas por muchos motivos. Su popularidad resulta clara si se observa que de este modo el residuo es ortogonal a la solución numérica  $\hat{u}$ , lo que equivale a construir  $\hat{u}$  proyectando la solución exacta  $u$  sobre un número sucesivamente mayor de sus funciones componentes. Como resultado de este proceso  $\hat{u}$  es solución exacta del problema en cada uno de los N subespacios generados por sus vectores componentes (donde N es el número de términos elegidos para aproximar u) lo que disminuye el error de aproximación considerablemente. Si N $\rightarrow \infty$ claramente  $\hat{u} \rightarrow u$ .

Regresemos al problema de condiciones iniciales

$$
(\partial_x + \partial_t)u(x,t) = 0
$$

$$
u(x,0) = g(x)
$$

Donde se pueden hacer las identificaciones

$$
\mathbf{L} \equiv (\partial_x + \partial_t) \quad y \quad p \equiv 0
$$

Debido a los argumentos desarrollados en la primera parte del trabajo, sabemos que cualquier función de clase  $C^1$  de la forma  $f(x - t)$  es solución de la ecuación de transporte con velociada  $c = 1$ . Proponemos entonces una solución numérica de la forma:

$$
\hat{u} = \sum_{i=1}^{N} a_i \phi_i (x - ct)
$$

Esta elección satisface idénticamente la ecuación, por lo que para hallar los coeficientes de la serie resta solamente satisfacer la condición inicial

$$
\hat{u}(x,0) = \sum_{i=1}^{N} a_i \phi_i(x) = g(x)
$$
\n(6.9)

Tomando el producto escalar de ambos lados de la igualdad con cada una de las funciones básicas se obtiene el siguiente sistema de ecuaciones algebraicas para los coeficientes buscados

$$
\mathbf{M}\vec{a} = \vec{K} \tag{6.10}
$$

Donde

$$
\vec{a}^T = (a_1, a_2, \cdots, a_N)
$$
\n
$$
\vec{K}^T = \left( \int_{\Omega} \phi_1 g(x) \, d\Omega, \cdots, \int_{\Omega} \phi_n g(x) \, d\Omega \right)
$$
\n
$$
\mathbf{M}_{ij} = \int_{\Omega} \phi_i \phi_j \, d\Omega
$$

El método de Galërkin ha dado origen a varias familias de métodos numéricos que se diferencían entre si por la elección de la familia de funciones básicas. Entre éstas destacan los métodos espectrales que se caracterizan por elegir una base global, de modo que la solución construida es una aproximación en toda la región de interés; los métodos de colocación que utilizan como base una familia de polinomios ortogonales y proyectan la solución no en un dominio continuo, sino en una malla discreta cuyos nodos se encuentran en las raíces de la base polinomial para cada tiempo y los métodos de elemento finito que utilizan una base local de funciones sencillas con soporte compacto y que, por anularse cada una en la mayor parte del dominio de interés simplifican en gran medida los cálculos numéricos. En las siguentes secciones se analizará con mayor detalle un ejemplo de cada una de estas familias.

## 6.2. Series de Fourier

Toda función  $f(x) : \mathbb{R} \to \mathbb{R}$  de cuadrado integrable y periodo 2L puede ser expresada como combinación lineal de elementos de la base:

$$
\phi_n = e^{in\pi x/L}
$$

Es bien conocida la propiedad de ortogonalidad de la base de Fourier con respecto del producto interno usual:

$$
\int_0^{2L} \phi_m(x)\phi_n(x) dx = L\delta_{mn}
$$
\n(6.11)

Debido a esta propiedad la elección de esta base para la representación de la solución simplifica enormemente el problema computacional, ya que la matriz  $M$  se vuelve diagonal. A los métodos de la familia de Galërkin que emplean una base ortogonal de funciones analíticas se les denomina, en ocasiones, métodos espectrales.

## 6.2.1. Aplicación

Debido a que las series de Fourier son periódicas, la solución numérica obtenida al utilizarlas como base es también periódica y se utilizan preferentemente para problema cuyas condiciones de frontera son periódicas. Cuando esto no ocurre (como en el caso que analizamos) es necesario extender el problema a condiciones periódicas, lo que se consigue ampliando el dominio de tal manera que la solución se mantenga lejos de la frontera.

Se resolverá la ecuación de transporte en el intervalo  $x \in (-2, 12)$  mediante el método de Galërkin utilizando la series de Fourier. El método se prueba para condiciones iniciales suaves (una función Gaussiana) y condiciones discontinuas.

Las integrales requeridas para los productos internos fueron calculadas mediante cadratura de Gauss-Legendre de 16 puntos. Para evitar los problemas num´ericos ocasionados por el continuo cambio de signo de las funciones básicas, al aproximar la integral se subdividió el intervalo  $(-2,12)$  en 1000 subintervalos regulares de longitud  $l = 0.014$  y se aplicó una cuadratura de 16 puntos en cada uno de ellos.

Para el problema de condiciones iniciales suaves

$$
\partial_t u(x,t) + \partial_x u(x,t) = 0
$$

$$
u(x,0) = 10e^{-(x-1,5)^2/2}
$$

Se muestra primero una comparación de las aproximaciones al tiempo inicial con diferente número de términos de Fourier. El método es altamente preciso aún con pocos términos de la expasión.

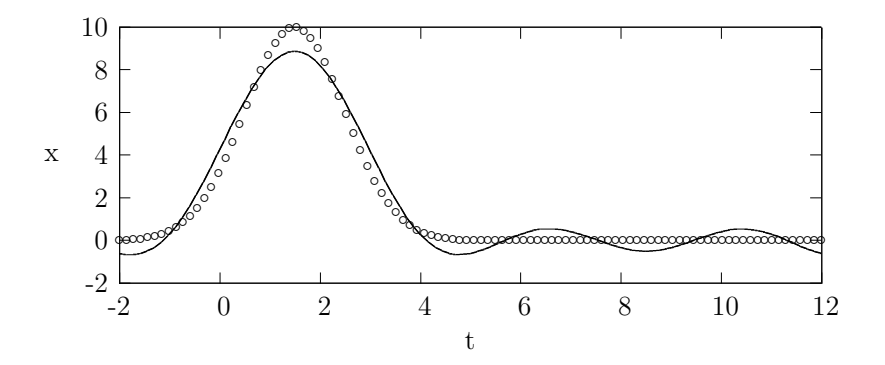

Figura 6.1: Aproximación para la condición inicial t=0 con tres términios de la serie de Fourier. En línea contínua la solución numérica, con círculos la solución analítica. La solución se aproximó en una malla espacial de 100 puntos.

En la aproximación con sólo tres términos (figura 6.1) se observan oscilaciones importantes en ambos lados del pulso y amortiguamiento, siendo la altura en  $t = 1.5$  de  $x = 8.8686381658763586699479$ . El método muestra su precisión al desaparecer estos efectos casi completamente con sólo 6 términos y utilizando 9 términos el amortiguamiento es prácticamente despreciable, siendo el valor máximo de la solución numérica  $t = 1.5 x =$ 9.9998436579600635809584. Ver figura (6.2).

La figura  $(6.3)$  muestra las aproximaciones obtenidas para tiempos distintos del inicial. El método propaga la onda perfectamente sin disipación ni oscilaciones con solamente 15 términos de la serie de Fourier. Se observa que la aproximación para  $t=10$  presenta deformaciones debido al choqueçon la frontera, ésta es un efecto numérico que se corrige fácilmente extendiendo el problema a condiciones periódicas.

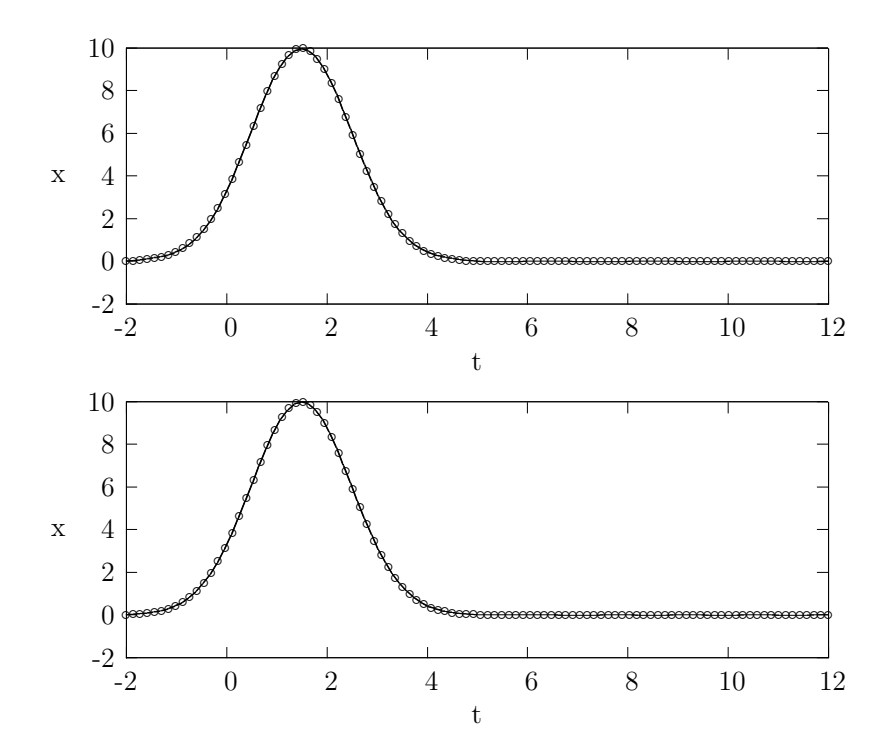

Figura 6.2: En ambas figuras  $t=0$ , en línea contínua la solución numérica, con círculos la solución analítica. Se empleó una malla espacial de  $100$  puntos. Arriba: Aproximación  $\,$ con 6 términos. Abajo: Aproximación $\,$ con 9 términos.

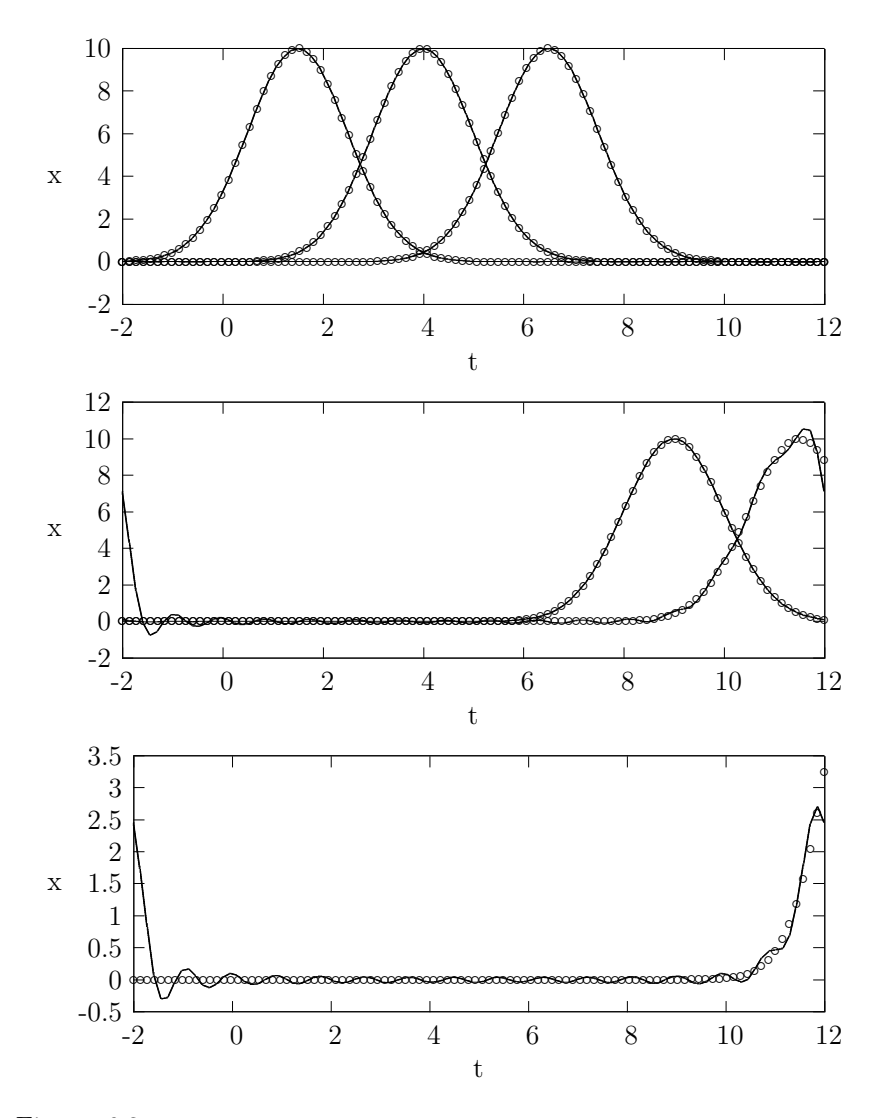

Figura 6.3: En ambas figuras se utilizaron 15 términos, en línea contínua la solución numérica, con círculos la solución analítica. Arriba: Tiempos  $t=0$ ,  $t=2.5$  y  $t=5$ . Centro: tiempos t=7.5 y t=10 . Abajo: Aproximación con 15 términos para t=12. La solución numérica se deforma y "vuelve a entrar" por el lado izquierdo debido a que la condición inicial no satisface condiciones periódicas pero los elementos de la base son periódicos.
Se prueba también el método para condiciones iniciales discontinuas

$$
\partial_t u(x,t) + \partial_x u(x,t) = 0
$$
  

$$
u(x,0) = \begin{cases} 10 & \text{si } x \in [0,3] \\ 0 & \text{si } x \notin [0,3] \end{cases}
$$

Se muestra primero cómo aproxima el método la condición inicial con un número sucesivamente mayor de términos de la serie de Fourier

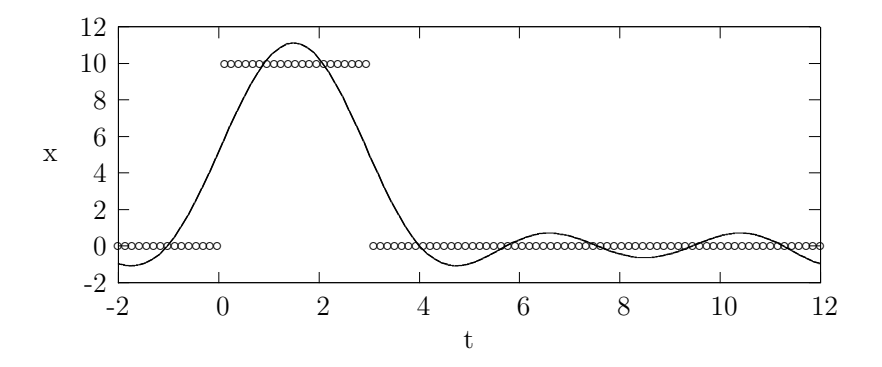

Figura 6.4: Aproximación con 3 términos para t=0. En línea contínua la solución numérica, con círculos la solución analítica.

Como era de esperarse, las discontinuidades provocan una convergencia mucho más lenta a la condición inicial, (figuras 6.4, 6.5 y 6.6) presentándose deformaciones en la vecindad de las discontinuidades debidas al efecto de Gibbs que requieren hasta de 700 términos para ser remediadas.

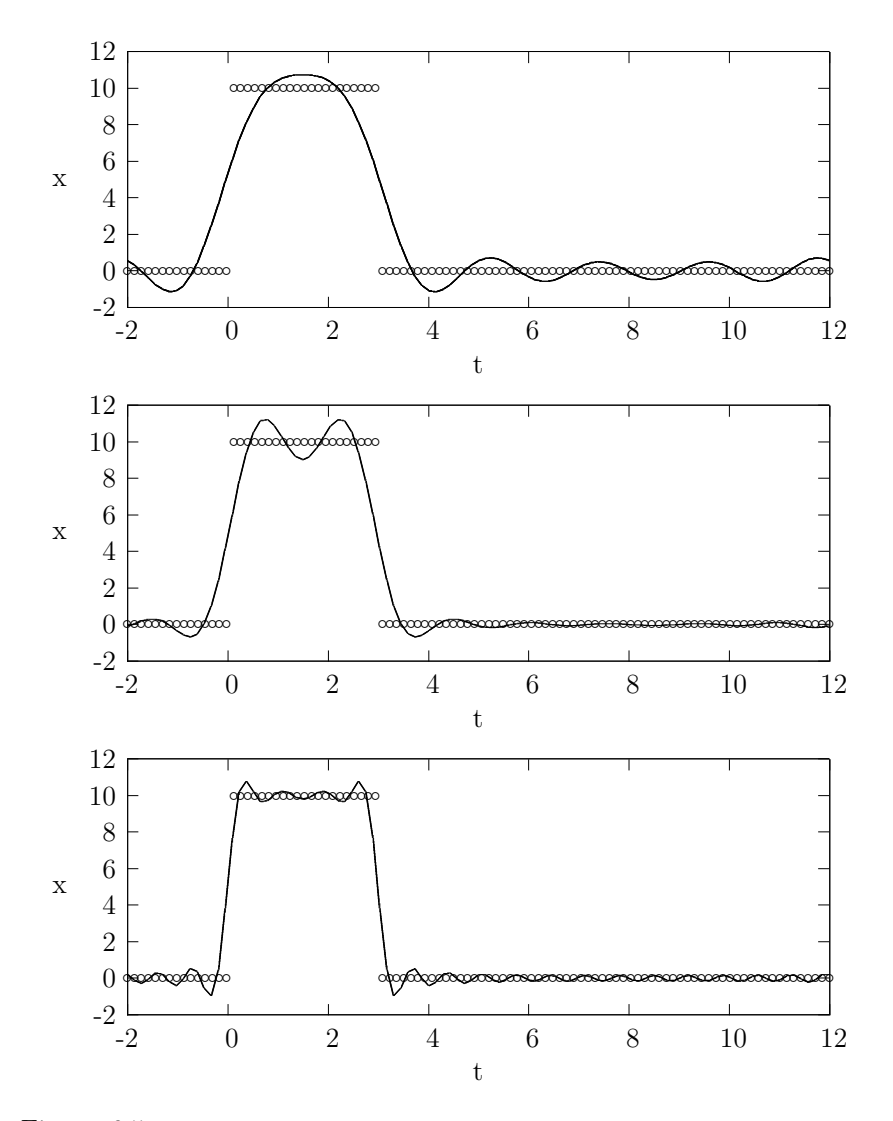

Figura $6.5$ : En todas las figuras la solución numérica se muestra en línea contínua, la solución analítica con círculos $t{=}0$ . Arriba: 6 términos. Centro: 9 términos. Abajo:20  $t$ érminos.

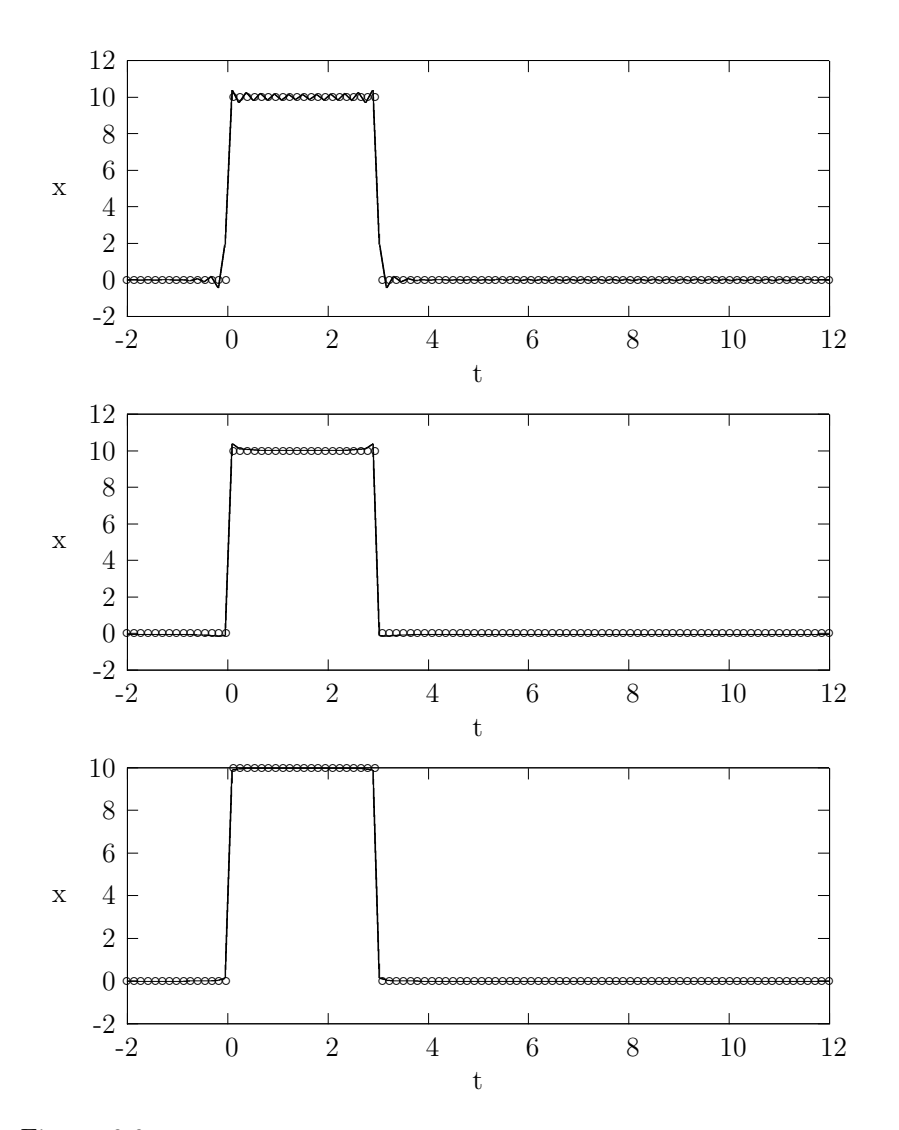

Figura 6.6: En todas las figuras la solución numérica se muestra en línea contínua, la solución analítica con círculos  $t=0$ . Arriba: 50 términos. Centro: 100 términos. Abajo:700  $t$ érminos.

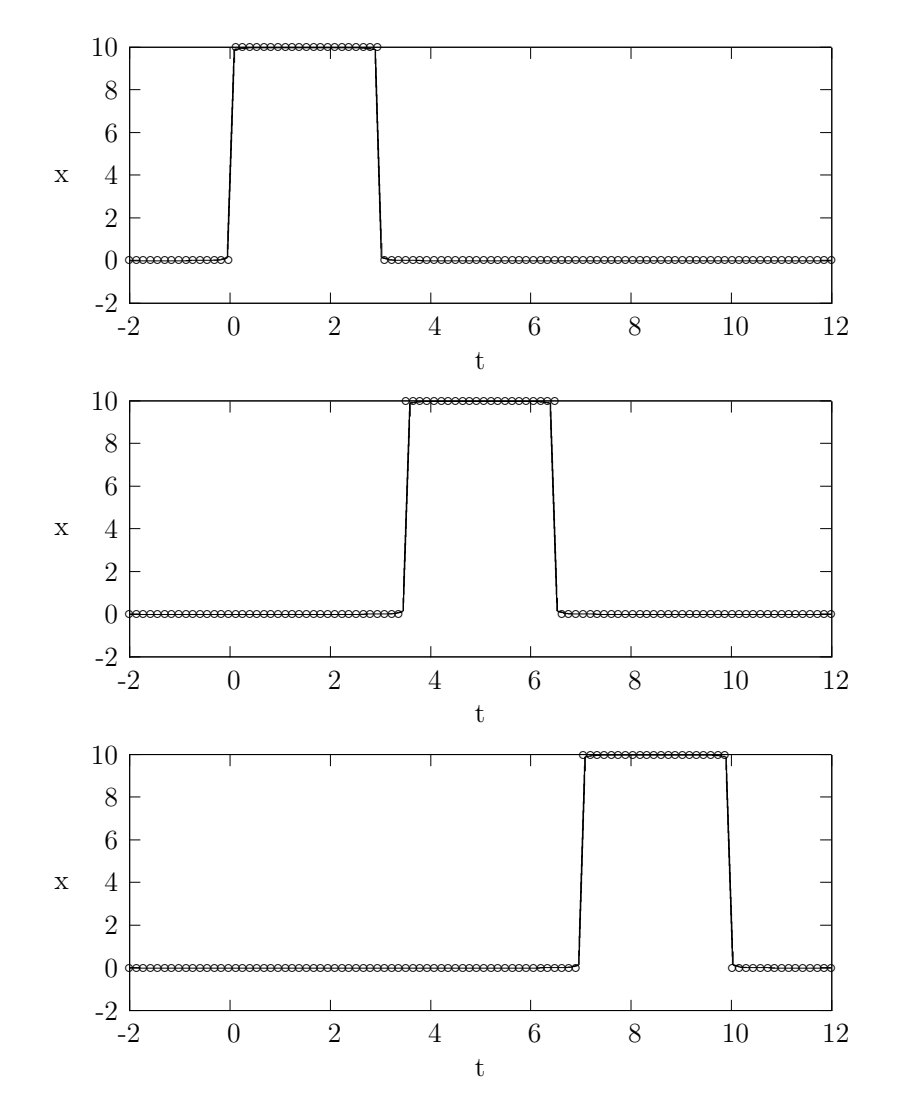

Figura 6.7: En todas las figuras la solución numérica se muestra en línea contínua, la solución analítica con círculos, se emplearon 700 términos para la aproximación. Arriba: t=0. Centro: t=3.5. Abajo: t= 7.

Como puede observarse en la figura (6.7) el método propaga el pulso cuadrado sin problemas en la región dentro de los límites. En la figura (6.8) se muestra lo que ocurre cuando el pulso alcanza la frontera, la solución numérica deja de aproximar correctamente a la solución analítica, este problema se debe al uso de funciones básicas que no cumplen con la condición de frontera del problema cuando la onda alcanza la frontera.

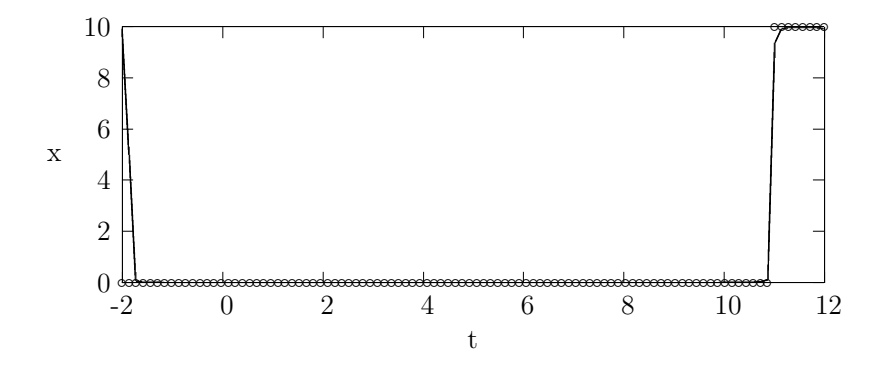

Figura 6.8: La solución numérica se muestra en línea contínua, la solución analítica con círculos, se emplearon 700 términos para la aproximación. Se muestra la aproximación para t=11, la solución numérica cumple condiciones periódicas mientras que la solución analítica no.

#### 6.3. Polinomios de Legendre

Los polinomios de Legendre son una base ortogonal para los polinomios definidos en el intervalo  $x \in (-1,1)$ . Pueden definirse de muchas maneras: como solución a una ecuación diferencial ordinaria, mediante una función generadora o mediante el algoritmo de Gram-Schmidt entre otras formas. No es la intención abundar en todas sus propiedades, sino solamente en aquellas que son útiles para el problema que nos ocupa.

La primera de éstas es su ortogonalidad, que simplifica los cálculos al diagonlaizar la matriz  $M$  del sistema  $(6.10)$ . Su normalización está dada por:

$$
\int_{-1}^{1} P_m(x) P_n(x) \, dx = \frac{2}{2n+1} \delta_{mn} \tag{6.12}
$$

Otra de sus propiedades interesantes y que facilita la tarea de calcularlos numéricamente es su relación de recurrencia:

$$
P(x)_0 = 1
$$
  
\n
$$
P(x)_1 = x
$$
  
\n
$$
P(x)_n = \frac{1}{n} ((2n-1)xP(x)_{n-1} - (n-1)P(x)_{n-2})
$$
\n(6.13)

Mientras que las series de Fourier son una base para todas las funciones de cuadrado integrable y periodo 2L sobre un intervalo de la misma longitud, los polinomios de Legendre son, estrictamente, una base solamente para los polinomios definidos en el intervalo  $x \in (-1,1)$ . ¿Qué justifica entonces quer las utilizamos para representar soluciones a la ecuación de transporte que no necesariamente son polinomiales?

La solución al primer inconveniente es sencilla: mediante una reparametrización es posible transformar el intervalo  $(-1,1)$  en cualquier otro intervalo deseado. El segundo inconveniente se resuelve del siguiente modo: Al ser lo polinomios de Legendre una base para los polinomios, toda función analítica en el intervalo de inter´es puede representarse por su polinomio de Taylor de grado n y éste a su vez escribirse en términos de polinomios de Legendre. Por lo que el método es aplicable para cualquier función analítica.

### 6.3.1. Aplicación

Se emplea el método para resolver la ecuación de transporte unidimensional con condiciones iniciales suaves y discontinuas. Para el problema con condiciones iniciales suaves

$$
\partial_t u(x,t) + \partial_x u(x,t) = 0
$$
  

$$
u(x,0) = 10e^{-(x-1,5)^2/2}
$$

Se muestra primero la aproximación a las condiciones iniciales

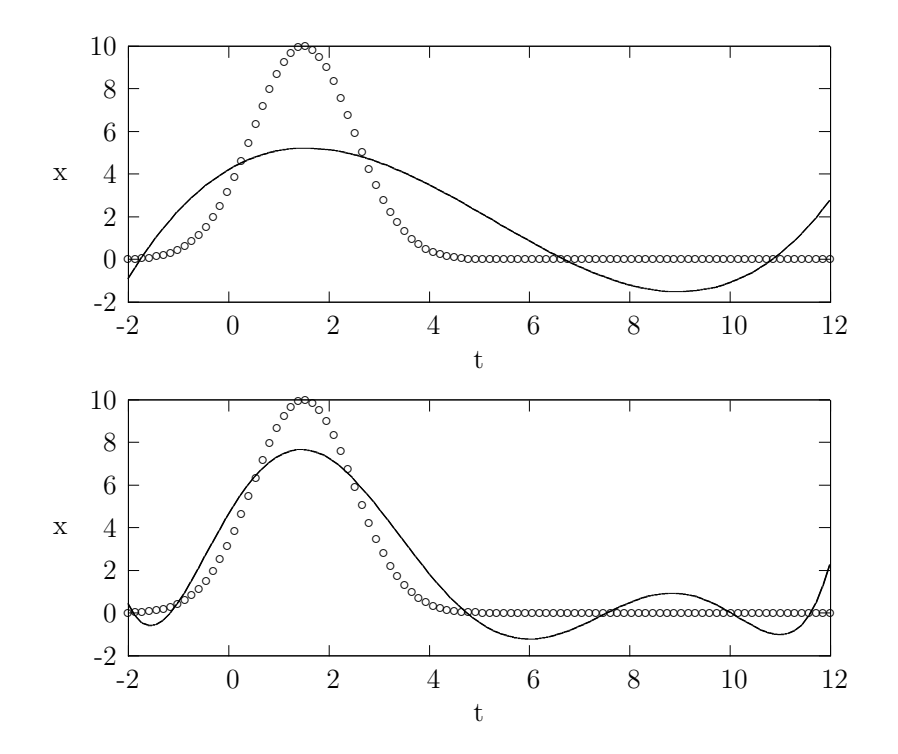

Figura 6.9: La solución numérica está en línea contínua, t=0. Arriba: 3 términos. Abajo:  $6 \overline{\phantom{a}}$  términos.

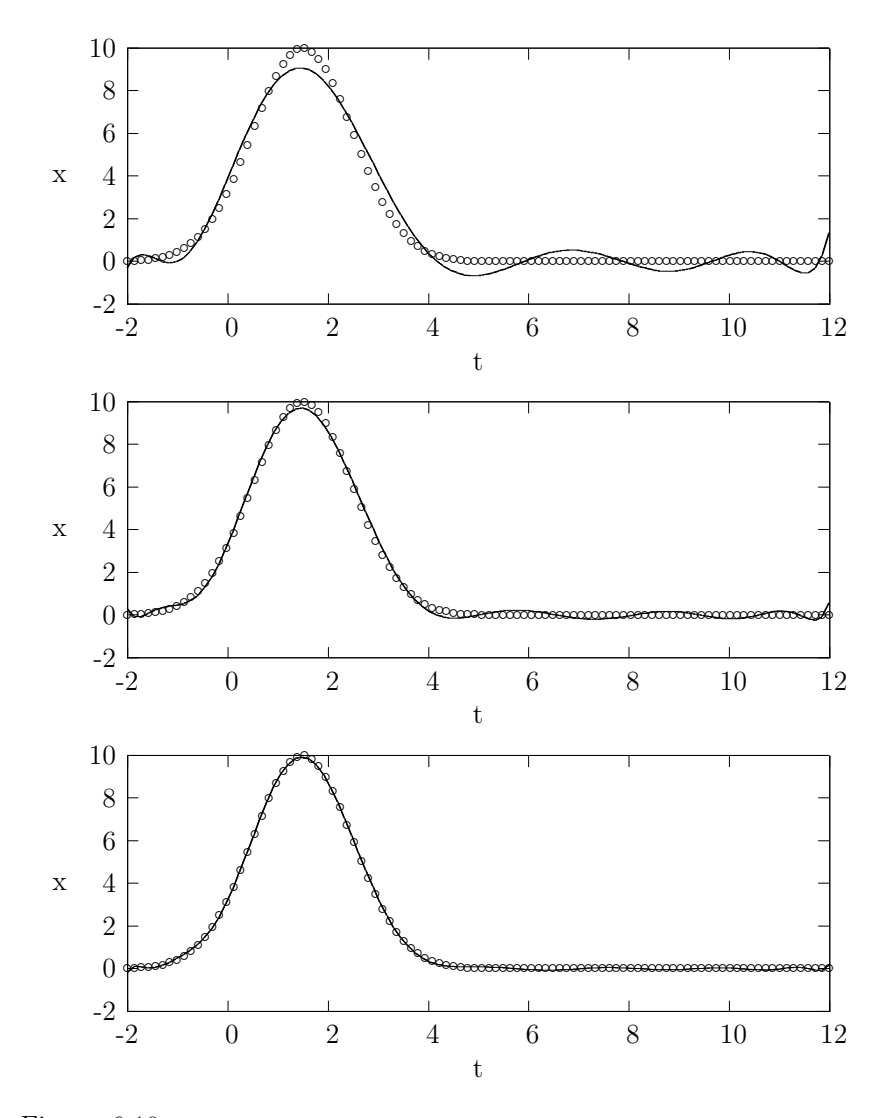

Figura 6.10: En todas las figuras la solución numérica está en línea contínua,  $t\hspace{-1mm}=\hspace{-1mm}0$  . Arriba: 9 términos. Centro: 12 términos Abajo: 15 términos.

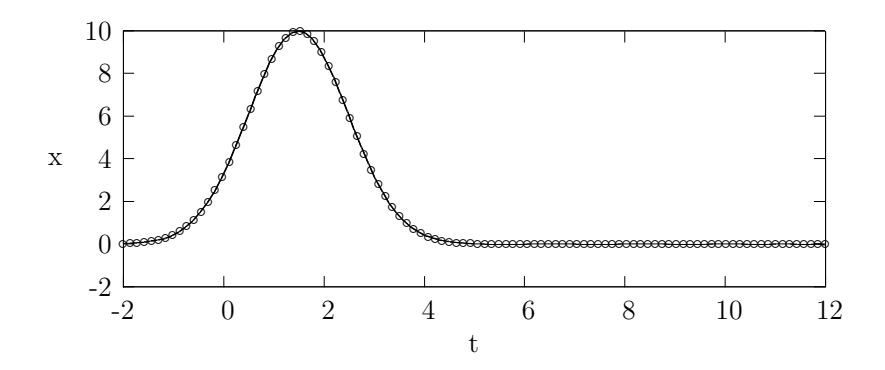

Figura 6.11: La solución numérica está en línea contínua, t=0. Aproximación con 20 términos.

El número de términos necesarios para una buena aproximación depende de la rapidez de convergencia del polinomio de Taylor a la solución analítica. Para la propagación se tienen resultados igualmente satisfactorios, (figura 6.12) con 30 términos las oscilaciones fuera del pulso dejan de ser perceptibles y éste es propagado sin inconvenientes.

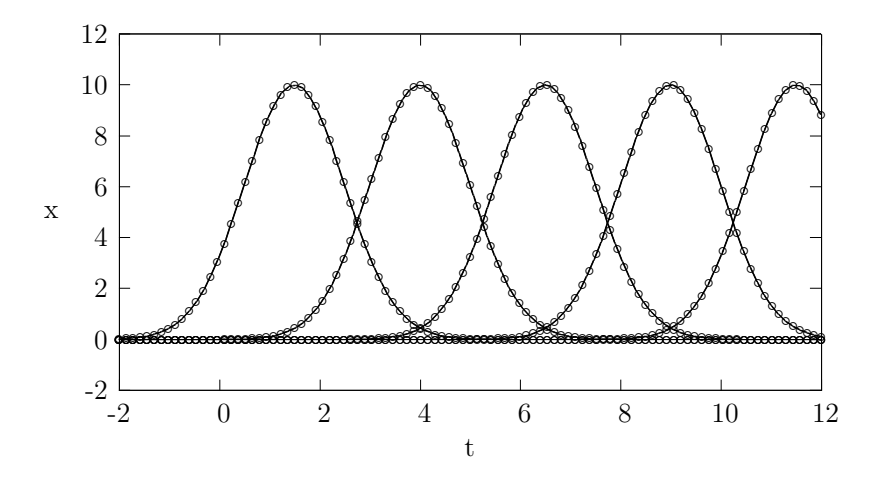

Figura 6.12: Se muestra la aproximación para los tiempos  $t=0$ ,  $t=2.5$ ,  $t=5$ ,  $t=7.5$  y  $t=10$ con 30 términos de la serie. En línea contínua se muestra la solución numérica.

Para el pulso rectangular

$$
\partial_t u(x,t) + \partial_x u(x,t) = 0
$$
  

$$
u(x,0) = \begin{cases} 10 & \text{si } x \in [0,3] \\ 0 & \text{si } x \notin [0,3] \end{cases}
$$

Se muestra primero la aproximación para condiciones iniciales

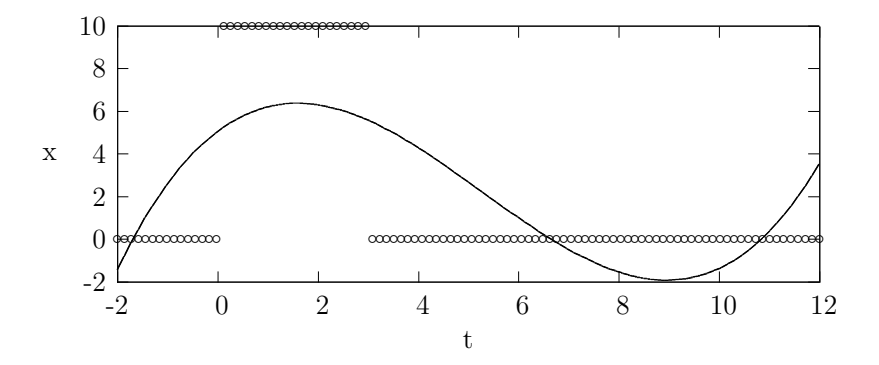

Figura 6.13: En línea contínua la solución numérica para t=0. Aproximación con 3  $t$ érminos.

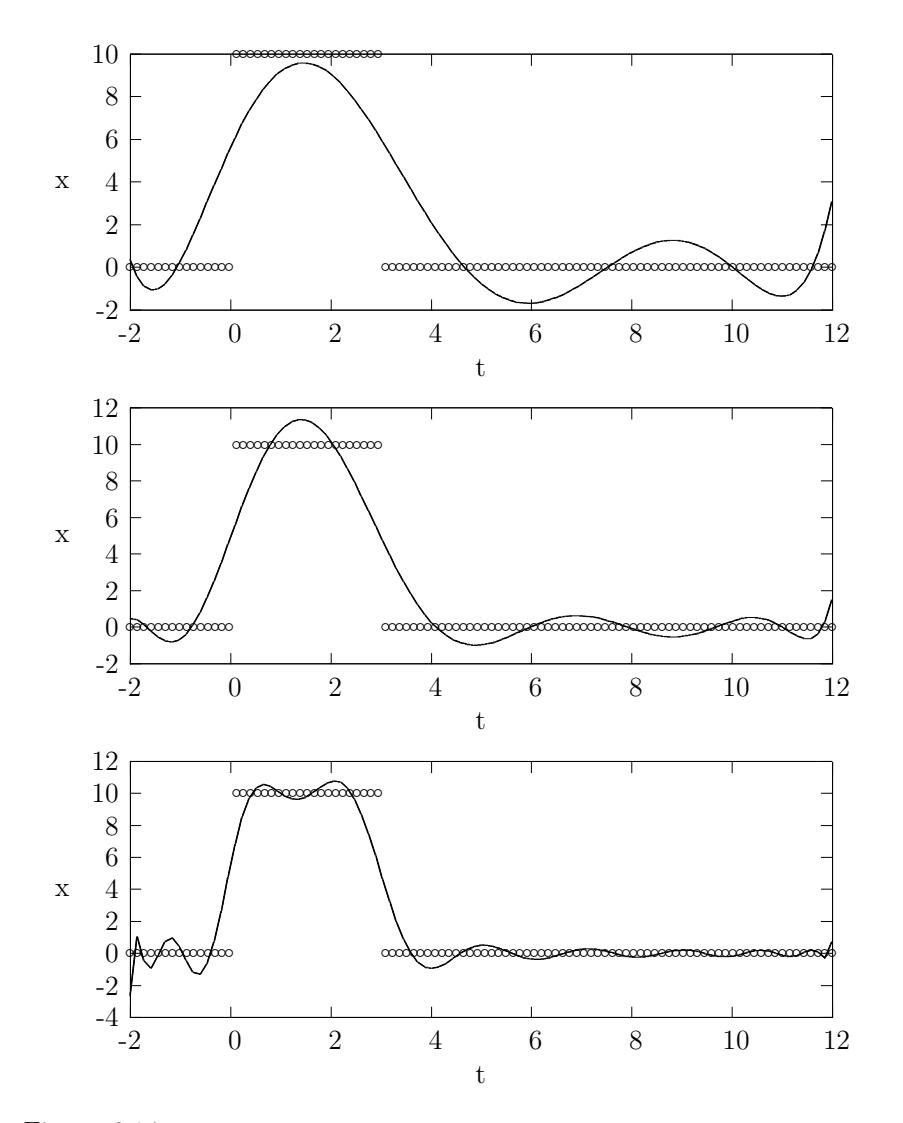

Figura 6.14: Aproximación para  $t=0$ , en línea contínua la solución numérica. De arriba a abajo 6, 9 y 20 términos.

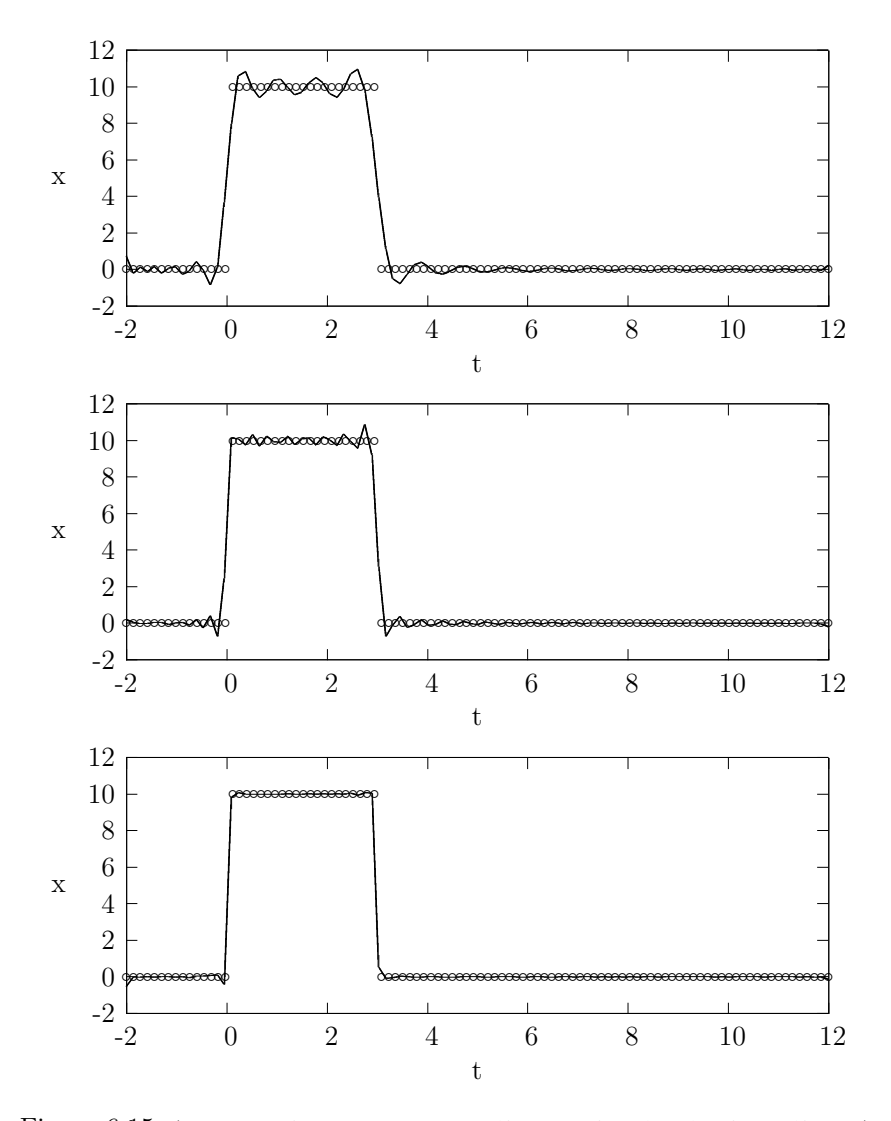

Figura 6.15: Aproximación para  $t=0$  t=0, en línea contínua la solución analítica. Arriba  $50$ términos, al centro $100$ términos y abajo $1000$ términos.

### 6.4. ELEMENTOS FINITOS

Aún a pesar de que el polinomio de Taylor de la función escalón no está definido en todo el intervalo, el método aproxima satisfactoriamente al pulso, si bien con una considerable pérdida de eficiencia, ya que, como muestran las figuras  $(6.13)$ ,  $(6.14)$  y  $(6.15)$  la aproximación converge muy lentamente a la solución analítica, como era de esperarse.

Empleando una cantidad considerable de términos de la serie de polinomios de Legendre es posible aproximar la propagación de pulsos rectangulares para tiempos distintos de cero, como lo muestra la figura (6.16), aunque como se ha mencionado con anterioridad, no es eficiente.

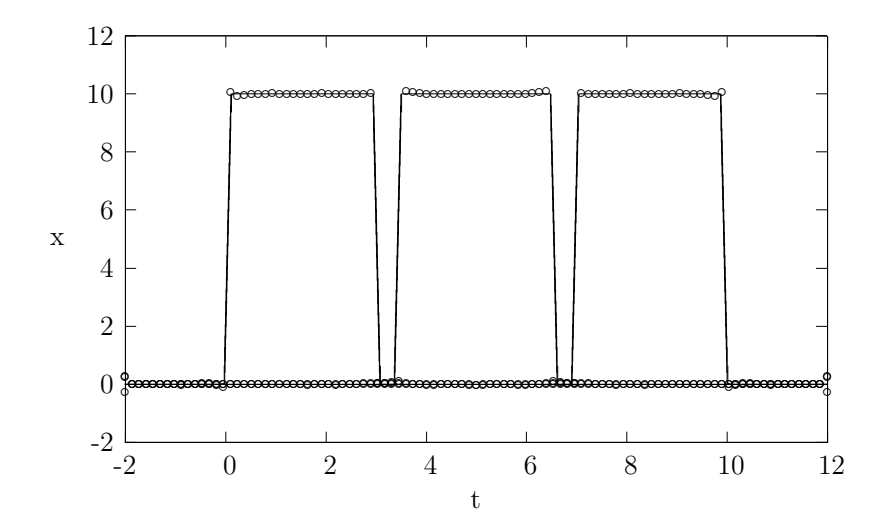

Figura 6.16: La aproximación se hizo con 1200 términos. Se muestran en la figura  $t=0$ ,  $t=3.5$  y  $t=7$ . La solución numérica en línea continua.

#### 6.4. Elementos finitos

Mientras que en las secciones anteriores se utilizaron bases globales para la aproximación de soluciones, es posible también emplear como base un conjunto de funciones con soporte local conocidas como splines. Podemos introducir una malla regular  $\{x_0, ..., x_n\}$  de longitud h en el intervalo  $(a, b)$ tal que  $x_0 = a$  y  $x_n = b$  con  $h = (b - a)/n$ . Definimos los splines lineales de la forma:

$$
\phi_n(x) = \begin{cases}\n0 & \text{si } a \le x_n \le x_{n+1} \\
x/h - a/h + 1 - n & \text{si } x_{n-1} \le x \le x_n \\
-x/h + a/h + n + 1 & \text{si } x_n \le x \le x_{n+1} \\
0 & \text{si } x_{n+1} \le x \le b\n\end{cases}
$$
\n(6.14)

Como se observa en la figura  $(6.4)$ , en cada franja vertical de ancho h sólo hay, cuando mucho, dos elementos de la base que no se anulan, de modo que, para cada intervalo la expresión de la solución numérica  $\hat{u}$  en térninos ésta base tiene dos sumandos no nulos:

$$
\hat{u}(x) = a_n \phi_n(x) + a_{n+1} \phi_{n+1}(x) \tag{6.15}
$$

Debido a esto, el cálculo de los productos internos se simplifica notoriamente y puede expresarse de la forma

$$
(b-a)\int_{a}^{b} \phi_n(x)\phi_m(x) dx = \begin{cases} 0 & \text{si } m \le n-2 \\ h/6 & \text{si } m = n-1 \\ 2h/3 & \text{si } m = n \\ h/6 & \text{si } m = n+1 \\ 0 & \text{si } m \le n+2 \end{cases}
$$
(6.16)

Por lo que la matriz M del sistema (6.10) es tridiagonal, basta entonces resolver el sistema (6.10) para hallar los coeficientes  $a_n$  de la expansión y así encontrar la aproximación deseada.

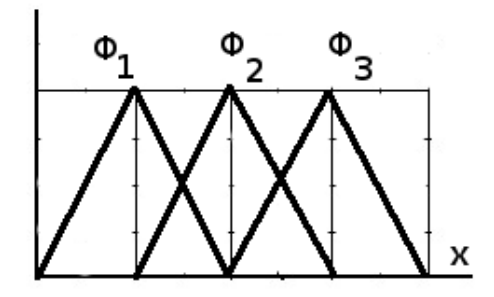

Figura 6.17: Ejemplo de funciones básicas de soporte local, splines lineales. La distancia entre cada línea vertical es h.

#### Aplicación  $6.4.1.$

Es importante señalar que, a diferencia de las bases anteriores en las que se imponía una malla espacial arbitraria, en éste caso se utiliza una malla cuyos puntos coinciden con los máximos de los splines lineales. De suerte tal que al aumentar el número de términos en la representación se refina también la malla espacial.

Para el problema con condiciones iniciales suaves

$$
\partial_t u(x,t) + \partial_x u(x,t) = 0
$$

$$
u(x,0) = 10e^{-(x-1,5)^2/2}
$$

Se muestra la aproximación a la condición inicial con un número sucesivamente mayor de términos.

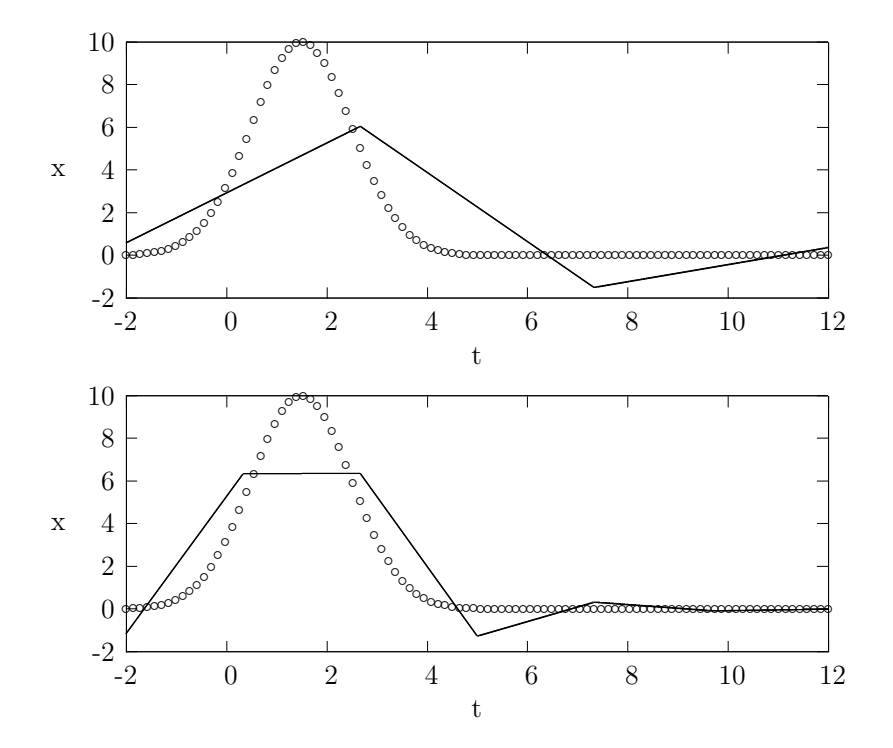

Figura 6.18: Se muestra la solución numérica en línea contínua, en todas las figuras  $t=0$ . Arriba: 3 términos. Abajo: 6 términos.

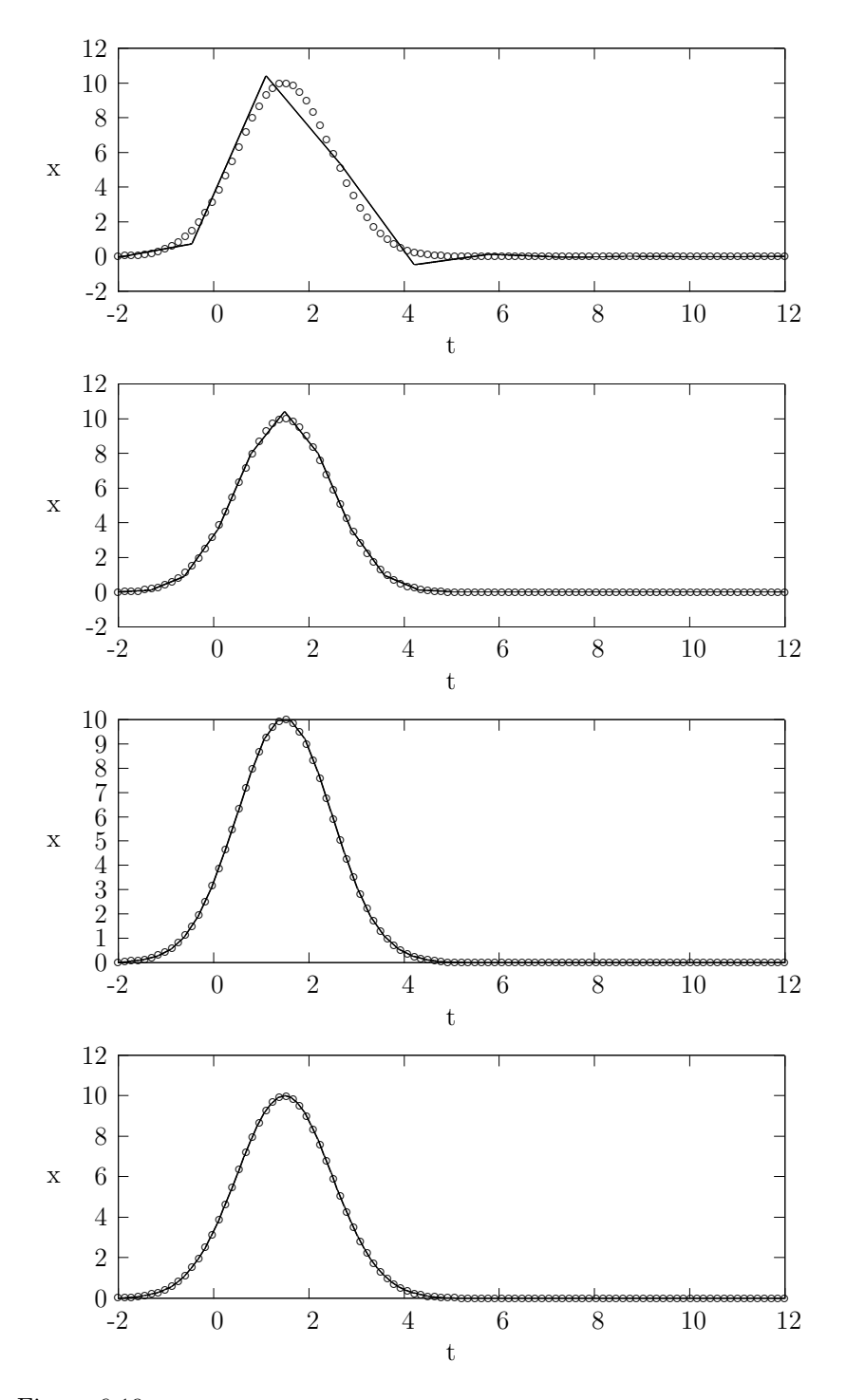

Figura 6.19: Se muestra la solución numérica en línea contínua, en todas las figuras  $t=0$ . De arriba a abajo se muestran las aproximaciones con 9, 20, 50 y 100 términos.

### 6.4. ELEMENTOS FINITOS

Debido a que las funciones básicas utilizadas no son diferenciables, no hay motivo para esperar que la aproximación numérica sea suave, sin embargo, como se puede apreciar en las figuras  $(6.18)$  y  $(6.19)$  la aproximación con un número de términos relativamente pequeño aproxima satisfactoriamente.

Se muestra a continuación la forma en que se propaga el pulso empleando splines lineales.

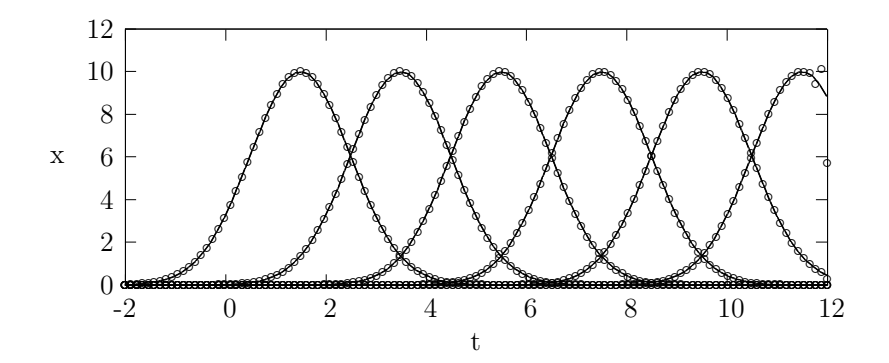

Figura 6.20: Se muestra la solución analítica en línea contínua, la aproximación se realzó con 120 términos. Se muestran las aproximaciones para los tiempos  $t=0, t=2, t=4$ ,  $t=6, t=8$  y  $t=10$ .

Para el problema con condiciones iniciales discontinuas

$$
\partial_t u(x,t) + \partial_x u(x,t) = 0
$$
  

$$
u(x,0) = \begin{cases} 10 & \text{si } x \in [0,3] \\ 0 & \text{si } x \notin [0,3] \end{cases}
$$

Se obtuvieron las siguientes aproximaciones para la condición inicial utilizando un número sucesivamente mayor de elementos de la base. Como es de esperarse, la convergencia hacia la solución es mucho más lenta debido a las dicontinuidades de la función. Se observa que en el entorno de las discontinuidades se presentan deformaciones en la aproximación que no desaparecen al aumentar el número de términos. Este fenómeno se debe a que tanto las funciones básicas como la función que se está aproximando no son diferenciables en ese punto. Este inconveniente no se presentó con las bases anteriores ya que éstas eran funciones analíticas. Si se utilizara como base local un conjunto de splines suaves, splines cúbicos por ejemplo, el problema quedaría resuelto.

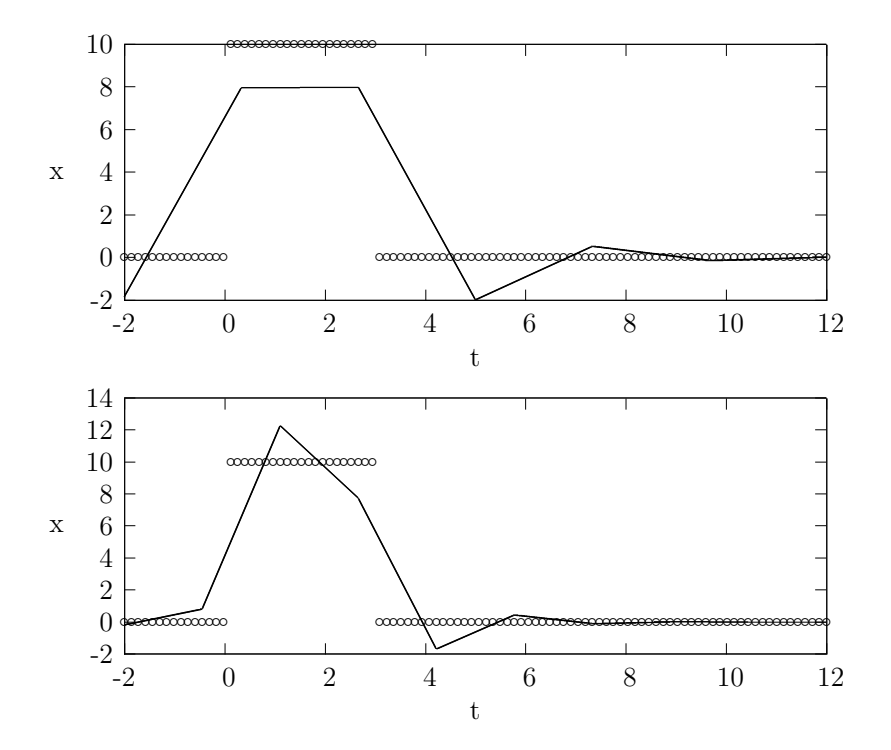

Figura  $6.21:$  Se muestra la solución numérica en línea contínua. Arriba: Aproximación para la condición inicial con 6 términos. Abajo: Aproximación para la condición inicial  $\,$  con 9 términos.

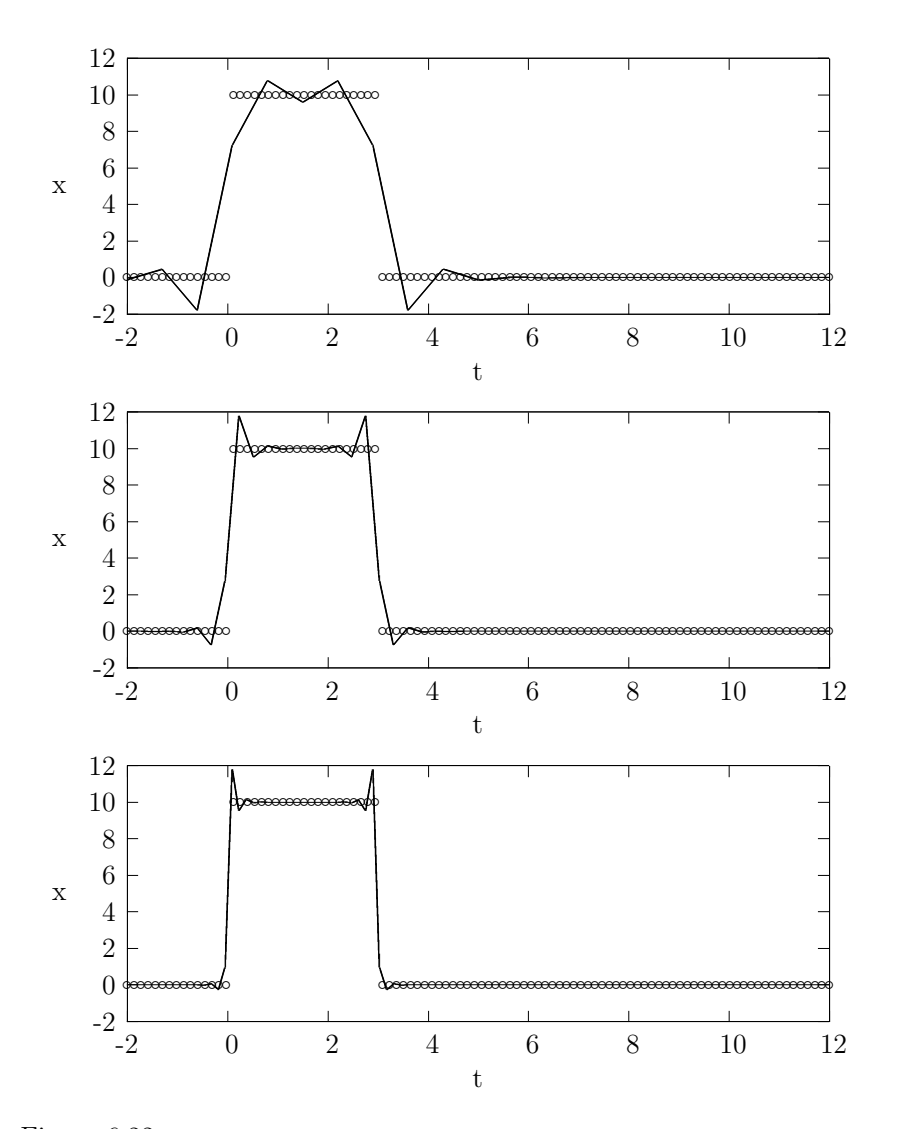

Figura 6.22: Se muestra la solución analítica en línea contínua. En todas las figuras t=0. Arriba: Aproximación con 20 términos. Centro: Aproximación con 50 términos. Abajo: Aproximación con  $100$  términos.

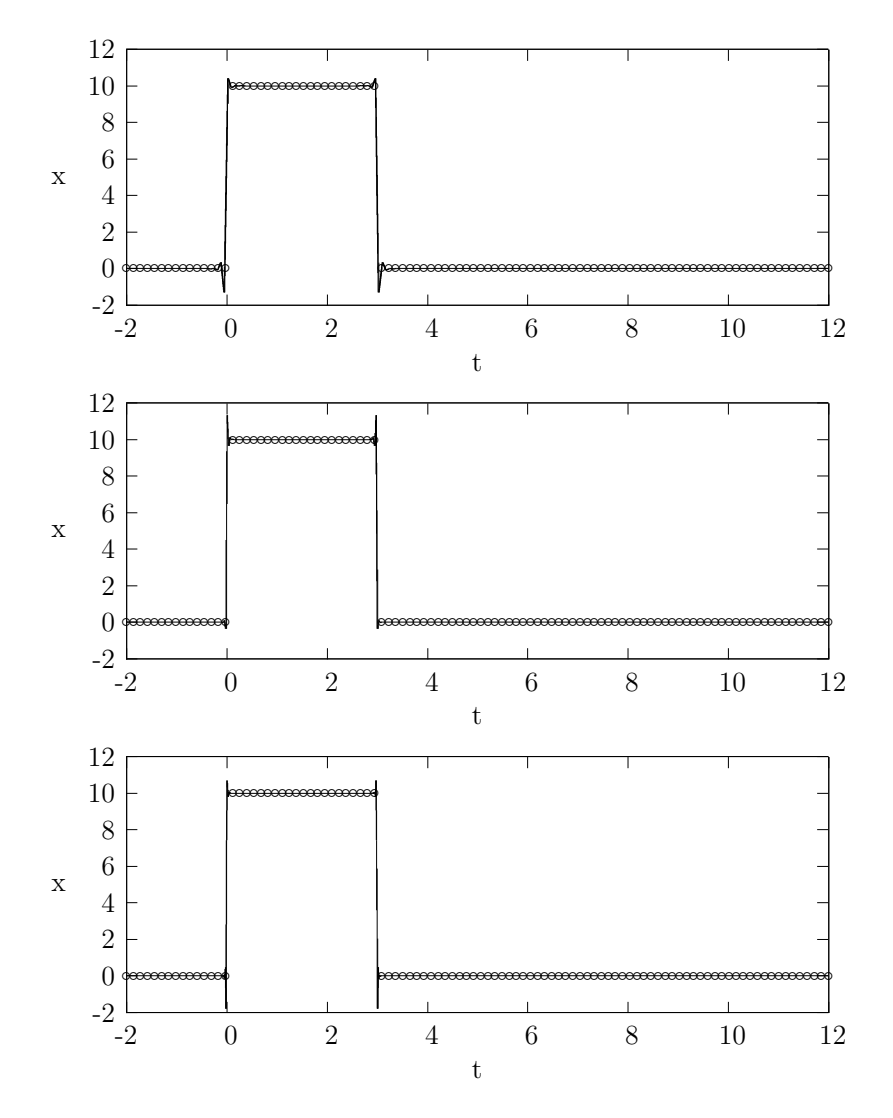

Figura 6.23: En todas las figuras t=0. Para mayor claridad debido al alto número de puntos en la malla, ésta gráfica se realizó con líneas y no con puntos como las anteriores. De arriba a abajo, aproximaciónes con 200, 500 y 1000 términos.

### 6.4. ELEMENTOS FINITOS

Se muestra finalmente la propagación de un pulso cuadrado, a pesar de la deformación en las discontinuidades el pulso se modela satisfactoriamente.

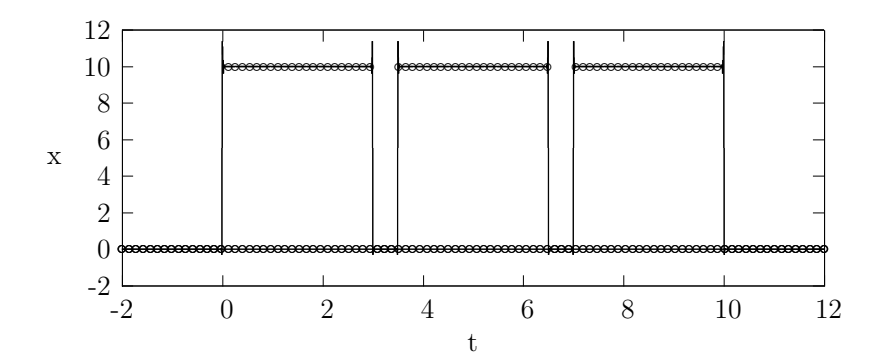

Figura 6.24: Las aproximaciones se realizaron con 1200 términos, se muestra la onda en los tiempos t=0, t=3.5 y t= 7.

#### $\sf{CAPÍTULO}$ 6. MÉTODOS DE RESIDUOS PROMEDIADOS 96

# Capítulo 7

## Comentarios Finales

La ecuación de transporte es de gran importancia en la física, haciéndose presente en fenómenos tan distintos como la propagación de contaminantes atmosféricos, como las ondas electromagnéticas, acústicas y procesos advectivos. Puede, inclusive ser un axuiliar en el proceso de solución de ecuaciones de segundo orden.

La ecuación tiene, además, una gran utilidad en el estudio de los métodos numéricos para la solución de ecuaciones en derivadas parciales ya que es posible implementar diferentes esquemas numéricos y comparar las aproximaciones con su solución analítica, obteniéndose así una imagen clara y concisa de la efectividad de cada uno, sea en términos de la exactitud de la aproximación como en términos de economía computacional y facilidad de implementación.

A lo largo de este trabajo se estudiaron las propiedades de las soluciones de la ecuación de transporte. En la primera parte se enfatizaron las propiedades geométricas y analíticas de sus soluciones, desarrollándose al mismo tiempo la herramienta analítica necesaria para resolverla y concluyendo con muestras de su aplicación en la resolución de problemas físicos.

En la segunda parte de este trabajo, la ecuación se utiliza como el medio a través del cual se introducen conceptos de análisis numérico y se realizan cálculos concretos empleando diferentes procedimientos para la aproximación numérica de las soluciones. Fue posible comparar los resultados obtenidos mediante cada uno de los métodos y ponerlos a prueba bajo diferentes condiciones. Las tablas 7.1, 7.2, 7.3, 7.4 y 7.5 muestran algunas comparaciones del error asociado a cada método.

| Método       | $T=1$         | $T=2$     | $T = 3$   | $T=4$     | $T = 5$   |
|--------------|---------------|-----------|-----------|-----------|-----------|
| Upwind       | 2.38E-002     | 3.34E-002 | 4.08E-002 | 4.71E-002 | 5.26E-002 |
| Lax-Wendorff | $2.66E - 002$ | 3.59E-002 | 4.18E-002 | 4.63E-002 | 5.06E-002 |
| Box          | 3.94E-002     | 4.50E-002 | 4.75E-002 | 4.98E-002 | 4.98E-002 |
| Método       | $T = 6$       | $T=7$     | $T = 8$   | $T=9$     | $T=10$    |
| Upwind       | 5.76E-002     | 6.22E-002 | 6.65E-002 | 6.93E-002 | 5.73E-002 |
| Lax-Wendorff | 5.39E-002     | 5.74E-002 | 6.02E-002 | 6.24E-002 | 6.10E-002 |
|              |               |           |           |           |           |

Cuadro 7.1: Se compara el incremento en el error cuadrático medio con respecto al tiempo para los métodos de diferencias finitas para la función escalón como condición inicial y el parámetro de Courant  $\nu$ =0.02. Los valores del error son porcentuales.

| Método       | $T=1$     | $T=2$     | $T = 3$   | $T=4$     | $T = 5$       |
|--------------|-----------|-----------|-----------|-----------|---------------|
| Upwind       | 5.61E-001 | 5.43E-001 | 5.35E-001 | 5.31E-001 | 5.27E-001     |
| Lax-Wendorff | 7.48E-001 | 7.32E-001 | 7.24E-001 | 7.19E-001 | 7.14E-001     |
| <b>Box</b>   | 5.45E-001 | 5.72E-001 | 5.85E-001 | 5.93E-001 | $6.01E - 001$ |
| Método       | $T = 6$   | $T=7$     | $T = 8$   | $T=9$     | $T=10$        |
| Upwind       | 5.25E-001 | 5.23E-001 | 5.22E-001 | 5.20E-001 | 5.19E-001     |
| Lax-Wendorff | 7.12E-001 | 7.10E-001 | 7.08E-001 | 7.05E-001 | 7.52E-001     |
| <b>Box</b>   | 6.03E-001 | 6.06E-001 | 6.09E-001 | 6.14E-001 | 6.16E-001     |

Cuadro 7.2: Se compara el incremento en el error máximo con respecto al tiempo para los métodos de diferencias finitas con condición inicial escalón y el parámetro de Courant  $\nu$ =0.02. Los valores del error son porcentuales.

| Método       | $T=1$     | $T=2$     | $T = 3$       | $T=4$     | $T = 5$       |
|--------------|-----------|-----------|---------------|-----------|---------------|
| Upwind       | 4.17E-003 | 7.34E-003 | 1.05E-002     | 1.36E-002 | 1.67E-002     |
| Lax-Wendorff | 1.06E-003 | 1.21E-003 | 1.39E-003     | 1.57E-003 | 1.66E-003     |
| <b>Box</b>   | 1.79E-003 | 1.92E-003 | 1.99E-003     | 2.00E-003 | 2.03E-003     |
| Método       | $T = 6$   | $T=7$     | $T = 8$       | $T=9$     | $T=10$        |
| Upwind       | 1.98E-002 | 2.28E-002 | 2.56E-002     | 2.82E-002 | 2.88E-002     |
| Lax-Wendorff | 1.91E-003 | 2.08E-003 | $2.23E - 003$ | 2.33E-003 | $3.01E - 003$ |
| <b>Box</b>   | 2.02E-003 | 1.99E-003 | 1.98E-003     | 1.97E-003 | 1.92E-003     |

Cuadro 7.3: Se compara el incremento en el error cuadrático medio con respecto al tiempo para los métodos de diferencias finitas para la condición inicial gaussianay el parámetro de Courant  $\nu$ =0.02. Los valores del error son porcentuales.

| Método       | $T=1$         | $T=2$     | $T = 3$   | $T=4$     | $T = 5$   |
|--------------|---------------|-----------|-----------|-----------|-----------|
| Upwind       | 2.36E-002     | 4.56E-002 | 6.62E-002 | 8.55E-002 | 1.04E-001 |
| Lax-Wendorff | 3.07E-002     | 2.86E-002 | 2.72E-002 | 2.62E-002 | 2.53E-002 |
| <b>Box</b>   | 2.84E-002     | 2.66E-002 | 2.55E-002 | 2.46E-002 | 2.40E-002 |
| Método       | $T = 6$       | $T=7$     | $T = 8$   | $T=9$     | $T=10$    |
| Upwind       | 1.21E-001     | 1.37E-001 | 1.52E-001 | 1.67E-001 | 1.81E-001 |
| Lax-Wendorff | 2.47E-002     | 2.42E-002 | 2.36E-002 | 2.33E-002 | 3.55E-002 |
| <b>Box</b>   | $2.33E - 002$ | 2.28E-002 | 2.23E-002 | 2.20E-002 | 2.16E-002 |

Cuadro 7.4: Se compara el incremento en el error máximo con respecto al tiempo para los métodos de diferencias finitas para la condición inicial gaussiana y el parámetro de Courant  $\nu$ =0.02. Los valores del error son porcentuales.

| Error cuadrático medio para la función escalon |                                                  |             |             |              |  |  |  |
|------------------------------------------------|--------------------------------------------------|-------------|-------------|--------------|--|--|--|
| Base                                           | 10 Términos                                      | 20 Términos | 50 Términos | 100 Términos |  |  |  |
| Fourier                                        | 5.47E-002                                        | 3.22E-002   | 1.41E-002   | 8.43E-004    |  |  |  |
| Legendre                                       | 9.76E-002                                        | 7.19E-002   | 3.27E-002   | 2.60E-002    |  |  |  |
| <b>Splines</b>                                 | 8.42E-002                                        | 2.60E-002   | 1.19E-002   | 8.50E-003    |  |  |  |
|                                                | Error cuadrático medio para la función gaussiana |             |             |              |  |  |  |
| <b>Base</b>                                    | 10 Términos                                      | 20 Términos | 50 Términos | 100 Términos |  |  |  |
| Fourier                                        | 1.87E-006                                        | 7.39E-007   | 2.66E-007   | 2.08E-007    |  |  |  |
| Legendre                                       | 4.18E-002                                        | 1.17E-003   | 1.49E-011   | 1.99E-013    |  |  |  |
| <b>Splines</b>                                 | 2.61E-002                                        | 6.57E-003   | 1.12E-003   | 2.80E-004    |  |  |  |
| Error máximo para la función escalon           |                                                  |             |             |              |  |  |  |
| Base                                           | 10 Términos                                      | 20 Términos | 50 Términos | 100 Términos |  |  |  |
| Fourier                                        | 4.85E-001                                        | 4.81E-001   | 4.24E-001   | 3.58E-001    |  |  |  |
| Legendre                                       | 4.87E-001                                        | 5.33E-001   | 4.66E-001   | 4.50E-001    |  |  |  |
| <b>Splines</b>                                 | 2.68E-001                                        | 1.74E-001   | 1.77E-001   | 2.78E-001    |  |  |  |
| Error máximo para la función gaussiana         |                                                  |             |             |              |  |  |  |
| <b>Base</b>                                    | 10 Términos                                      | 20 Términos | 50 Términos | 100 Términos |  |  |  |
| Fourier                                        | 3.16E-005                                        | 2.59E-005   | 2.13E-005   | 2.07E-005    |  |  |  |
| Legendre                                       | 1.44E-001                                        | 6.67E-003   | 1.52E-010   | 2.83E-011    |  |  |  |
| <b>Splines</b>                                 | 1.11E-001                                        | 3.65E-002   | 6.58E-003   | 1.64E-003    |  |  |  |

Cuadro 7.5: Comparación del error cuadrático medio y máximo para los métodos de la familia de Galërkin al aumentar el número de términos de la serie. Los valores son porcentuales.

Las herramientas aqui desarrolladas y probadas con la ecuación de transporte unidimensional pueden generalizarse para la resolución de problemas de advección en más de una dimensión . El conocimiento adquirido en el proceso permite proseguir en el estudio de procesos de transporte más complejos a un nivel más avanzado, como el de la propagación de contaminantes atmosféricos, para el cual la herramienta aqui desarrollada se emplea en un dominio bidimensional esférico y con velocidades no necesariamente constantes. Esta última condición puede llevar al estudio del fenómeno de choques. Estos y otros temas derivados del trabajo que ahora se concluye constituyen intereses personales para investigación durante los estudios de maestría.

102

# Apéndice A

# Referencias

- 1. Alcubierre, M. Métodos Numéricos en Relatividad. 2005 Notas de curso.
- 2. Ames, W.F. Numerical Methods for Partial Differential Equations. 2nd. Edition 1977 Academic Press.
- 3. Akin, J.E. Finite Element Analysis with Error Estimators. 2005 Butterworth-Heineman.
- 4. Axelsson, O. , Barker, V.A. Finite Element Solution of Boundary Value Problems. 2001 Society for Industrial and Applied Mathematics.
- 5. Connor ,J.J., Brebbia, C.A. Finite Element Methods for Fluid Flow. 1976 Newnes-Butterworth.
- 6. Evans, L.C. Partial Differential Equations. 1997 American Mathematical Society
- 7. Evans, G., Blackledge, J. , Yardley, P. Numerical Methods for Partial Differential Equations. 2000 Springer-Verlag.
- 8. Fairweathe,r G. Finite Element Galerkin Methods for Differential Equations. 1978 Marcel Dekker.
- 9. Godunov, S.K. Ecuaciones de la Física Matemática. 1978 Mir, Moscú.
- 10. Hedebner, K.H. The Finite Element Method for Engenieers. 1975 John Wiley & Sons.
- 11. Lewis, P. E. , Ward, J. P. The Finite Element Method. Principles and Applications. 1991 Addison-Wesley.
- 12. Morton, K.W. , Mayers, D. Numerical Solution of Partial Differential Equations. 2nd. Edition 2005 Cambridge University Press.
- 13. Pinchover, Y., Rubinstein, J. An Introduction to Partial Differential Equations. 2005 Cambridge University Press.
- 14. Skiba, Y.N Métodos y Esquemas Numéricos. Un Análisis Computacional. 2005 Dirección General de Publicaciones y Fomento editorial, UNAM.
- 15. Solin, P. Partial Differential Equations and the Finite Element Method. 2006 John Wiley & Sons.
- 16. Strauss, W.A. Partial Differential Equations an Introduction. 1992 John Wiley & Sons.
- 17. Thomas, J.W. Numerical Partial Differential Equations: Conservation Laws and Elliptic Equations. 1999 Springer-Verlag.
- 18. Zienkiewicz, O.C., Morgan, K. Finite Elements and Aproximation. 1983 John Wiley & Sons.

# Apéndice B

# Códigos FORTRAN

A continuación se anexan los códigos FORTRAN utilizados para calcular las soluciones numéricas de la segunda parte. Los códigos se compilaron utilizando el compilador libre gfortran.

## B.1. Método Upwind

PROGRAM Upwind

IMPLICIT NONE

```
REAL :: c, h, k, nu=2 !Velocidad, malla espacial, malla en t,
�numero de courant
REAL, DIMENSION (:), ALLOCATABLE :: un0j, un1j!valores de u en el
�tiempo j y j+1
INTEGER :: i, n, !contadores
INTEGER :: nt,nx, allocate_status, open_status !pasos en x y t
                                        !variables de seguridad
```
�0000000000000000000000000000000000000000000000000000000000000000000000 !En esta sección se solicitan los valores para la velocidad de transporte ! y los parámetros de la malla. Se calcula el número de Courant ! para verificar la condición CFL. Si ésta no se verifica, el programa ! solicita nuevamente valores para h y k �0000000000000000000000000000000000000000000000000000000000000000000000

```
WRITE(*,*) "Este programa utiliza el metodo upwind para resolver la &
& ecuacion de transporte unidimensional en una region&
& rectangular en torno al origen"
WRITE(*,*) "Introduce el valor de la velocidad de transporte"
READ(*,*) c
```

```
DO
IF (nu <= 1.0) EXIT
WRITE(*,*) "Introduce el valor del paso temporal"
READ(*,*) k
WRITE(*,*) "Introduce el valor del paso espacial"
READ(*,*) h
nu= abs(c*k/h)
WRITE(*,*) "El número de Courant es", nu
END DO
WRITE(*,*) "Introduce el número de pasos en la malla temporal"
READ(*,*) nt
WRITE(*,*) "Introduce el número de pasos en la malla espacial"
READ(*,*) nx
WRITE(*,*) "El tiempo total es", k*nt
```

```
�00000000000000000000000000000000000000000000000000000000000000000000000
!La siguiente sección asigna dimensión a los vectores uj0n y uj1n de
!acuerdo con el número de pasos espaciales determinado en el paso anterior.
! El programa se detiene si algún error ocurre en este proceso
�00000000000000000000000000000000000000000000000000000000000000000000000
```

```
ALLOCATE (un0j(nx+1), STAT = allocate_status)
IF (allocate_status /=0) STOP "MEMORIA INSUFICIENTE"
```

```
ALLOCATE (un1j(nx+1), STAT = allocate_status)
IF (allocate_status /=0) STOP "MEMORIA INSUFICIENTE"
```

```
�0000000000000000000000000000000000000000000000000000000000000000
!Se utiliza la condición inicial para inicializar el vector uj0n
!Para verificar que éstas se hayan generado correctamente se guardan
! en upwindini.dat
!En este caso la condición inicial es una gaussiana
�0000000000000000000000000000000000000000000000000000000000000000
```

```
OPEN (UNIT=15, FILE= 'upwindini.dat', STATUS="REPLACE", &
ACTION= "WRITE", IOSTAT=open_status)
IF (open_status /= 0) STOP "upwindini.dat no fue abierto correctamente"
```

```
DO n=1, nx+1
un0j(n)= EXP(-0.5*((n-1)*h-2.5)**2)
\texttt{WRITE}(15,*) (n-1)*h, \texttt{un0j}(n)END DO
```
### B.1. MÉTODO UPWIND <sup>107</sup>

```
�000000000000000000000000000000000000000000000000000000000000000000000
!Ahora se utilizan los valores iniciales generados en el paso anterior
�para calcular u en el siguiente paso temporal.
! Éstos se almacenan en el vector un1j y recursivamente se utilizan como
! condición inicial hasta llegar al tiempo final
!El programa identifica la dirección de propagación y utiliza la expresión
! adecuada para generar los datos
�Los valores se guardan en el archivo upwind.dat
�la variable n avanza en el tiempo, la variable i en el espacio.
�se generan primero todos los valores espaciales de u en un tiempo fijo
�000000000000000000000000000000000000000000000000000000000000000000000
OPEN (UNIT=16, FILE= 'upwind.dat', STATUS="REPLACE",&
ACTION= "WRITE", IOSTAT=open_status)
IF (open_status /= 0) STOP "upwind.dat no fue abierto correctamente"
DO n=1, nt ! Este fragmento calcula los valores de u
DO i=1, nx+1
un1j(i)=(1-nu)*un0j(i)+nu*un0j(i-1)END DO
�ahora se actualiza el vector un0j con los nuevos datos iniciales
DO i=1, nx+1
un0i(i)=un1i(i)END DO
END DO
�Este fragmento escribe los valores de u al tiempo final
DO n=1, nx+1
WRITE(16,*) (n)*h, un1j(n)END DO
END PROGRAM upwind
�0000000000000000000000000000000000000000000000000000000000000000000000
! Esta sección se puede sustituir por la que se encuentra después
!del tercer comentario para generar la condición inicial escalón
�0000000000000000000000000000000000000000000000000000000000000000000000
DO n=1, nx+1
  IF ((n-1)*h<5) THEN
un0j(n)= 1ELSE
un0j(n)=0END IF
WRITE(15,*) (n-1)*h, un0j(n)END DO
```
### B.2. Lax-Wendorff

PROGRAM Laxwendorff

IMPLICIT NONE

```
REAL :: c, h, k, nu=2
!Velocidad de transporte y tamaño de la malla en x, t y numero de courant
REAL, DIMENSION (:), ALLOCATABLE :: un0j, un1j
�vectores para los valores de u en el tiempo j y j+1 r
INTEGER :: i, n, nt,nx, allocate_status, open_status
!i,n contadores. nt y nx son el número de pasos en la mallas temporal y
!espacial respectivamente, allocate_status y open_status son variables de
!seguridad
```
�0000000000000000000000000000000000000000000000000000000000000000000000 !En esta sección se solicitan los valores para la velocidad de transporte !y los parámetros de la malla. Se calcula el número de Courant para !verificar la condición CFL. Si ésta no se verifica, el programa solicita !nuevamente valores para h y k �0000000000000000000000000000000000000000000000000000000000000000000000

```
WRITE(*,*) "Este programa utiliza el metodo Law-Wendorff para resolver la &
& ecuacion de transporte unidimensional en una region rectangular en&
&torno al origen"
WRITE(*,*) "Introduce el valor de la velocidad de transporte"
READ(*,*) c
DO
IF (nu \leq 1.0) EXIT
WRITE(*,*) "Introduce el valor del paso temporal"
READ(*,*) kWRITE(*,*) "Introduce el valor del paso espacial"
READ(*,*) h
nu= abs(c*k/h)
WRITE(*,*) "El número de Courant es", nu
END DO
WRITE(*,*) "Introduce el número de pasos en la malla temporal"
READ(*,*) nt
WRITE(*,*) "Introduce el número de pasos en la malla espacial"
READ(*,*) nx
WRITE(*,*) "El tiempo total es", k*nt
```

```
�000000000000000000000000000000000000000000000000000000000000000000000
!La siguiente sección asigna dimensión a los vectores uj0n y uj1n
!de acuerdo con el número de pasos espaciales determinado en el paso
!anterior. El programa se detiene si algún error ocurre en este proceso
```
#### B.2. LAX-WENDORFF 109

�000000000000000000000000000000000000000000000000000000000000000000000

```
ALLOCATE (un0j(nx+1), STAT = allocate_status)
IF (allocate_status /=0) STOP "MEMORIA INSUFICIENTE"
```
ALLOCATE (un1j(nx+1), STAT = allocate\_status) IF (allocate\_status /=0) STOP "MEMORIA INSUFICIENTE"

```
�0000000000000000000000000000000000000000000000000000000000000000
!Se utiliza la condición inicial para inicializar el vector uj0n
�Los valores iniciales se guardan en el archivo laxwendorffini.dat
!En este caso la condición inicial es una función gaussiana
�0000000000000000000000000000000000000000000000000000000000000000
```

```
OPEN (UNIT=15, FILE= 'laxwendorffini.dat', &
STATUS="REPLACE", ACTION= "WRITE", IOSTAT=open_status)
IF (open_status /= 0) STOP&
 "laxwendorffini.dat no fue abierto correctamente"
```

```
DO n=1, nx+1
un0j(n)= EXP(-0.5*((n-1)*h-2.5)**2)\texttt{WRITE}(15,*) (n-1)*h, \texttt{un0j}(n)END DO
```

```
�0000000000000000000000000000000000000000000000000000000000000000000000
�Ahora se utilizan los valores iniciales generados en el paso anterior
�para calcular u en el siguiente paso temporal.
! Éstos se almacenan en el vector un1j y recursivamente se utilizan como
! condición inicial hasta llegar al tiempo final
�Los valores espaciales para el tiempo final se guardan en el archivo
!laxwendorff.dat
�la variable n avanza en el tiempo, la variable i en el espacio.
�se generan primero todos los valores espaciales de u en un tiempo fijo
�00000000000000000000000000000000000000000000000000000000000000000000000
```

```
OPEN (UNIT=16, FILE= 'laxwendorff.dat', STATUS="REPLACE", &
ACTION= "WRITE", IOSTAT=open_status)
IF (open_status /= 0) STOP &
"laxwendorff.dat no fue abierto correctamente"
```
DO n=1, nt

```
!se caulcula un1j en cada nodo espacial
DO i=1, nx+1
un1j(i)=0.5*nu*(1+nu)*un0j(i-1) +(1-nu**2)*un0j(i) &
```

```
-0.5*nu*(1-nu)*un0j(i+1)
END DO
�ahora se actualiza el vector un0j con los nuevos datos iniciales
DO i=1, nx+1
un0j(i)=un1j(i)END DO
END DO
�Este fragmento escribe los valores de u al tiempo final
DO n=1, nx+1
WRITE(16,*) (n-1)*h, un1j(n)END DO
END PROGRAM laxwendorff
�000000000000000000000000000000000000000000000000000000000000000000000
!Esta sección se reemplaza en dónde se generan las condiciones iniciales
�Para resolver el problema con condiciones iniciales discontinuas
�0000000000000000000000000000000000000000000000000000000000000000000000
OPEN (UNIT=15, FILE= 'laxwendorffini.dat', STATUS="REPLACE", &
ACTION= "WRITE", IOSTAT=open_status)
IF (open_status /= 0) STOP &
"laxwendorffini.dat no fue abierto correctamente"
DO n=1, nx+1
  IF ((n-1)*h<5) THEN
un0j(n)= 1ELSE
```

```
un0j(n)=0END IF
WRITE(15,*) (n-1)*h, un0j(n)END DO
```
### B.3. Box

PROGRAM BOX

IMPLICIT NONE

```
REAL :: c, h, k, nu=2
!Velocidad de transporte y tamaño de la malla en x, t y numero de courant
REAL, DIMENSION (:), ALLOCATABLE :: un0j, un1j
�vectores para los valores u en el tiempo j y j+1
INTEGER :: i, n, nt,nx, allocate_status, open_status
```
#### B.3. BOX 111

!i,n contadores. nt y nx son el número de pasos en la mallas temporal y !espacial respectivamente, allocate\_status y open\_status son variables de ! seguridad

�0000000000000000000000000000000000000000000000000000000000000000000000 !En esta sección se solicitan los valores para la velocidad de !transporte y los parámetros de la malla. �0000000000000000000000000000000000000000000000000000000000000000000000

WRITE(\*,\*) "Este programa utiliza el metodo Box para resolver la & & ecuacion de transporte unidimensional en una region rectangular& & en torno al origen" WRITE(\*,\*) "Introduce el valor de la velocidad de transporte" READ(\*,\*) c WRITE(\*,\*) "Introduce el valor del paso temporal" READ(\*,\*) k WRITE(\*,\*) "Introduce el valor del paso espacial" READ(\*,\*) h nu= abs(c\*k/h) WRITE(\*,\*) "El número de Courant es", nu WRITE(\*,\*) "Introduce el número de pasos en la malla temporal" READ(\*,\*) nt WRITE(\*,\*) "Introduce el número de pasos en la malla espacial" READ(\*,\*) nx WRITE(\*,\*) "El tiempo total es", k\*nt

�000000000000000000000000000000000000000000000000000000000000000000000 !La siguiente sección asigna dimensión a los vectores uj0n y uj1n de acuerdo con el número de pasos espaciales determinado en el paso ! anterior. El programa se detiene si algún error ocurre en este proceso �0000000000000000000000000000000000000000000000000000000000000000000000 ALLOCATE (un0j(nx+1), STAT = allocate\_status) IF (allocate\_status /=0) STOP "MEMORIA INSUFICIENTE"

ALLOCATE (un1j(nx+1), STAT = allocate\_status) IF (allocate\_status /=0) STOP "MEMORIA INSUFICIENTE"

�0000000000000000000000000000000000000000000000000000000000000000 !Se utiliza la condición inicial para inicializar el vector uj0n �Los valores iniciales se guardan en el archivo boxini.dat !En este caso la condición inicial es una función gaussiana �0000000000000000000000000000000000000000000000000000000000000000

```
OPEN (UNIT=15, FILE= 'boxini.dat', STATUS="REPLACE", ACTION= "WRITE",&
IOSTAT=open_status)
IF (open_status /= 0) STOP &
"boxini.dat no fue abierto correctamente"
```

```
DO n=1, nx+1
un0j(n)= EXP(-0.5*((n-1)*h-2.5)**2)END DO
DO n=1 , nx+1
WRITE(15,*) (n-1)*h, un0j(n)END DO
```

```
�000000000000000000000000000000000000000000000000000000000000000000000
!Ahora se utilizan los valores iniciales generados en el paso anterior
� para calcular u en el siguiente tiempo.
! Éstos se almacenan en el vector un1j y recursivamente se utilizan como
! condición inicial hasta llegar al tiempo final
�Los valores espaciales para el tiempo final se guardan en el archivo box.dat
�la variable n avanza en el tiempo, la variable i en el espacio.
!si c es positivo se recorre el nivel temporal n+1 de zquierda a derecha
! y viceversa
!El valor de uen el punto cero para j+1 se propaga por las características a
�partir de las condiciones iniciales y en este caso es cero
�00000000000000000000000000000000000000000000000000000000000000000000000
OPEN (UNIT=16, FILE= 'box.dat', STATUS="REPLACE", ACTION= "WRITE",&
IOSTAT=open_status)
IF (open_status /= 0) STOP &
"box.dat no fue abierto correctamente"
```

```
DO n=1, nt
�IF (C>0) THEN
```

```
DO i=1, nx+1
```

```
un1j(i)=un0j(i-1)+((1-nu)/(1+nu))*(un0j(i)-un1j(i-1))
```

```
END DO
DO i=1, nx+1
un0j(i)=un1j(i)END DO
�ELSE
!DO i=nx+1, 1, -1
 \text{unlj}(i)=\text{un0j}(i-1)+((1-\text{nu})/(1+\text{nu}))*((\text{un0j}(i)-\text{un1j}(i-1)))�END DO
�DO i=1, nx+1
```

```
\lnot un0j(i)=un1j(i)�END DO
�END IF
END DO
DO n=1, nx+1 ! Este fragmento escribe los valores de u
WRITE(16,*) (n-1)*h, un1j(n)END DO
END PROGRAM BOX
�00000000000000000000000000000000000000000000000000000000000000000
! Esta sección se sustituye para resolver el problema con condiciones
! iniciales discontinuas
�0000000000000000000000000000000000000000000000000000000000000000000
DO n=1, nx+1
  IF ((n-1)*h<5) THEN
un0j(n) = 1ELSE
un0j(n)=0END IF
WRITE(15,*) (n-1)*h, un0j(n)END DO
```
# B.4. Galërkin

# B.4.1. Series de Fourier

```
PROGRAM galerkinfourier
IMPLICIT NONE
```

```
integer :: n ! número de términos de la serie y ecs. a resolver
integer :: m !número de nodos en la malla
integer :: i,k,l,j,z !contadores
integer :: stat !variable de control
double precision:: t,x,u!tiempo final,posición,término de condición inicial
double precision, dimension (:), allocatable :: phis, phic!vectores con los
! elementos de la base en senos y cosenos
double precision, parameter :: pi =DACOS(dble(-1.0))
double precision :: a=-2.0, b=12.0 !límites de la integral
double precision :: phi0
double precision, external :: gauss, esc, cgauss, uno, fsen, fcos ! funciones
```

```
!Se solicita la información necesaria para el problema
write (*,*) "Este programa utiliza el metodo de Galerkin para resolver la&
kecuación de transporte unidimensional en el intervalo k&espacial [-2,12] utilizando series de Fourier"
```

```
write (*,*) "Escriba el número de términos de la serie&
k con los que se aproximará la solución"
read (*,*) n
write (*, *) "Escriba el tiempo para el cual desea la solución"
read (*,*) t
write (*,*) "Escriba el número de nodos en la malla espacial"
read (*,*) m
ALLOCATE (phis(n))
ALLOCATE (phic(n))
DO z=0,100
phi0= phi0+ &
cgauss(esc,uno, t, A+dble(z)*0.14, A+0.14+dble(z)*0.14,1,i)/dble(14.0)END DO
DO i=1,n
   �este ciclo aplica cuadratura gaussiana sobre 100 subintervalos
DO z=0,100
         phis(i) = Phis(i) + kcgauss(esc,fsen,t,A+dble(z)*0.14,A+0.14+dble(z)*0.14,1,i)/dble(7.0)
         phic(i) = Phic(i) + kcgauss(esc,fcos,t,A+dble(z)*0.14,A+0.14+dble(z)*0.14,1,i)/dble(7.0)
        END DO
 END DO
OPEN (UNIT=15, FILE= 'galerkinl.dat', STATUS="REPLACE",&
 ACTION="WRITE",IOSTAT=stat)
IF (stat /= 0) STOP "El archivo galerkinl.dat no fue abierto correctamente"
DO j=0,m <br>!se barre la malla espacial regular con dx=10/(m-1)
   u = phi0 !se inicializa u con el término constante
   x=-2.0 + dble(j*14/real(m))<br>DO i=1,n !se calcul
                     !se calcula la función en el tiempo t
      u= u + \text{phis}(i) * \text{fsen}(x,i) + \text{phic}(i) * \text{fcos}(x,i)END DO
   write(15,10) x, u
   10 format (f28.24, " ",f28.24)
END DO
write (*,*) phi0
END PROGRAM galerkinl
```
�000000000000000000000000000000000000000000000000000000000000000000000000

```
! Esta función calcula la integral del producto de las funciones f y g
� en el intervalo [a,b] utilizando cuadratura gaussiana de 16 puntos
� ENTRADA
! f,g - Funciones a integrar
! a - Límite inferior
! b - Límite superior
! k,l - indices de los que pueden depender f o g, son opcionales
� SALIDA
! cgauss - Resultado
�000000000000000000000000000000000000000000000000000000000000000000000000
FUNCTION cgauss(f,g,t,a,b,k,l)
IMPLICIT NONE
integer, parameter :: n=8
double precision, intent(in) :: a, b !limites de la integral
double precision :: cgauss    ! resultado
double precision ti(n), ci(n) \qquad ! pesos de la integración
data ti/0.09501250983764, 0.28160355077926, 0.45801677765723, &
0.61787624440264, 0.75540440835500, 0.86563120238784,&
0.94457502307323, 0.98940093499165/
data ci/0.18945061045507, 0.18260341504492, 0.16915651939500,&
0.14959598881658, 0.12462897125553, 0.09515851168249,&
0.06225352393865, 0.02715245941175/
double precision r, m, c ,t
integer i
integer, optional :: k,l !indices opcionales
double precision, external :: f, g ! funciones a integrar
double precision :: pi=Dacos(dble(-1.0))
r = 0.0; lsuma parcialm = dble(b-a)/dble(2.0) ! Cambio de variable para ajustar al intervalo [a,b]
c = dble(b+a)/dble(2.0)!Se calculan iterativamente las sumas
DO i = 1, nr = r + ci(i)*(f(m*ti(i) + c,k,t)*g(m*ti(i) + c,l,t)&
+ f(c -m*ti(i),k,t)*g(c-m*ti(i),l,t))
END DO
cgauss = r*m
RETURN
END FUNCTION cgauss
�0000000000000000000000000000000000000000000000000000000000000000000000
!Esta función calcula el j'ésimo elemento de la base de senos de Fourier
�ENTRADA
! x - Posición
\frac{1}{7} - indice
�SALIDA
! fsen - Resultado
```

```
�0000000000000000000000000000000000000000000000000000000000000000000000
FUNCTION fsen(x,j)
IMPLICIT NONE
integer :: j ! Índice
double precision :: fsen, x,s!resultado, posición,t
double precision, parameter :: pi =dACOS(dble(-1.0))
s = dble((x+2.0)*pi/7.0)
fsen = dsin(dble(j)*s)return
END FUNCTION fsen
�0000000000000000000000000000000000000000000000000000000000000000000000
!Esta función calcula el j'ésimo elemento de la base de cosenos de Fourier
�ENTRADA
! x - Posición
\frac{1}{2} - indice
�SALIDA
! fcos - Resultado
�0000000000000000000000000000000000000000000000000000000000000000000000
FUNCTION f\cos(x,j)IMPLICIT NONE
integer :: j ! Índice
double precision :: fcos, x,t,s!resultado,posición,tiempo
double precision, parameter :: pi =dACOS(dble(-1.0))
s= dble((x+2.0)*pi/7.0)
f \cos = d \cos(d b \ln(i) * s)return
END FUNCTION fcos
�000000000000000000000000000000000000000000000000000000000000000000000000
!Esta función calcula los valores de "x" en la función escalón unitaria
!de ancho 3 comenzando en el orígen
�ENTRADA
!x - Posición de x en la que se evalúa la función
�SALIDA
\text{Iesc}(x) - La función escalón unitaria de ancho 3 evaluada en el punto x
�000000000000000000000000000000000000000000000000000000000000000000000000
FUNCTION esc(x,i,t)IMPLICIT NONE
double precision :: x, esc,t, pi = DACOS(dble(-1.0))
integer, optional :: i
IF (x-t<=0.0 .OR. x-t>=3.0) THEN
esc= dble(0.0)ELSE
esc= dble(10.0)END IF
RETURN
END FUNCTION esc
```
# $B.4. \quad GAL \ddot{E} R K I N$  117

```
�000000000000000000000000000000000000000000000000000000000000000000000000
! Esta función calcula los valores de la gaussiana centrada en 1.5
�ENTRADA
!x - Posición sobre x en la que se evalúa
�SALIDA
!gauss - Función evaluada
�000000000000000000000000000000000000000000000000000000000000000000000000
FUNCTION gauss(x,1,t)IMPLICIT NONE
double precision :: x, gauss,t, pi = DACOS(dble(-1.0))
integer :: l
gauss= 10.0*DEXP(-0.5*((x-t)-1.5)**2)
RETURN
END FUNCTION gauss
�000000000000000000000000000000000000000000000000000000000000000000000000
! Esta función es simplemente la constante 1 se utiliza como auxiliar para
!utilizar cgauss al calcular integrales que no dependen de un poducto
�000000000000000000000000000000000000000000000000000000000000000000000000
FUNCTION uno(x)
IMPLICIT NONE
double precision :: x, uno !posición, resultado
uno=dble(1)
END FUNCTION uno
�0000000000000000000000000000000000000000000000000000000000000000000000000
!Esta función calcula los valores de los polinomios de Legendre en (-2,12)
!utilizando la relación de recurrencia. El algoritmo no es eficiente para
!valores relativamente grande de n
�ENTRADA
! x - Posición en la que se evalúa el polinomio
� n - Orden del polinomio buscado
�SALIDA
! \text{legendr}(x,n) - Polinomio de orden n evaluado en la posición x
�0000000000000000000000000000000000000000000000000000000000000000000000000
function legendr(x,n)
integer :: n,i !orden del polinomio, contador
double precision :: x, legendr 'posición, resultado
double precision :: s �cambio de variable
double precision,dimension (0:n):: p
```

```
s = dble(((2.0+x)/7.0)-1.0) ! cambio de variable al intervalo (-2,12)!se definen los primeros dos polinomios
      p(0) = 1 P(x) for n=0p(1) = s P(x) for n=1! Se calculan por recursion los polinomios de orden superior
```

```
do i=2,n
```

```
p(i) = (dble((2*i-1))*s*p(i-1) - dble((i-1))*p(i-2))/dble(i)end do
legendr = p(n)return
end function
```
### B.4.2. Polinomios de Legendre

```
PROGRAM galerkinlegendre
IMPLICIT NONE
integer :: n ! número de términos de la serie y ecs. a resolver
integer :: m !número de nodos en la malla
integer :: z !selector para las condiciones iniciales
double precision:: t,x,u!tiempo final,posición,término de condición inicial
double precision, dimension (:), allocatable :: phis!vectores con los
! elementos de la base
integer :: i,k,l,j !contadores
double precision, parameter :: pi =DACOS(dble(-1.0))
double precision \therefore a=-2.0, b=12.0 !límites de la integral
integer :: stat !variable de control
double precision, external :: gauss, esc, cgauss, uno, legendr, fsen ! funciones
!Se solicita la información necesaria para el problema
write (*,*) "Este programa utiliza el metodo de Galerkin para resolver&
k la ecuación de transporte unidimensional en el intervalo k&espacial [0,10] utilizando polinomios de Legendre"
write (*,*) "Escriba el número de términos de la serie con los que sek\& aproximará la solución"
read (*,*) n
write (*, *) "Escriba el tiempo para el cual desea la solución"
read (*,*) t
write (*,*) "Escriba el número de nodos en la malla espacial"
read (*,*) m
ALLOCATE (phis(n+1))
DO i=0,n
  �este ciclo aplica cuadratura gaussiana sobre 100 subintervalos
DO z=0,100
         phis(i+1)= Phis(i+1)+ dble((2.0*dble(i)+1.0))*&cgauss(esc,legendr,t,A+real(z)*0.14,A + (1.0+real(z))*0.14,1,i)&
          /dble(14.0)
        END DO
END DO
OPEN (UNIT=15, FILE= 'galerkinl.dat', STATUS="REPLACE",&
ACTION="WRITE",IOSTAT=stat)
```
IF (stat  $/= 0$ ) STOP &

```
"El archivo galerkinl.dat no fue abierto correctamente"
DO j=0,m <br>!se barre la malla espacial regular con dx=10/(m-1)
  u = 0.0 !se inicializa u con el término constante
   x=-2.0 + dble(j)*dble(14.0)/dble(m)DO i=0,n <br>!se calcula la función en el tiempo t
      u= u + \text{phis}(i+1) * \text{legendr}(x,i) \text{!+} \text{phic}(1) * \text{fcos}(x,1)END DO
   write(15,10) x, u
   10 format (f28.24, " ",f28.24)
END DO
END PROGRAM galerkinl
�000000000000000000000000000000000000000000000000000000000000000000000000
! Esta función calcula la integral del producto de las funciones f y g
� en el intervalo [a,b] utilizando cuadratura gaussiana de 16 puntos
� ENTRADA
! f,g - Funciones a integrar<br>! a - Límite inferior
     - Límite inferior
! b - Límite superior
! k,l - indices de los que pueden depender f o g, son opcionales
� SALIDA
! cgauss - Resultado
�000000000000000000000000000000000000000000000000000000000000000000000000
FUNCTION cgauss(f,g,t,a,b,k,l)
IMPLICIT NONE
integer, parameter :: n=8
double precision, intent(in) :: a, b !límites de la integral
double precision :: cgauss    ! resultado
double precision ti(n), ci(n) <br> ! pesos de la integración
data ti/0.09501250983764, 0.28160355077926, 0.45801677765723, &
0.61787624440264, 0.75540440835500, 0.86563120238784,&
0.94457502307323, 0.98940093499165/
data ci/0.18945061045507, 0.18260341504492, 0.16915651939500,&
0.14959598881658, 0.12462897125553, 0.09515851168249,&
0.06225352393865, 0.02715245941175/
double precision r, m, c ,t
integer i
integer, optional :: k,l !indices opcionales
double precision, external :: f,g !funciones a integrar
double precision :: pi=Dacos(dble(-1.0))
```

```
r = 0.0; lsuma parcialm = dble(b-a)/dble(2.0) ! Cambio de variable para ajustar al intervalo [a,b]
c = dble(b+a)/dble(2.0)!Se calculan iterativamente las sumas
DO i = 1, nr = r + ci(i)*(f(m*ti(i) + c,k,t)*g(m*ti(i) + c,l,t)&
+ f(c - m*ti(i),k,t)*g(c-m*ti(i),l,t))END DO
cgauss = r*m
RETURN
END FUNCTION cgauss
�0000000000000000000000000000000000000000000000000000000000000000000000
!Esta función calcula el j'ésimo elemento de la base de senos de Fourier
�ENTRADA
! x - Posición
! j - indice
�SALIDA
! fsen - Resultado
�0000000000000000000000000000000000000000000000000000000000000000000000
FUNCTION fsen(x,j,t)IMPLICIT NONE
integer :: j ! Índice
double precision :: fsen, x,t!resultado, posición,t
double precision, parameter :: pi =dACOS(dble(-1.0))
fsen = dsin(dble(MOD(dble(j*(X-t)),dble(2*pi))))
return
END FUNCTION fsen
�0000000000000000000000000000000000000000000000000000000000000000000000
!Esta función calcula el j'ésimo elemento de la base de cosenos de Fourier
�ENTRADA
! x - Posición
\frac{1}{\pi} j - indice
�SALIDA
! fcos - Resultado
�0000000000000000000000000000000000000000000000000000000000000000000000
FUNCTION f\cos(x,j,t)IMPLICIT NONE
integer :: j!Índice
double precision :: fcos, x,t!resultado, posición,tiempo
double precision, parameter :: pi =dACOS(dble(-1.0))
f\cos = d\cos(dble(MOD(dble(j*(X-t)),dble(2*pi))))return
END FUNCTION fcos
```
�000000000000000000000000000000000000000000000000000000000000000000000000

# $B.4. \quad GALE$ RKIN  $121$

```
!Esta función calcula los valores de "x" en la función escalón unitaria
!de ancho 3 comenzando en el orígen
�ENTRADA
!x - Posición de x en la que se evalúa la función
�SALIDA
\text{Iesc}(x) - La función escalón unitaria de ancho 3 evaluada en el punto x
�000000000000000000000000000000000000000000000000000000000000000000000000
FUNCTION esc(x,i,t)IMPLICIT NONE
double precision :: x, esc,t, pi = DACOS(dble(-1.0))
integer,optional :: i
IF (x-t<=0.0 .OR. x-t>=3.0) THEN
esc= dble(0.0)ELSE
esc= dble(10.0)
END IF
RETURN
END FUNCTION esc
�000000000000000000000000000000000000000000000000000000000000000000000000
!Esta función calcula los valores de la gaussiana centrada en 1.5
�ENTRADA
!x - Posición sobre x en la que se evalúa
�SALIDA
!gauss - Función evaluada
�000000000000000000000000000000000000000000000000000000000000000000000000
FUNCTION gauss(x,1,t)IMPLICIT NONE
double precision :: x, gauss,t, pi = DACOS(dble(-1.0))
```

```
integer :: l
gauss= 10.0*DEXP(-0.5*((x-t)-1.5)**2)
RETURN
END FUNCTION gauss
```
�000000000000000000000000000000000000000000000000000000000000000000000000 ! Esta función es simplemente la constante 1 se utiliza como auxiliar para !utilizar cgauss al calcular integrales que no dependen de un poducto �000000000000000000000000000000000000000000000000000000000000000000000000 FUNCTION uno(x) IMPLICIT NONE double precision :: x,uno !posición, resultado uno=dble(1) END FUNCTION uno

```
�0000000000000000000000000000000000000000000000000000000000000000000000000
! Esta función calcula los valores de los polinomios de Legendre en (-2,12)!utilizando la relación de recurrencia. El algoritmo no es eficiente para
!valores relativamente grande de n
```

```
�ENTRADA
! x - Posición en la que se evalúa el polinomio
� n - Orden del polinomio buscado
�SALIDA
! \text{legendr}(x, n) - Polinomio de orden n evaluado en la posición x
�0000000000000000000000000000000000000000000000000000000000000000000000000
function legendr(x,n)
integer :: n,i !orden del polinomio, contador
double precision :: x, legendr 'posición, resultado
double precision :: s �cambio de variable
double precision,dimension (0:n):: p
s=dble(((2.0+x)/7.0)-1.0) !cambio de variable al intervalo (-2,12)!se definen los primeros dos polinomios
     p(0) = 1 P(x) for n=0p(1) = s P(x) for n=1! Se calculan por recursion los polinomios de orden superior
     do i=2,n
       p(i) = (dble((2*i-1))*s*p(i-1) - dble((i-1))*p(i-2))/dble(i)end do
     legendr = p(n)return
      end function
```
# B.4.3. Elementos finitos

```
PROGRAM elementofinito
IMPLICIT NONE
integer :: n �n´umero de elementos de la base
integer :: m �n´umero de puntos en la malla
integer :: i,j �contadores
double precision :: a,b ! extremos del intervalo
double precision :: t,x,u!tiempo, posición,solución
double precision, dimension(:), allocatable :: vect ! vector de productos
double precision, dimension(:), allocatable :: coef !vector de coeficientes
double precision,dimension(:,:),allocatable :: matriz !Matriz del sistema
double precision,external ::cgauss,uno,spline,gauss,esc
!Se solicita la información necesaria para el problema
write (*,*) "Este programa utiliza el metodo de Galerkin para resolver&
k la ecuación de transporte unidimensional en el intervalo k&espacial [-2,12] utilizando splines lineales"
write (*,*) "Escriba el número de términos de la serie con los&
& que se aproximará la solución"
read (*,*) n
write (*,*) "Escriba el tiempo para el cual desea la solución"
```

```
read (*,*) t
```
### B.4. GALERKIN 123

```
m=n
a=-2.0b=12.0
allocate (vect(n+1))
allocate (coef(n+1))
allocate (matriz(n+1,n+1))
!el quinto elemento de la subrutina vector es la condición inicial
call vector(n+1,t,a,b,esc,spline,cgauss,vect)
call mat(a,b,m,n+1,matriz)
call gauss_1(matriz,vect,n+1,coef)
OPEN (UNIT=15, FILE= 'galerkine.dat', STATUS="REPLACE", ACTION="WRITE")
do i=0,m
u=0.0
x= a + (b-a)*i/dble(m)do j=1,n+1
     u = u + spline(x, j-1, t, n) * coef(j)end do
write(15,*) x, u
end do
END PROGRAM
  subroutine gauss_1(a,b,n,x)
�============================================================
! Solutions to a system of linear equations A*x=b! Method: the basic elimination (simple Gauss elimination)
! Alex G. November 2009
�-----------------------------------------------------------
! input \ldots! a(n,n) - array of coefficients for matrix A
\ln b(n) - vector of the right hand coefficients b
! n - number of equations
! output ...
\overline{x}(n) - solutions
! comments ...
! the original arrays a(n,n) and b(n) will be destroyed
! during the calculation
�===========================================================
implicit none
integer n
double precision a(n,n), b(n), x(n)double precision c
integer i, j, k
!step 1: forward elimination
do k=1, n-1
```

```
do i=k+1,n
     c=a(i,k)/a(k,k)a(i,k) = 0.0b(i)=b(i) - c*b(k)do j=k+1,n
        a(i,j) = a(i,j) - c * a(k,j)end do
   end do
end do
!step 2: back substitution
x(n) = b(n)/a(n,n)do i=n-1,1,-1
  c=0.0
   do j=i+1,n
    c = c + a(i, j) * x(j)end do
   x(i) = (b(i) - c)/a(i,i)end do
end subroutine gauss_1
�00000000000000000000000000000000000000000000000000000000000000000000000
�Esta subrutina calcula el vector de productos internos de la base con la
! condición inicial utilizando la función de cuadratura gaussiana, la función
'uno y la función generadora de splines
�LLAMA
! spline - función que genera los splines
! cgauss - función de integración por cuadratura gaussiana
! f - función de condiciones iniciales
�ENTRADA
! n - Número de términos de la base
�SALIDA
```

```
! vect - Vector con productos internos
�000000000000000000000000000000000000000000000000000000000000000000000000
SUBROUTINE vector(n,t,a,b,f,spline,cgauss,vect)
IMPLICIT NONE
integer :: n | número de términos de la base
integer :: i,z !contadores
double precision :: t �tiempo
double precision :: a,b !Límites del intervalo
double precision, dimension(n) :: vect !vector de productos internos
double precision, external :: f,spline, cgauss! condición
! inicial, base, integrador
DO i=1,n
   �este ciclo aplica cuadratura gaussiana sobre 1000 subintervalos
   do z=0,1000
```
# B.4. GALERKIN 125

```
vect(i)=vect(i)+cgauss(f,spline,t,a+dble(z)*0.014,&
a+0.014+dble(z)*0.014,1,i-1,n-1)
   end do
END DO
```

```
END SUBROUTINE vector
```

```
�00000000000000000000000000000000000000000000000000000000000000000000000
! Esta subrutina calcúla la matriz M a diagonalizar.
�ENTRADA
! a,b - límites del intervalo
! m - número de puntos en la malla
! n - número máximo de funciones básicas, dimensión de la matriz
�SALIDA
�matriz - Matriz con productos internos
�00000000000000000000000000000000000000000000000000000000000000000000000
SUBROUTINE Mat(a,b,m,n,matriz)
IMPLICIT NONE
integer ::i,j �contadores
integer ::n <u>dimension de la matriz</u>
integer :: m <sup>!número de puntos de la malla</sup>
double precision :: a, b <br>           !extremos del intervalo
double precision ::h �tama~no de la malla
double precision, dimension (n,n): matriz ! resultado
h=(b-a)/dble(m)do i=1,n
   do j=1,n
      if (j \leq i-2) then
         matrix(i,j)=0else if (j == i-1) then
         matriz(i,j)=h/dble(6)
      else if (j==i) then
         matriz(i,j)= dble(2)*h/dble(3)
      else if (j==i+1) then
         matrix(i,j)=h/dble(6)else if (j \leq i+2) then
         matrix(i,j)=0end if
   end do
end do
end subroutine mat
```
�000000000000000000000000000000000000000000000000000000000000000000000000 ! Esta función calcula la integral del producto de las funciones f y g � en el intervalo [a,b] utilizando cuadratura gaussiana de 16 puntos

```
� ENTRADA
! f,g - Funciones a integrar
! a - Límite inferior
! b - Límite superior
! k,l - indices de los que pueden depender f o g, son opcionales
� SALIDA
! cgauss - Resultado
�000000000000000000000000000000000000000000000000000000000000000000000000
FUNCTION cgauss(f,g,t,a,b,k,l,y)
IMPLICIT NONE
integer, parameter :: n=8
double precision, intent(in) :: a, b !límites de la integral
double precision :: cgauss    ! resultado
double precision ti(n), ci(n) <br> ! pesos de la integración
data ti/0.09501250983764, 0.28160355077926, 0.45801677765723, &
0.61787624440264, 0.75540440835500, 0.86563120238784,&
0.94457502307323, 0.98940093499165/
data ci/0.18945061045507, 0.18260341504492, 0.16915651939500,&
0.14959598881658, 0.12462897125553, 0.09515851168249,&
0.06225352393865, 0.02715245941175/
double precision r, m, c ,t
integer i
integer, optional :: k,l,y 'indices opcionalesdouble precision, external :: f,g !funciones a integrar
double precision :: pi=Dacos(dble(-1.0))
r = 0.0; !suma parcial
m = dble(b-a)/dble(2.0) Cambio de variable para ajustar al intervalo [a,b]
c = dble(b+a)/dble(2.0)!Se calculan iterativamente las sumas
DO i = 1, nr = r + ci(i)*(f(m*ti(i) + c,k,t)*g(m*ti(i) + c,l,t,y)&
+ f(c - m*ti(i),k,t)*g(c-m*ti(i),l,t,y))END DO
cgauss = r*m
RETURN
END FUNCTION cgauss
�000000000000000000000000000000000000000000000000000000000000000000000000
! Esta función genera los splines lineales utilizados como base local para
```

```
!aproximar la solución
�ENTRADA
! x - Posición
! n - Índice de la base
! m - Número de términos de la base
! a, b- Límites del intervalo
```
### $B.4. \quad GALE$ RKIN  $127$

```
�SALIDA
!spline - Resultado
�00000000000000000000000000000000000000000000000000000000000000000000000000
FUNCTION spline(x,n,t,m)
IMPLICIT NONE
integer ::n,m ! indice del polinomio, número de términos
double precision ::x,a,b,spline,t !posición,límites del intervalo,resultado
double precision :: h !tamaño de la malla
a=-2.0b=12.0
h = (b-a)/dble(m)IF (x \le a + dble(n-1) * h) THEN
  spline=0
  ELSE IF (a+dble(n-1)*h < x .and. x \le a +dble(n)*h) THEN
  spline= x/h -a/h +1.0-nELSE IF (a + dble(n)*h < x .and. x \le a + dble(n+1)*h THEN
  spline= -x/h + a/h + n + 1.0ELSE iF (a+ dble(n+1)*h < x) THEN
  spline=0
END IF
END FUNCTION spline
�000000000000000000000000000000000000000000000000000000000000000000000000
!Esta función calcula los valores de "x" en la función escalón unitaria
!de ancho 3 comenzando en el orígen
�ENTRADA
!x - Posición de x en la que se evalúa la función
�SALIDA
\text{Iesc}(x) - La función escalón unitaria de ancho 3 evaluada en el punto x
�000000000000000000000000000000000000000000000000000000000000000000000000
FUNCTION esc(x,i,t)IMPLICIT NONE
double precision :: x, esc,t, pi = DACOS(dble(-1.0))
integer, optional :: i
IF (x-t<0.0 .OR. x-t>3.0) THEN
esc= dble(0.0)ELSE
esc= dble(10.0)END IF
RETURN
END FUNCTION esc
�000000000000000000000000000000000000000000000000000000000000000000000000
```

```
!Esta función calcula los valores de la gaussiana centrada en 1.5
�ENTRADA
```
 $!x$  - Posición sobre x en la que se evalúa

```
�SALIDA
!gauss - Función evaluada
�000000000000000000000000000000000000000000000000000000000000000000000000
FUNCTION gauss(x,1,t)IMPLICIT NONE
double precision :: x, gauss,t, pi = DACOS(dble(-1.0))
integer :: l
gauss= 10.0*DEXP(-0.5*((x-t)-1.5)**2)RETURN
END FUNCTION gauss
```

```
�000000000000000000000000000000000000000000000000000000000000000000000000
! Esta función es simplemente la constante 1 se utiliza como auxiliar para
!utilizar cgauss al calcular integrales que no dependen de un poducto
�000000000000000000000000000000000000000000000000000000000000000000000000
FUNCTION uno(x)
IMPLICIT NONE
double precision :: x,uno !posición, resultado
uno=dble(1)
END FUNCTION uno
```